**UNIVERSIDAD ISRAEL**

**FACULTAD DE ELECTRONICA DIGITAL Y TELECOMUNICACIONES**

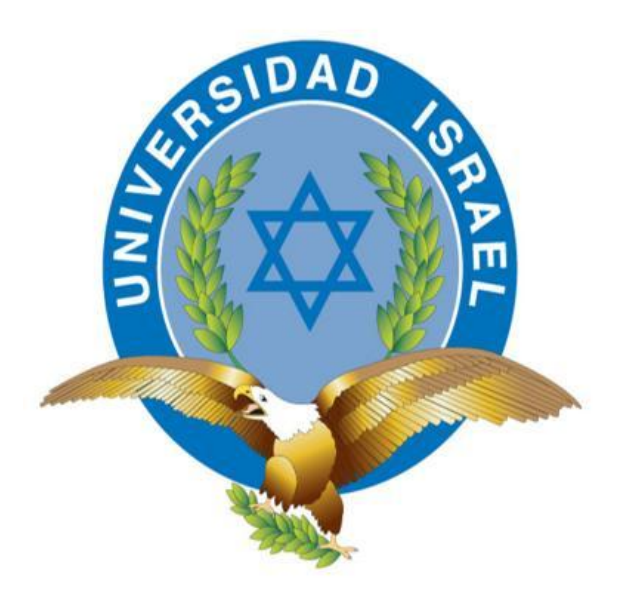

**ESTUDIO, DISEÑO E IMPLEMENTACION DE UN SISTEMA AUDIBLE CON TECNOLOGIA GPS, PARA QUE PERSONAS INVIDENTES PUEDAN UBICARSE CUANDO SE TRASLADAN DENTRO DEL SECTOR LA MARISCAL, EN LA CIUDAD DE QUITO.**

**ESTUDIANTE: NESTOR GEOVANNY CADME MARTINEZ**

**TUTOR: ING. MAURICIO ALMINATI**

**QUITO, 6 DE SEPTIEMBRE DE 2012**

# **DECLARACIÓN**

Yo, Néstor Geovanny Cadme Martínez, declaro bajo juramento que el trabajo aquí descrito, es de mí autoría; que no ha sido previamente presentado para ningún grado o calificación profesional y que he consultado e investigado en base a las referencias bibliográficas que se incluyen en este documento.

Firma

\_\_\_\_\_\_\_\_\_\_\_\_\_\_\_\_

# **CERTIFICACIÓN 1**

Una vez que se ha culminado la elaboración del trabajo de titulación de pregrado cuyo tema es: ESTUDIO, DISEÑO E IMPLEMENTACION DE UN SISTEMA AUDIBLE CON TECNOLOGIA GPS, PARA QUE PERSONAS INVIDENTES PUEDAN UBICARSE CUANDO SE TRASLADAN DENTRO DEL SECTOR LA MARISCAL, EN LA CIUDAD DE QUITO, certifico que el mismo se encuentra habilitado para su defensa pública.

> Ing. Wilmer Albarracín, MBA COORDINADOR DE LA FACULTAD DE ELECTRÓNICA Y TELECOMUNICACIONES UNIVERSIDAD ISRAEL

\_\_\_\_\_\_\_\_\_\_\_\_\_\_\_\_

# **CERTIFICACIÓN 2**

A través de la presente, Certifico que el señor Néstor Geovanny Cadme Martínez ha realizado y concluido su trabajo de titulación de pregrado cuyo tema es: ESTUDIO, DISEÑO E IMPLEMENTACION DE UN SISTEMA AUDIBLE CON TECNOLOGIA GPS, PARA QUE PERSONAS INVIDENTES PUEDAN UBICARSE CUANDO SE TRASLADAN DENTRO DEL SECTOR LA MARISCAL, EN LA CIUDAD DE QUITO, para obtener el título de Ingeniero en Electrónica y Telecomunicaciones, bajo mí tutoría.

> Ing. Mauricio Alminati DIRECTOR DE TRABAJO DE TITULACIÓN DE PREGRADO

\_\_\_\_\_\_\_\_\_\_\_\_\_\_\_\_\_\_\_\_

#### **AGRADECIMIENTO**

Agradezco a Dios que con su bendición me ha permitido estar en este punto de mi vida, haberme dado la sabiduría para escoger la carrera de Electrónica que a más de formarme profesionalmente, me ha enseñado a ser tolerante, persistente, soñador, humilde, a ser una verdadera persona. A mis padres que con sus fuerzas, coraje, y sus ganas enormes de superación, me han inculcado la alegría de estudiar, y descubrir que el cariño de padres es la columna que sostiene los anhelos de mi vida. A mis hermanas Nancy y Mariana que me infunden respeto, que con sus experiencias en aciertos y desaciertos de su vida, han sabido corregir el rumbo de la mía y a todos a quienes han apoyado este camino.

Un agradecimiento al Ing. Mauricio Alminati, que además de sus enseñanzas profesionales, ha sido una persona a imitar, que con su experiencia y cariño a esta carrera, ha sabido impulsar el carácter de superación profesional y personal.

# **DEDICATORIA**

A mi familia que con su cariño infinito, apoyo y comprensión me han ayudado a salir adelante para convertirme en una persona de bien. A todas aquellas personas que han hecho de la Electrónica su pasión y a los futuros lectores quienes descubran que la tecnología a más de facilitar sus trabajos diarios pueden contribuir a la mejor vida de las personas con alguna discapacidad.

#### **Prólogo**

Este proyecto de grado se basa en el uso de nuevas tecnologías a favor de las personas con discapacidad, principalmente en beneficio de las personas con imposibilidad visual o baja visión, buscando nuevas formas para mejorar su vida; a través del uso de la Tiflotecnología, conjunto de técnicas y teorías que permite el aprovechamiento práctico de los conocimientos tecnológicos aplicados a este grupo.

Es por esto que la Tiflotecnología pretende convertirse en una herramienta indispensable para usuarios no videntes, incorporándolos al desarrollo tecnológico existente en la actualidad, el beneficio está en la capacidad de acceder y manipular dichas tecnologías, ya sea mediante equipos específicos o adaptaciones, siendo uno de ellos el sistema audible para ubicación mediante tecnología GPS.

A la vez este texto proyecta dar a los lectores el conocimiento sobre nuevas formas de aplicaciones tecnológicas dirigidas a personas con alguna discapacidad.

### **Abstract**

This project grade is based on the use of new technologies for persons with disabilities, principally for persons with visual disabilities or low vision, looking for ways to improve their life through the use of Tiphlotechnology, techniques and theories that enables the practical use of technological knowledge applied to this group.

That is why the typhlotechnology intends to become an indispensable tool for blind users, incorporating the technological development that exists today, the benefit is the ability to access and manipulate these technologies, either through specific devices or adaptations devices, one of them is the audible system for location using GPS technology.

While this text is projected to give readers knowledge about new forms of technology applications for the benefit of people with disabilities.

# ÍNDICE

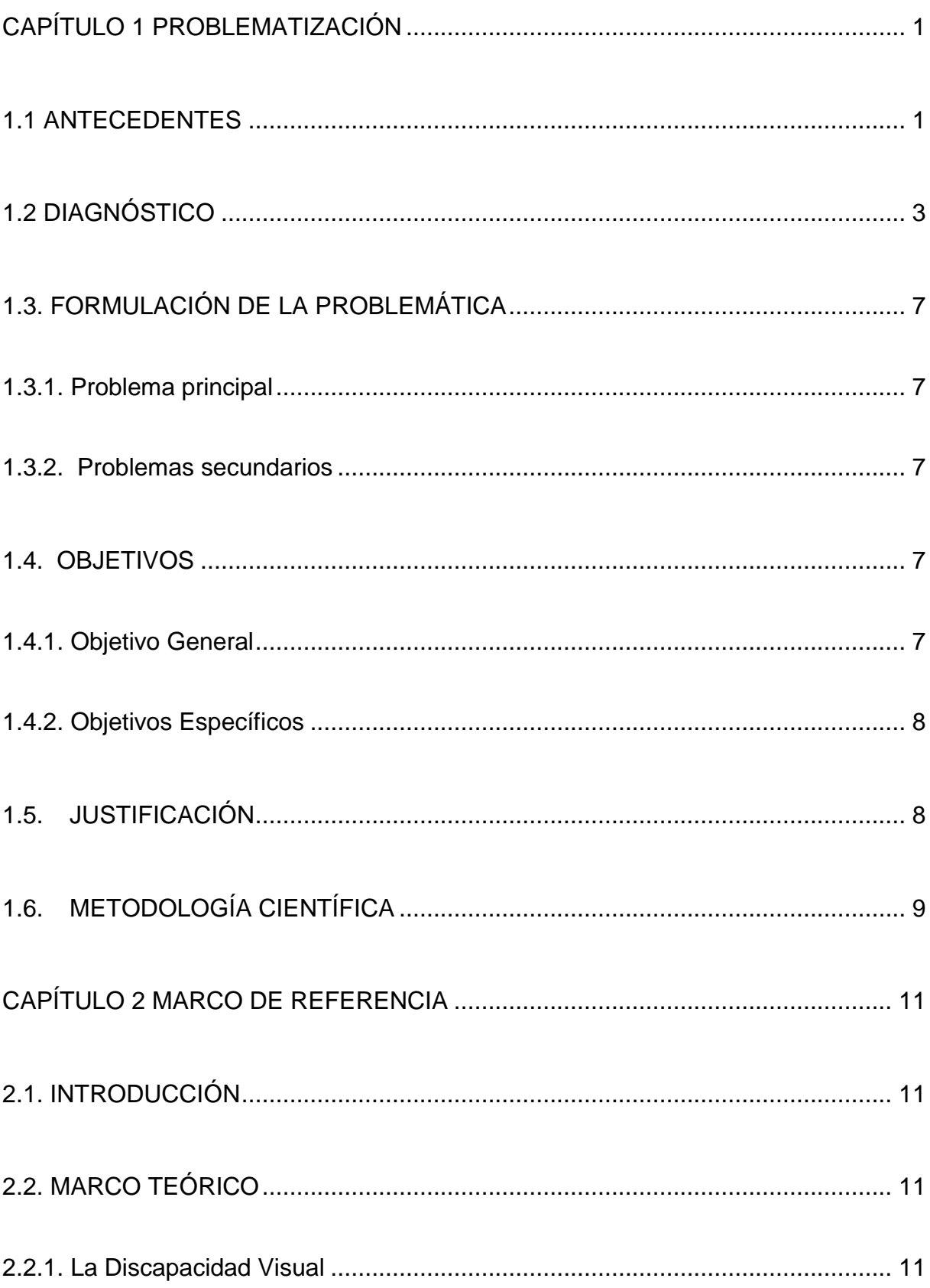

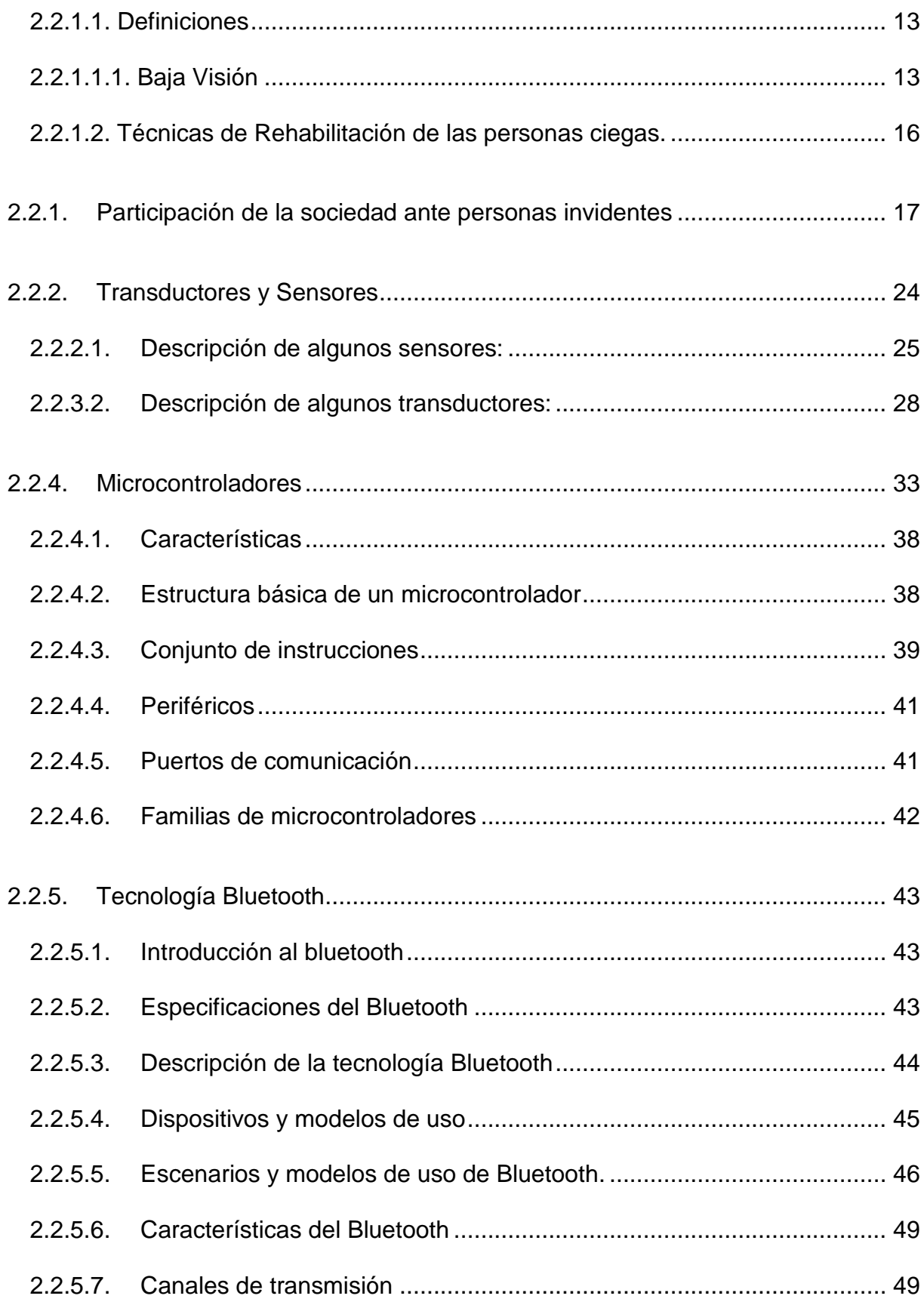

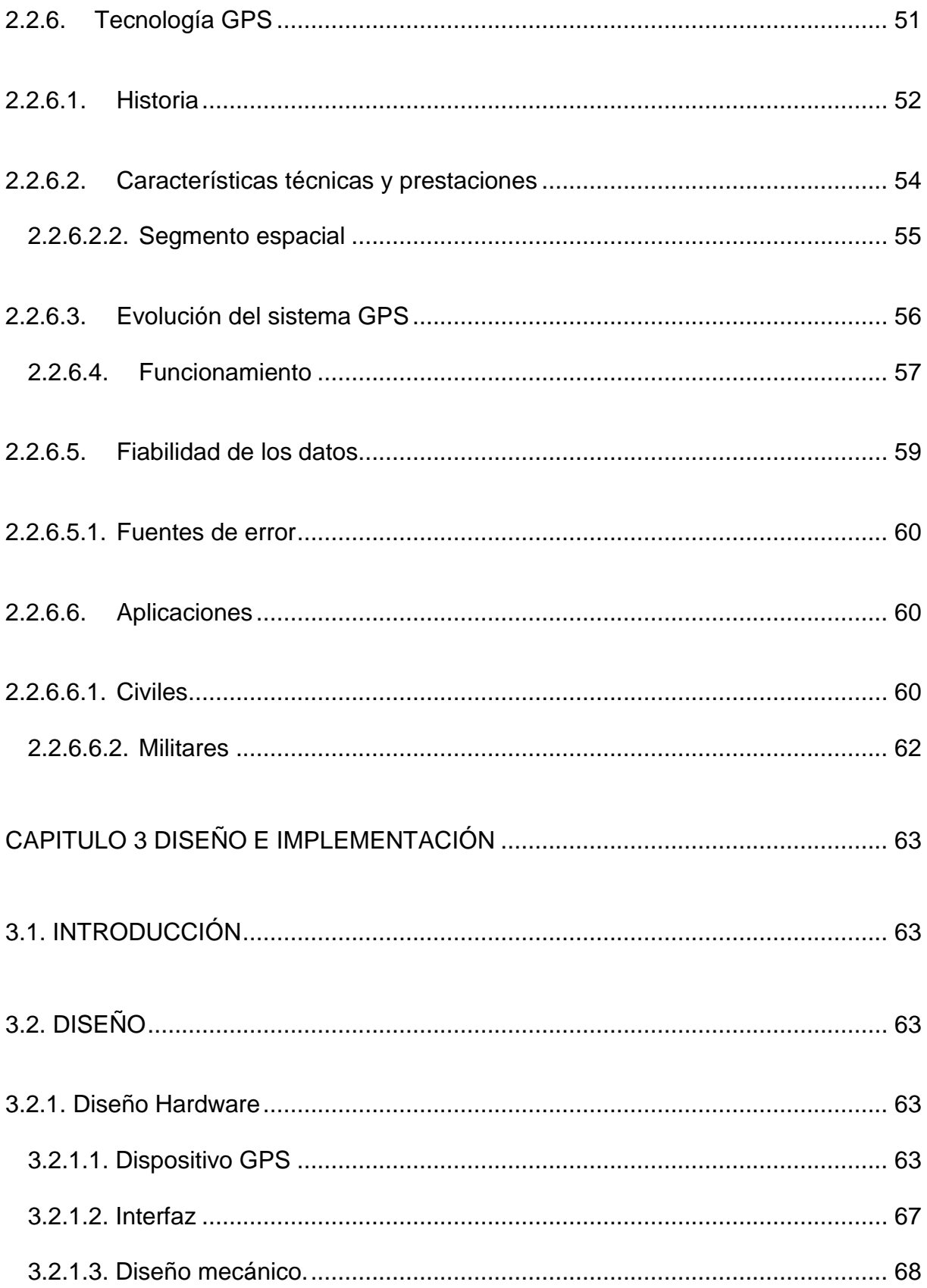

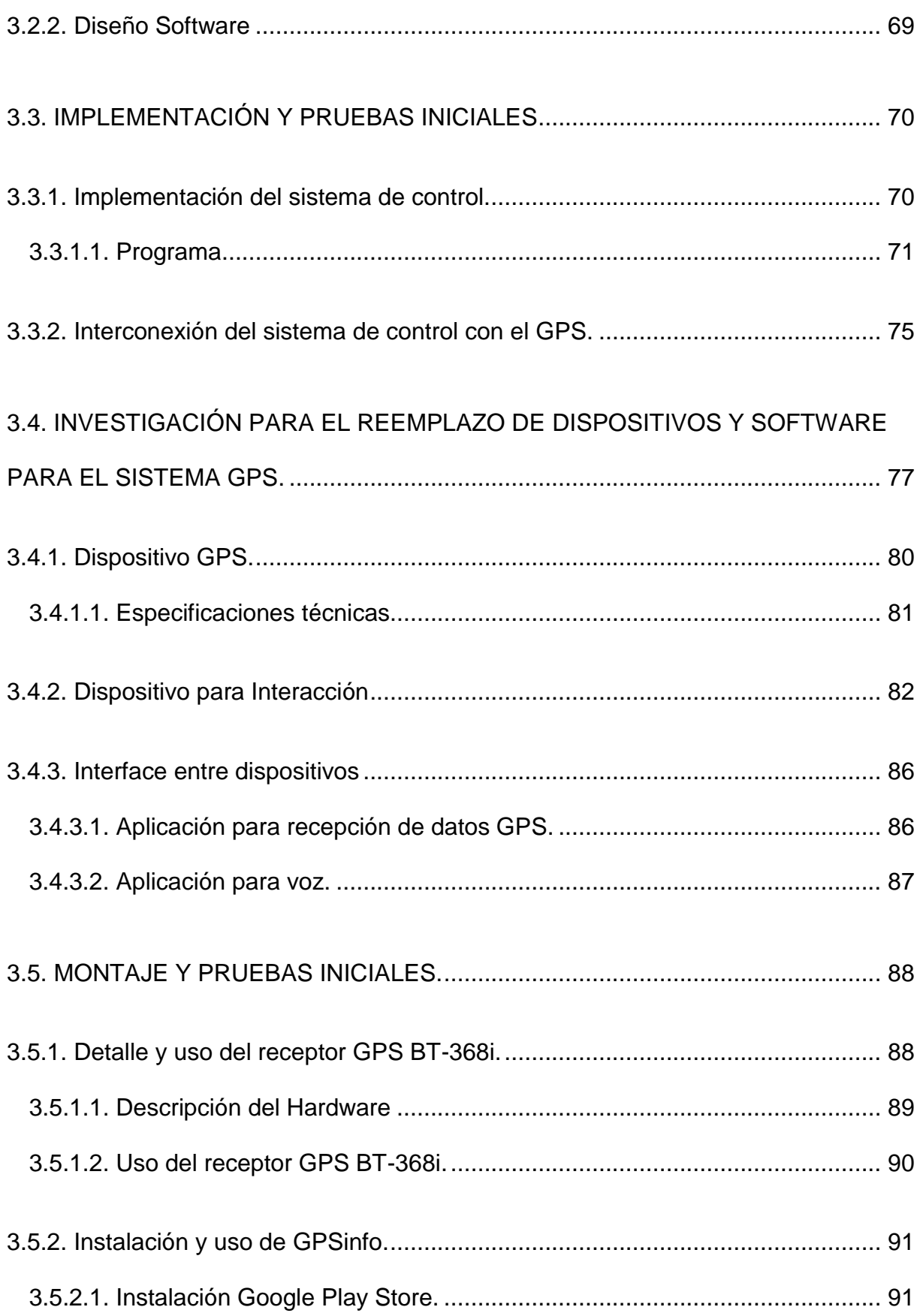

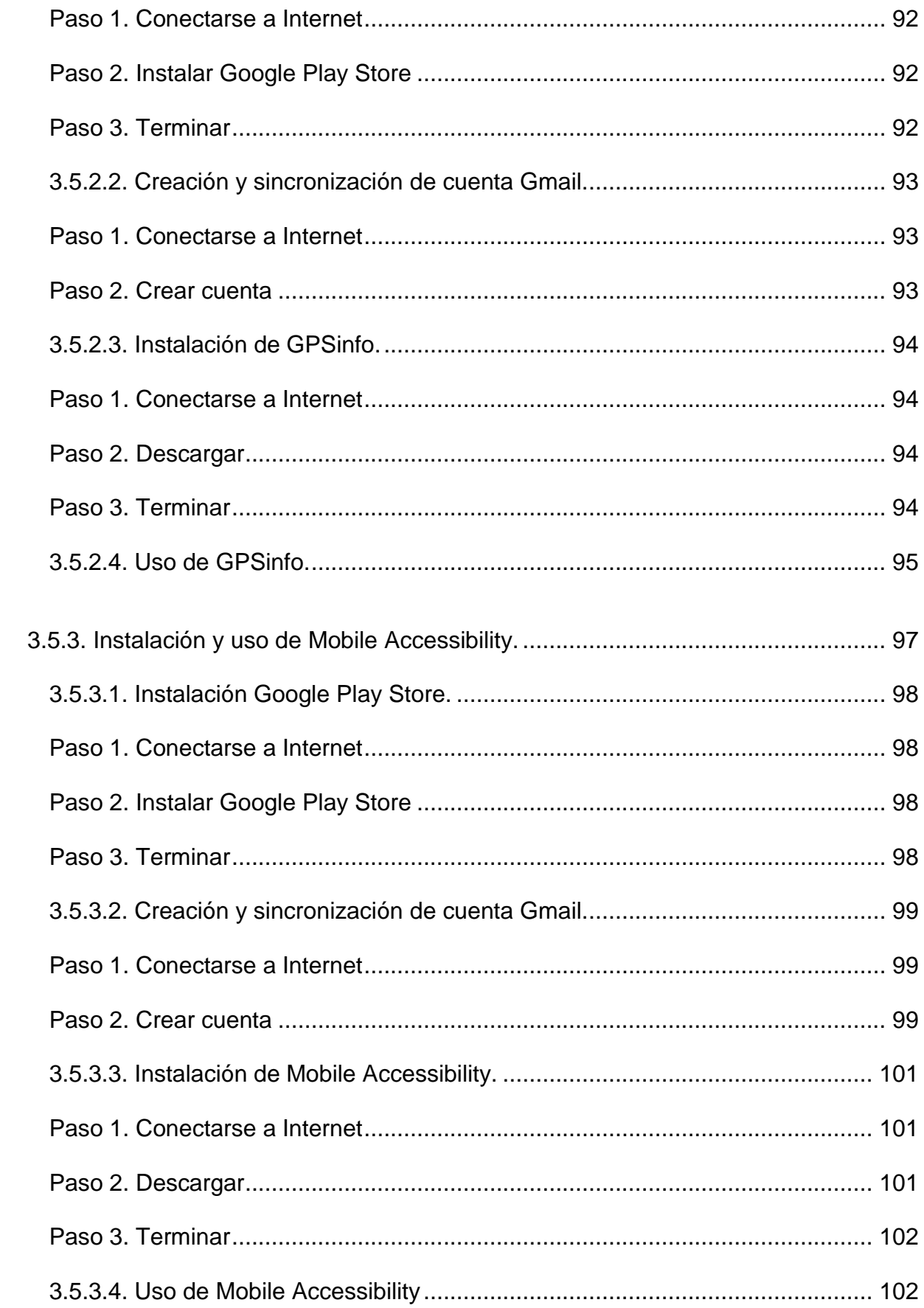

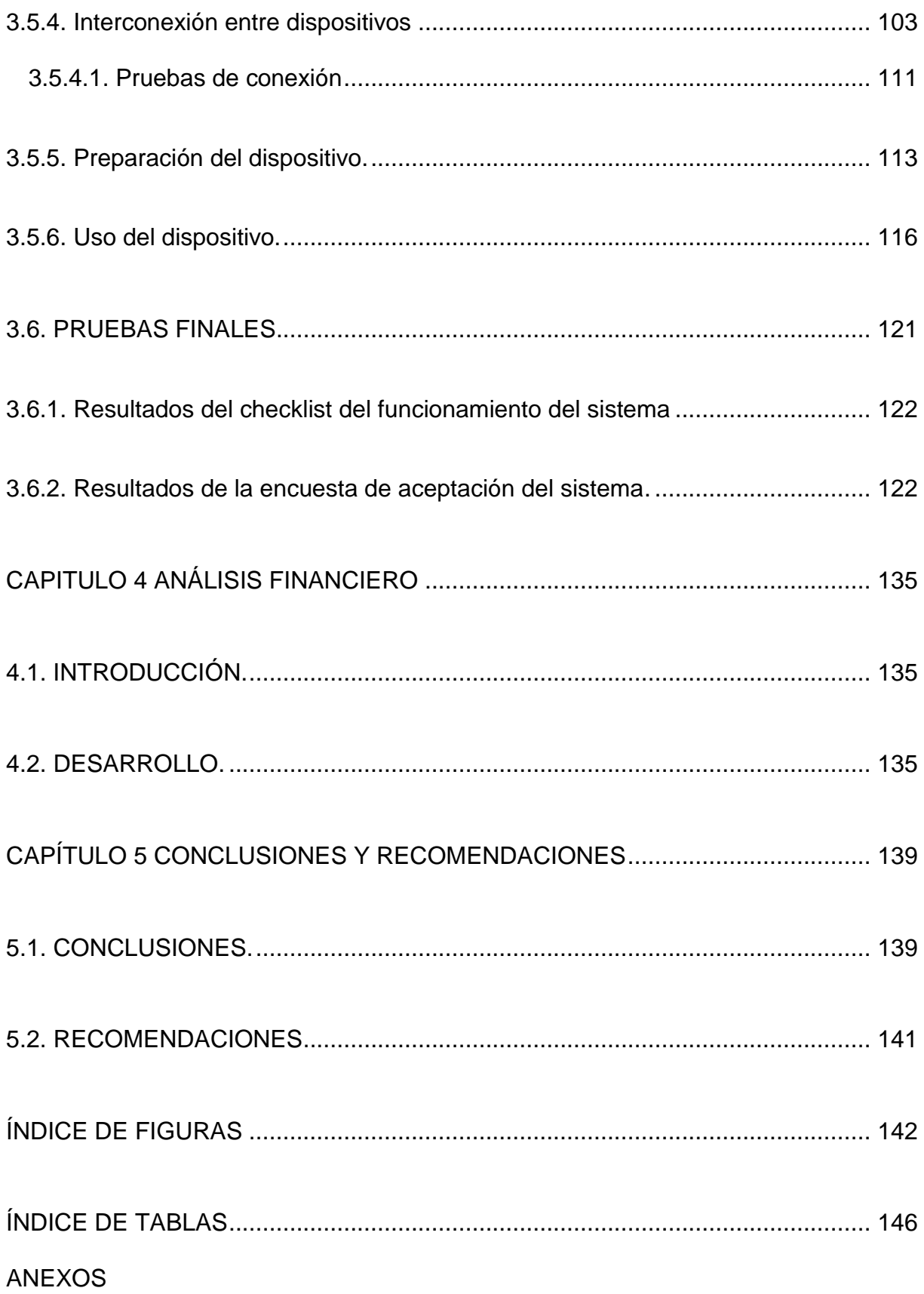

# **CAPÍTULO 1**

## **PROBLEMATIZACIÓN**

#### <span id="page-15-1"></span><span id="page-15-0"></span>**1.1 Antecedentes**

Accesibles para cualquiera. Así deberían ser las ciudades, pero no siempre lo son. Lo sufren en primera persona quienes tienen algún tipo de discapacidad (cerca de 3,9 millones de personas en el Ecuador). Se han ido eliminando multitud de barreras arquitectónicas intentando alcanzar la accesibilidad universal, aunque todavía queda mucho por hacer.

En este país, cuya población asciende a más de 13´000.000 de habitantes, la atención inicial a la persona con discapacidad fue bajo criterios de caridad y beneficencia, para luego irse tecnificando progresivamente a partir de los años 50, a través de las asociaciones de padres de familia, personas con discapacidad e instituciones privadas.

En la década de los 70 varios organismos públicos asumieron responsabilidades en los campos de la educación, salud y bienestar social.

Una de las primeras acciones del estado orientada a la atención coordinada, técnica y normalizada fue la creación en 1973 del CONAREP (Consejo Nacional de Rehabilitación Profesional), que se encargó de la formación ocupacional e inserción laboral de las personas con discapacidad.

En la medida que es obligación del Estado ejecutar acciones tendientes a prevenir y atender los problemas de las discapacidades y procurar la integración social de las personas con discapacidad se consideró necesario actualizar la legislación en materia de discapacidades, con la creación de un Consejo Nacional de Discapacidades CONADIS.

El Consejo Nacional de Discapacidades, es un organismo autónomo de carácter público, creado en agosto de 1992, este centro es el encargado de generar políticas que coordinen acciones con los sectores públicos y privados, en el ámbito de las discapacidades y canalizar recursos nacionales e internacionales en este campo.

A la vez este Consejo ejerce sus atribuciones a nivel nacional y se encarga de dictar las políticas generales en materia de discapacidades, impulsar y realizar investigaciones que competen la prevención de discapacidades, y la atención e integración social de las personas con discapacidad.

Otras ONG'S (Organizaciones no Gubernamentales) que se destacaron por su trabajo en beneficio de las personas con discapacidad son: ASENIR (Asociación de niños con Retardo), FASINARM (Fundación de Asistencia Sicopedagógica para Niños, Adolecentes y Adultos con Retardo Mental), SERLI (Sociedad Ecuatoriana de Rehabilitación de Lisiados), FUNDACIÓN GENERAL ECUATORIANA, ADINEA (La Asociación para el Desarrollo Integral del Niño excepcional del Azuay), FUNDACIÓN HERMANO MIGUEL, CEBYCAM (Centro de Desarrollo Humano en Cultura y Economía Solidaria), FUNAPACE (Fundación Nacional de Parálisis Cerebral), OLIMPIADAS ESPECIALES, entre otras.

Una de ellas plantea desarrollo e investigación hacia nuevos avances tecnológicos que intenten disminuir la brecha digital entre las personas con discapacidades. En esta circunstancia el CONADIS consciente del importante papel que adquieren día a

 $\mathcal{L}$ 

día las nuevas tecnología, promulgó TICs en la gran cantidad de tareas cotidianas (como trámites, pagos, traspasos bancarios y compras) que se efectúan vía Internet, las empresas del rubro han diseñado sistemas especiales para integrar a las personas con discapacidad a la era digital.

Las ayudas o las estrategias de las personas no videntes para movilizarse en la ciudad han ido desarrollándose conforme la necesidad, en este caso aprenden de memoria el recorrido. Saben los momentos exactos de cruces de vías, saben que dos cuadras antes de bajar para movilizarse hacia el timbre, y sólo preguntando realizan el cruce de las vías.

La necesidad de tener más seguridad para estas personas es diaria, de tener presente cada uno de los motivos o circunstancias que la ciudad exige, la atención, la prestación de los sentidos y su exigencia al máximo para lograr preservar su vida.

#### <span id="page-17-0"></span>**1.2 Diagnóstico**

En la ciudad de Quito existen invidentes que, valiéndose de un bastón o de un perro guía, se movilizan solos por las calles, pues es gratificante para cualquier persona tener una vida independiente y digna. Es necesario recalcar que, con el bastón los ciegos pueden detectar los obstáculos en las vías, pero no pueden ubicarse con exactitud hacia donde ellos quieran llegar.

Así también la implementación de nuevas formas de transporte y el alto desarrollo y crecimiento urbanístico ha provocado un descuido por parte de las autoridades para realizar un control y ayuda permanente hacia los servicios para invidentes, que se brinda en las diferentes líneas de buses, calles, avenidas y señalización dentro de la ciudad, factor que influye mucho en el proceso en la que cada persona tiene sus horarios establecidos para completar su labor diaria, estos se ven alterados siempre por los obstáculos que existen en cada una de las instituciones y ubicaciones por falta de implementos que ayuden a mejorar su calidad de vida.

El malestar causado de forma mutua entre los servicios y los invidentes como usuarios se ve reflejado a diario ya que cada parte busca justificarse de cualquier forma para lograr su mejor convivencia, la mayoría de las personas con esta discapacidad tratan en lo posible de siempre desarrollar todas sus actividades sin ser maltratados al momento de movilizarse y al momento de llegar al lugar de destino.

Para caminar, estas personas no saben si lo hacen en la dirección correcta o se están dirigiendo al lugar que desean intentando en lo menos posible equivocarse, por lo que siempre tienen que pedir ayuda a los transeúntes varias veces en un tramo corto del recorrido lo cual causa incomodidad o por sonidos que relacionen en qué lugar se encuentran.

Existe la parte contraria que es la de las personas que al tener una vida agitada, no facultan la ayuda o no se detienen por un momento a apoyar al cruce de vías o a ayudarlos a ubicarse en donde se encuentran ya que no siempre buscan brindar colaboración hacia los invidentes sino más bien realizar su trabajo o sus actividades lo más pronto posible sin respetar a los demás.

El CONADIS es una de las organizaciones que se ha interesado en el tema de inclusión frente a las de mejorar la calidad de vida de las personas que están afiliadas a su sistema, y demás instituciones que también acogen la propuesta de

4

permitir el libre y autónomo desenvolvimiento de personas con alguna discapacidad. Pese a esto existen aún varios riesgos, como: malos tratos e incluso un alto trance de ser atropellados al momento de abandonar una unidad de transporte, ya que en ocasiones son dejados en medía vía porque el chofer no respeta el uso de los carriles, ni las zonas de parada.

El cruzar un semáforo es fácil, pero si falla la vista, se convierte en un grave problema, siendo este un inconveniente que atraviesan 6.000 invidentes existentes Quito, ya que la falta de información y tecnologías que desarrolle y disminuya el problema de movilidad, lo incrementa hasta procesos de muerte por el cruce indebido y no facultativo de las vías.

Dispositivos más complejos se han creado, e investigado. Los encargados de este sistema son los profesores Frank Dellaert y Bruce Walter<sup>1</sup>. Este sistema se denomina SAWN (System for Wearable Audio Navigation); el cuál ha sido diseñado tanto para personas invidentes como para personas que poseen su sentido de la vista débil. El objetivo de SAWN es orientar a las personas en territorios desconocidos, particularmente en aquellos casos en los que la visión está limitada o no basta para hallar el camino correcto.

El utilizar un enfoque modular en el diseño de un sistema para discapacitados visuales, detiene a los investigadores agregar con facilidad nuevas tecnologías de percepción sensorial, y de ahí poder modificarlos o hacerlo más flexible para poder

 $\overline{a}$ 

 $^{\text{1}}$  <http://labpromm.blogspot.com/2007/06/dispositivos-electrnicos-para.html>

utilizarlo en otras áreas. Las dificultades que existen en el desarrollo de SAWN<sup>2</sup> es el diseño de sonidos guía que fueran fáciles de percibir por el oído humano y que no presenten molestias o interferencias con sonidos que deban escucharse, esto afecta en gran cantidad en desarrollar un prototipo y no aumentar más inconvenientes, ya que los invidentes se guían por el sentido del oído.

Además, como formas de mejorar la calidad de vida, el hombre ha incursionado también en el posicionamiento de personas dentro de las distintas ciudades alrededor del mundo, con tecnologías que ayudan a la ubicación, como el GPS (Sistema de Posicionamiento Global), este sistema funciona mediante una red de 24 satélites en órbita sobre el globo, a 20.200 km, con trayectorias sincronizadas para cubrir toda la superficie de la [tierra.](http://es.wikipedia.org/wiki/Tierra) Esta tecnología es un apoyo medio para personas invidentes, ya que estos presentan ayudas visuales dentro de mapas más no audibles para indicar posiciones que ayuden a su movilización, en este caso en la ciudad de Quito, las disposiciones en uso de GPS no han sido muy desarrolladas en éticas para invidentes en forma de usos y desarrollo para su correcto funcionamiento.

En la ciudad de Quito no existe un sistema audible con tecnología GPS, para que personas invidentes puedan ubicarse cuando se trasladan de un lugar a otro, las circunstancias y adversidades que tienen que franquear estas personas sin ninguna tecnología audible que ayude su movilidad, a diario forman parte de un obstáculo, el cual ellos buscan eliminar, ya que se pretende que todas las personas tengan los mismos derechos y facilidades para realizar sus tareas diarias. En este caso la falta

 $\overline{a}$ 

<sup>2</sup> <http://www.retinosis.org/?p=162>

de un diseño basado en tecnología GPS que pueda dar una pauta para crear un prototipo del sistema ni la existencia de una implementación acompañada de la falta de pruebas de validación para comprobar el buen funcionamiento del sistema hacen de este de este desarrollo de tecnología una necesidad no satisfecha.

# <span id="page-21-0"></span>**1.3. Formulación de la problemática**

# <span id="page-21-1"></span>**1.3.1. Problema principal**

En la ciudad de Quito no existe un sistema audible con tecnología GPS, para que personas invidentes puedan ubicarse cuando se trasladan de un lugar a otro.

# <span id="page-21-2"></span>**1.3.2. Problemas secundarios**

- 1.3.2.1. No existe un diseño basado en tecnología GPS para un sistema prototipo de ubicación para personas invidentes.
- 1.3.2.2. No existe una implementación de un sistema de ubicación con tecnología GPS para personas invidentes.
- 1.3.2.3. No se conocen las pruebas de validación para comprobar el funcionamiento del sistema.

## <span id="page-21-3"></span>**1.4. Objetivos**

## <span id="page-21-4"></span>**1.4.1. Objetivo General**

Estudiar, Diseñar e Implementar un Sistema Audible con tecnología GPS, para que personas invidentes puedan ubicarse cuando se trasladan dentro el Sector la Mariscal, en la Ciudad de Quito.

#### <span id="page-22-0"></span>**1.4.2. Objetivos Específicos**

- 1.4.2.1. Diseñar un sistema basado en tecnología GPS acorde a los requerimientos establecidos en el sistema audible para ubicación y movilidad.
- 1.4.2.2. Desarrollar un proceso que permita la construcción e implementación del sistema de ubicación.
- 1.4.2.3. Establecer un método para validar el funcionamiento y manejo del sistema.

#### <span id="page-22-1"></span>**1.5. Justificación**

Este dispositivo para obtener un funcionamiento acorde a la solvencia y necesidad de ubicar en forma segura a las personas invidentes se apoyará principalmente en las telecomunicaciones, como rama de la electrónica, para este fin la tecnología que se empleará es GPS.

Esta tecnología al seguir su desarrollo no sólo será capaz de dar ubicaciones, sino generar bitácoras, grabar datos de posición para transmitirlos a la memoria del ordenador, etc.

Los GPS aseguran, por tanto, una alta precisión al trabajar con fuentes de datos directas. A ello se suma la precisión que poseen en sí mismos: pueden alcanzar en medidas horizontales errores incluso menores a un centímetro. En este aspecto los GPS superan a todos los demás métodos y tecnologías para posicionamiento, esto es importante ya que en un invidente la diferencia de distancias le puede significar

estar en media vía o estar en la vereda, ayudando en forma eficiente a una movilidad y desenvolvimiento más eficaz de estas personas, gracias a su sistema de audio de alta y clara percepción sin agudizar molestias en el oído, ni en otros sentidos que también ayudan a su ubicación, así también su mando es de fácil gobierno, adaptable a la discapacidad actuada.

Con su uso adecuado mejora la autosuficiencia para el desenvolvimiento más rápido de las tareas diarias de las personas invidentes, ya que disminuye el temor de pedir ayuda o buscar a personas que le puedan guiar o ubicar dentro de la ciudad. Utilizando el equipo se espera que disminuya gran parte los accidentes de tránsito ocasionado por el indebido cruce de vías.

El desarrollo de este sistema al ser en beneficio de personas con discapacidad busca abaratar costos de venta del dispositivo, pretendiendo que sea accesible para personas de bajos recursos.

Este aparato viene en un estuche pegado al tórax para no incomodar el libre uso de las manos, la interacción con el aparato es sencilla y de fácil aprendizaje para el usuario, es enfocado a un uso a pie, o aún mejor, con una bicicleta o un automóvil.

# <span id="page-23-0"></span>**1.6. Metodología Científica**

El proyecto se divide en cuatro etapas:

En la primera etapa se utilizó el método de Análisis y Síntesis ya que se requirió de la investigación y recopilación de información necesaria para facilitar y desarrollar el sistema audible.

9

En la segunda y tercera etapas se utilizó el método sistémico el cual permitió analizar todos los requerimientos y componentes del sistema que pudieron determinar su estructura y forma de funcionamiento para crear un prototipo del mismo.

La cuarta etapa se basó en el método experimental ya que fue necesario la recolección de datos de cómo el sistema ha ido actuando en su funcionamiento.

# **CAPÍTULO 2**

## **MARCO DE REFERENCIA**

#### <span id="page-25-1"></span><span id="page-25-0"></span>**2.1. Introducción**

En este capítulo se presentarán los conceptos, ecuaciones y tópicos relevantes, en las cuales se fundamentará el diseño del prototipo audible, así también como gráficos, tablas e ideas que aportan y fundamentan al desarrollo del proyecto.

# <span id="page-25-2"></span>**2.2. Marco Teórico**

#### <span id="page-25-3"></span>**2.2.1. La Discapacidad Visual**

Cada vez más en el quehacer profesional se encuentra con personas que padecen síndromes que les acarrean distintas dificultades. Ocurre a veces que una discapacidad es más evidente que otras, lo que conlleva a prácticas erróneas o a la omisión de algunas indispensables. A modo de ejemplo, muchos niños con síndrome de Down poseen mermas significativas en su visión. Errores o torpezas que son debidas a la falta de visión son atribuidos a problemas mentales. A veces la disminución visual permanece oculta de por vida o es diagnosticada cuando ya no es posible un adecuado entrenamiento del estimulo visual.

De lo descrito es conveniente que quienes apoyen o trabajen con personas con necesidades especiales como esta, incorporen, independientemente de su especialidad, conocimientos generales de la discapacidad visual, conjuntamente con tecnologías, que impidan diagnósticos y tratamientos erróneos y guíen en la búsqueda del método más adecuado para su trato y herramientas electrónicas que faciliten su interacción con el mundo moderno.

11

Para la OMS<sup>3</sup> (Organización Mundial de la Salud), discapacidad es "Cualquier restricción o carencia (resultado de una deficiencia) de la capacidad de realizar una actividad en la misma forma o grado que se considera normal para un ser humano. Se refiere a actividades complejas e integradas que se esperan de las personas o del cuerpo en conjunto, como pueden ser las representadas por tareas, aptitudes y conductas."

Desde un aspecto descriptivo se puede precisar que la discapacidad visual es la carencia, disminución o defectos de la visión. Para la mayoría de la gente, el significado de la palabra ciego, corresponde a una persona que no ve, con ausencia total de visión, sin embargo dentro de la discapacidad visual se pueden establecer categorías: Ceguera Total o amaurosis, es decir ausencia de respuesta visual. Ceguera Legal, 1/10 de agudeza visual en el ojo de mayor visión, con correctivos y/o 20 grados de campo visual. Disminución o limitación visual (visión parcial), 3/10 de agudeza visual en el ojo de más visión, con corrección y/o 20 grados de campo visual total.

La baja visión, visión parcial o visión subnormal puede definirse como agudeza central reducida o la pérdida del campo visual, que, incluso con la mejor corrección óptica proporcionada por lentes convencionales, se traduce en una deficiencia visual desde el punto de vista de las capacidades visuales; supuesta en esta definición una pérdida bilateral de la visión, con algún resto visual. El funcionamiento visual depende de múltiples factores, físicos, psíquicos, ambientales; variando incluso en

 $\overline{a}$ 

<sup>&</sup>lt;sup>3</sup> Es el organismo de la [Organización de las Naciones Unidas](http://es.wikipedia.org/wiki/Organizaci%C3%B3n_de_las_Naciones_Unidas) (ONU) especializado en gestionar políticas de prevención, promoción e intervención en [salud](http://es.wikipedia.org/wiki/Salud) a nivel mundial.

dos personas con idéntica patología o en una misma persona en distintos días u horas de un mismo día.

De estos conceptos de establecen definiciones en dos campos generales de la falta de visión.

## <span id="page-27-0"></span>**2.2.1.1. Definiciones**

Cuando se dice que una persona posee discapacidad visual puede tratarse de una persona ciega o de una persona con disminución visual.

Es decir, el término **discapacidad visual** incluye:

2.2.1.1.1. Baja visión

2.2.1.1.2. Ceguera

Aunque tanto la ceguera como la baja visión sean discapacidades visuales implican problemáticas muy distintas. Además se produce otro recorte si consideramos que una discapacidad puede ser congénita o adquirida y que a su vez se puede adquirir en forma repentina (como en el caso de un accidente) o en forma gradual (como en el caso de la retinosis pigmentaria $4$ ).

## <span id="page-27-1"></span>**2.2.1.1.1. Baja Visión**

 $\overline{a}$ 

La baja visión, puede estar provocada por una merma en la agudeza visual (calidad de visión) o por un recorte en el campo visual (cantidad de visión). Así, hay quien tiene dificultades para ver de cerca, o lejos; hay quien ve mejor de noche, quien ve como a través de un cristal empañado, o de una red, quien como a través de un tubo. Entonces, a estos aspectos se incluye:

<sup>&</sup>lt;sup>4</sup> La retinosis pigmentaria es un conjunto de enfermedades oculares crónicas, se caracteriza por una degeneración progresiva de la estructura del ojo sensible a la luz.

# DISCAPACIDAD VISUAL -> CEGUERA

# BAJA VISIÓN

- Por disminución en la agudeza
- Por recorte en el campo

A la vez una persona con baja visión es "quien aún después de un tratamiento y/o refracción convencional tiene en su mejor ojo una agudeza visual de 3/10 hasta visión luz y/o un campo visual menor o igual a 20 grados, pero que usa o es potencialmente capaz de usar su visión para la planificación o ejecución de una tarea" (Organización Mundial de la Salud). Para comprender este concepto es necesario saber que la agudeza normal es de 10/10 mientras que los límites del campo visual son 90º en la parte externa o temporal, 60º en la interna o nasal, 50º en la parte superior y 70º en la inferior.

De la definición surge que existen muchos tipos distintos de baja visión. Se puede decir, sin temor a exagerar, que casi tantos como personas disminuidas visuales hay. Incluso dos personas con idéntica agudeza visual pueden funcionar de manera diferente.

Hay quienes ven diferente según las condiciones de luminosidad prefiriendo el día (como en el caso de la ceguera nocturna) o la noche (como en el caso de las personas que sufren fotofobia<sup>5</sup>)

 $\overline{a}$ 

 $^5$  La fotofobia es la intolerancia anormal a la luz, puede ser debida por enfermedades relacionadas con e[l ojo](http://es.wikipedia.org/wiki/Ojo) o e[l sistema nervioso.](http://es.wikipedia.org/wiki/Sistema_nervioso)

Ver es un proceso que se aprende, por lo cual la estimulación visual temprana debe ser aprovechada al máximo. Hasta no hace mucho tiempo se educaba a muchos niños, como ciegos, en la creencia errónea que usar la vista los dañaba o que quien tiene resto visual lo usa espontáneamente.

# **2.2.1.1.3. Ceguera**

Ciego es una persona que tiene visión cero o que "sólo tiene una mínima percepción de luz". En la ceguera absoluta o total no se distingue luz.

La vista es el sentido de síntesis. Cuando se ingresa a una habitación, por ejemplo, la información visual recibida proporciona rápidamente datos referentes a dimensiones, objetos o personas presentes, distancias relativas entre ellos, presencia o ausencia de luz, etc. La persona que carece de visión, necesita analizar para conocer. A través de la información que le proporcionan los otros sentidos construye la realidad. Sin embargo hay nociones que por ser exclusivamente visuales no logra aprehender: los colores, el horizonte, etc. Sin embargo, lo dicho anteriormente, de ningún modo significa que la persona ciega tenga un conocimiento "inferior" o "fragmentario" sino que conoce de forma diferente privilegiando el sentido del tacto (sentido de inmediatez, como el olfato y el gusto) y del oído. Al respecto, existe la creencia que la persona ciega tiene "más desarrollados" los otros sentidos. Esto no es así, la agudización de la percepción táctil, por ejemplo, es el resultado de la ejercitación y no de una compensación espontánea. Por ello es importante estimular al niño ciego ya desde su nacimiento a fin de proveerlo de experiencias ricas, variadas, con significado, que le ayuden a crecer sano. Es vital enseñarle a explorar el espacio, a no temer el movimiento.

La persona que adquiere ceguera en edad adulta encuentra que el espacio se ha tornado hostil. No sabe que es lo que hay cerca, teme movilizarse solo, los desplazamientos se vuelven experiencias de tensión y miedo. En cambio, el ciego de nacimiento que ha sido estimulado, tiene una relación positiva con el espacio y el movimiento.

# <span id="page-30-0"></span>**2.2.1.2. Técnicas de Rehabilitación de las personas ciegas.**

## **2.2.1.2.1. Técnica de Hoover.**

Es la técnica que le permite a la persona ciega desplazarse en forma autónoma y segura. Consiste en el uso apropiado de un bastón de características especiales. Es un bastón liviano, delgado, que puede ser rígido o plegable y debe llegar a la altura del esternón. Generalmente es de aluminio, recubierto con material plástico y con una punta metálica recambiable. Su utilización requiere de un entrenamiento adecuado por parte de un instructor en Orientación y Movilidad

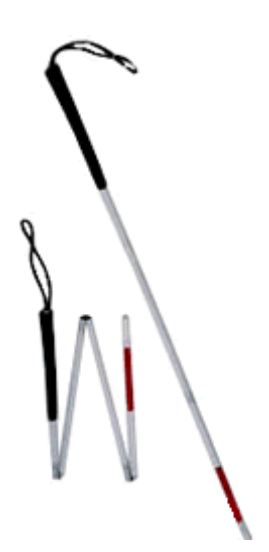

Fig 2.1. Bastón para invidentes. Tipo plegable $6$ 

 $\overline{\phantom{a}}$ 

<sup>6</sup> http://www.ergomed.com.ve/productos.php?Id\_SubCategorias=192&Id\_Cat=11

# **2.2.1.2.2. Sistema Braille.**

 $\overline{a}$ 

Es el sistema de lecto-escritura de las personas ciegas. El alfabeto Braille se basa en la combinatoria de seis puntos en relieve dispuestos en dos columnas de tres puntos. Su escritura se realiza con una pizarra y un punzón especiales sobre un papel llamado manila. Existen máquinas de escribir y también impresoras que se conectan a una computadora estándar.

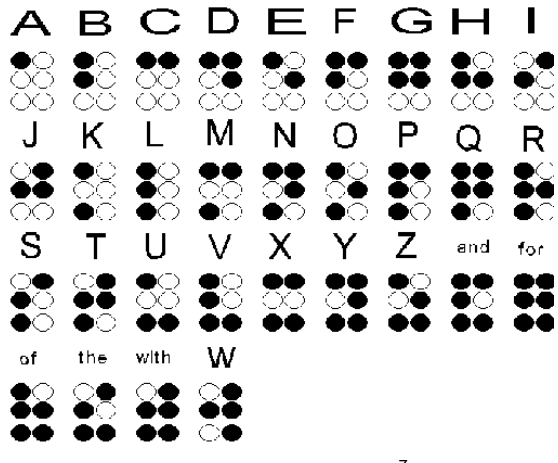

Fig 2.2. Alfabeto Braille<sup>7</sup>

# <span id="page-31-0"></span>**2.2.1. Participación de la sociedad ante personas invidentes**

El problema al que se busca encontrar su respuesta, como parte de la investigación, consiste en la problemática a nivel espacial y la representación mental, que enfrentan las personas ciegas para poder desarrollar su vida con dignidad.

El esfuerzo en el proceso de aprendizaje que deben hacer las personas ciegas, pasa por desarrollar la capacidad para movilizarse, la orientación en el espacio, y el reconocimiento de los objetos.

 $^{7}$  http://www.lenguajeyliteratura.santotomas.edu.bo/2011/06/conocimientos-generales-respuestas-1-a-10/braille-alfabeto-x/

Una persona ciega que pueda desplazarse en el espacio sin temor, tiene la posibilidad de interactuar con otras personas y, por lo tanto, de establecer relaciones afectivas. Más adelante, podrá ser capaz de moverse con seguridad en el espacio, desplazándose con comodidad y autonomía por la ciudad, tendrá más posibilidades de relacionarse afectivamente con otros y desempeñarse adecuadamente en lo laboral.

En la sociedad quienes han decidido servir como acompañante de personas ciegas, ha tomado iniciativas solidarias, con la cual intentan satisfacer la gran necesidad de compañía, comunicación, información y afecto que gran parte de estas personas requieren. Es seguro que en este caso los interesados obtendrán experiencias y conocimientos acerca de la vida, desde la perspectiva de la ceguera. Sin embargo dentro de la sociedad no basta con buena voluntad o intención de ayudar; se necesita un intercambio adecuado de conocimiento en cuanto al servicio que ellos requieren, este aspecto forma uno de los pilares difíciles de levantar, ya que el entorno tendría que involucrarse y tomarse su tiempo para interactuar con estas personas.

Parte de esto indica como la sociedad o parte de ella abarca el entorno de las personas ciegas, siguiendo ciertos pasos que prescinden al no saber si están o no correctos.

Las personas regulares piensan que existe una metodología extra en cómo tratar a las personas invidentes, un aspecto equívoco ya que no existe algo que indique cómo comportarse con las personas ciegas, tampoco una psicología del ciego, sino

más bien una serie de actitudes con que todo ser humano responde ante la ceguera o falta de visión, dado lo relevante que es para los visuales el manejo del sentido de la vista. Más bien lo que no saben es que la carencia de visión genera en el que padece ceguera fuertes sentimientos de inseguridad, incapacidad para controlar el ambiente, desvalorización frente al que ve, desinformación cultural, aparte de las dificultades propias en el desplazamiento y manejo de información visual. Por otra parte, los prejuicios de la sociedad ante el que es diferente, su falta de conocimiento respecto a las verdaderas limitaciones de los ciegos y de sus grandes capacidades, junto a la ausencia de una actitud realmente comprometida con sus derechos, produce en la persona ciega muchas veces reacciones negativas.

Cada individuo ciego es antes que nada una persona con su propio temperamento y carácter, con una personalidad que lo define distinto a los otros. No se puede asegurar que los ciegos son, piensan o sienten de determinada forma, ni que todos los ciegos tienen los mismos intereses -la Música y el Derecho- o idénticas aptitudes -memoria, oído y tacto-, puesto que si comparamos a un grupo de personas ciegas se encontrará con los más variados gustos, capacidades y caracteres. En el trato con ellos se deberá renunciar a aquellos estereotipos que se aprende erróneamente y enfrentarse a la persona.

En una sociedad plena de conocimiento, no fácil de llegar, el primer paso para interactuar con un hombre, mujer o niño/a ciegos, es deshacerse de tales preconceptos ("los ciegos tienen su mundo", "pobrecito", "qué terrible no poder ver una puesta de sol", "los ciegos son mal humorados", etc., etc.) y lanzarse a conocer a la persona que hay tras esos lentes oscuros y que porta un bastón blanco. Conocerle invitaría a una maravillosa experiencia de conocimiento a un nuevo

19

mundo sin luz. Se encontraría con alguien que tiene, al igual que todos los humanos, anhelos, expectativas, deseos, frustraciones, fortalezas, debilidades, cualidades y defectos.

Dentro del entorno que viven las personas ciegas no existe aún una actitud sincera del acompañante. El primer contacto es crucial, acercarse con respeto y sin temor, ponerse al servicio, es un acto que aún tiene barreras por saltar. Aún en este siglo hay personas que se ubican como superiores; el poseer un sentido más que ellos los hace mejores e incluso creen que más fuertes, puesto que la seguridad y capacidad de la persona humana piensan que gran parte se sustenta en una visión. Poco se halla el interés sincero en colaborar y rechazar cualquier intento de menoscabo, como la sobreprotección. Como cualquier persona regular, ellos también quieren ser autosuficientes, aún cuando hay algunos que han aprendido a utilizar nuestras actitudes proteccionistas a su favor.

Muchas veces este estado de oscuridad, ante un mundo acelerado, causa en las personas invidentes un estado de shock, una especie de adormecimiento psíquico. La persona atina a nada, no llora ni ríe, cae en el mutismo pues le ha impresionado tanto esta pérdida de sus ojos que no sabe cómo reaccionar.

La depresión, sumerge en un estado depresivo tal que sólo quiere morir. Muchas veces en esta etapa intentan suicidarse, reaccionan con violencia, quieren estar solos. Quienes les rodean en esos instantes deben tener mucha comprensión y darse cuenta que las palabras de consuelo poco podrán hacer por ella, pero sí es

20

muy importante que sienta la amorosa compañía de otros junto a ella. En verdad llora la pérdida de su vista y de toda una vida funcionando de acuerdo a ciertos esquemas. Para mejorar tendrá que aceptar su nueva condición de ciego para poder iniciar cualquier proceso de rehabilitación e inclusión social.

Aceptando esta condición, el proceso de aceptación de la ceguera por parte del ciego es como un nuevo nacimiento. Mientras la persona no comprenda que la persona con vista que era ya ha muerto, no podrá manifestarse la nueva persona, ciega pero con grandes capacidades de readaptación. Aplicando este principio a la rehabilitación de las personas ciegas, se puede decir que en tanto el ciego no renuncie psicológicamente a su antigua vida de persona con vista, no podrá volver a vivir como persona ciega rehabilitada. El aprendizaje del sistema Braille, el uso del bastón, el método de cálculo mediante soroban<sup>8</sup> y todas las técnicas que le permitirán desenvolverse normalmente en el medio, pasa por esta toma de conciencia de su nueva vida y la aceptación de esa condición.

Cuando el entorno realiza contacto con la persona ciega probablemente se observa algunas de las conductas relatadas anteriormente. Frente a ellas las personas no hacen nada, sólo escuchan y observan, la tarea se vuelve trabajo de especialistas al brindar un aporte: el afecto, se vuelve un acto inadecuado, llegando a suscitar problemas mayores en la persona ciega.

Superar cada etapa en la sociedad ya sea por parte de las personas regulares, o de las personas ciegas se tornan en algunos casos doloroso, ya que implica un cambio en la autoimagen y renuncia a cánones visuales y de comportamiento que estorban a su rehabilitación.

 $\overline{\phantom{a}}$ 

 $^8$  El soroban es un ábaco chino que se utiliza como instrumento para facilitar los cálculos matemáticos.
La mejor ayuda que las personas con esta discapacidad buscan, es la forma práctica. En el plano de sus necesidades funcionales tales como: acompañarle donde una amistad, ir de compras, hacer alguna diligencia, ir a alguna dirección, etc. Preocuparse de todo aquello que puede mejorar su calidad de vida. Este trabajo requiere de humildad y mucha comprensión y respeto hacia la intimidad de la persona.

Otro aspecto como la sobreprotección también puede afectar en forma negativa las verdaderas limitaciones del ciego. La sociedad posee la tendencia a exagerar los impedimentos de las personas con discapacidad, sobre todo en el caso de los ciegos. Sin embargo, al observar detenidamente su condición, llegan a la conclusión que las limitaciones se reducen sólo a tres aspectos: desplazamiento, control del ambiente y adquisición de cultura.

Uno de los factores que aturde a la persona ciega, son las dificultades en el desplazamiento. Estas personas la tienen difícil movilizarse prescindiendo del sentido de la visión.

Sin embargo se han desarrollado avances, ya que la cultura actual de las sociedades llegan más al servicio unos con otros, en este aspecto la persona ciega, con un buen entrenamiento en orientación y movilidad con bastón (o perro guía, en los países del primer mundo) puede lograr una movilidad independiente.

El sentido de la vista en la actualidad tiene la capacidad de abarcar grandes espacios y captar una gran cantidad de información en forma simultánea. La

 $22$ 

inseguridad que siente el ciego o ciega por ese desconocimiento derivado de la carencia de la vista, constituye un grave problema, que puede ser resuelto con una adecuada Educación Especial (en el caso del niño) y Rehabilitación (en el caso del adulto). Ellos son entrenados en la utilización de los sentidos vicariantes $^9\,$  y en las actividades de la vida diaria para su manejo personal y social.

Las limitaciones en la adquisición de cultura, para las personas ciegas por parte de la sociedad es visual: libros, revistas y periódicos son escritos en tinta; el cine y la televisión son eminentemente visuales; las señales en las calles, la publicidad, los escaparates, etc. están diseñados para personas que ven. Actualmente se recibe a través de Internet todos los contenidos culturales de una sociedad de información. ¿Qué hace la persona ciega para integrarse a este mundo informativo? Aquí es donde el Sistema Braille ocupa un lugar importante en la superación de esta limitación.

Estas dificultades nombradas ocasionan frecuentemente gran estrés en la persona ciega, lo que se expresa corporalmente en tensión y dolores musculares; y a veces en reacciones agresivas ya que no poseen alternativas que ellos puedan usar.

Esta es una cultura que tal vez muchas veces se desea mejorar, la consciencia de la sociedad involucra a atreverse a hacerlo, sin temor a una respuesta agresiva o sencillamente sin miedo a cometer un error.

<sup>&</sup>lt;sup>9</sup> Sentidos Vicariantes: oído, tacto, olfato, gusto y sentido de percepción de obstáculos.

#### **2.2.2. Transductores y Sensores**

Un sensor es un dispositivo capaz de transformar magnitudes físicas o químicas, llamadas variables de instrumentación, en magnitudes eléctricas. Las variables de instrumentación dependen del tipo de sensor y pueden ser por ejemplo temperatura, intensidad luminosa, distancia, aceleración, inclinación, desplazamiento, presión, fuerza, torsión, humedad, pH, etc. Una magnitud eléctrica obtenida puede ser una resistencia eléctrica, una capacidad eléctrica, una tensión eléctrica, una corriente eléctrica, etc.

Un sensor se diferencia de un transductor en que el sensor está siempre en contacto con la variable a medir o a controlar. Hay sensores que no solo sirven para medir la variable, sino también para convertirla mediante circuitos electrónicos en una señal estándar (4 a 20 mA, o 1 a 5 VDC), para tener una relación lineal con los cambios de la variable censada dentro de un rango, para fines de control de dicha variable en un proceso.

Puede decirse también que es un dispositivo que aprovecha una de sus propiedades con el fin de adaptar la señal que mide para que la pueda interpretar otro dispositivo. Como por ejemplo el termómetro de mercurio que aprovecha la propiedad que posee el mercurio de dilatarse o contraerse por la acción de la temperatura. Un sensor también puede decirse que es un dispositivo que convierte una forma de energía en otra.

Un transductor es un dispositivo capaz de transformar o convertir un determinado tipo de energía de entrada, en otra diferente de salida. El nombre del transductor ya

24

nos indica cual es la transformación que realiza, aunque no necesariamente la dirección de la misma. Es un dispositivo usado principalmente en la industria, en la medicina, en la agricultura, en robótica, en aeronáutica, en biomédica etc. para obtener la información de entornos físicos y químicos y conseguir (a partir de esta información) señales o impulsos eléctricos o viceversa. Los transductores siempre consumen algo de energía por lo que la señal medida resulta debilitada.

#### **2.2.2.1. Descripción de algunos sensores:**

### **2.2.3.1.1. Sensores de posición:**

Su función es medir o detectar la posición de un determinado objeto en el espacio, dentro de este grupo, podemos encontrar el siguiente tipo de sensor;

#### **2.2.3.1.1.a. Los sensores fotoeléctricos:**

La construcción de este tipo de sensores, se encuentra basada en el empleo de una fuente de señal luminosa (lámparas, diodos LED, diodos láser etc.) y una célula receptora de dicha señal, como pueden ser fotodiodos, fototransistores o LDR (Light Dependent Resistor, o Resistor Dependiente de la Luz) etc.

Este tipo de sensores, se encuentra basado en la emisión de luz, y en la detección de esta emisión realizada por los fotodetectores.

## **2.2.3.1.2. Sensor de circuitos oscilantes:**

Este tipo de sensores, se encuentran basados en la existencia de un circuito en el mismo que genera una determinada oscilación a una frecuencia prefijada, cuando en el campo de detección del sensor no existe ningún objeto, el circuito mantiene su oscilación de un manera fija, pero cuando un objeto se encuentra dentro de la zona de detección del mismo, la oscilación deja de producirse, por lo que el objeto es detectado.

Estos tipos de sensores son muy utilizados como detectores de presencia, ya que al no tener partes mecánicas, su robustez al mismo tiempo que su vida útil es elevada.

#### **2.2.3.1.3. Sensores por ultrasonidos:**

Este tipo de sensores, se basa en el mismo funcionamiento que los de tipo fotoeléctrico, ya que se emite una señal, esta vez de tipo ultrasónica, y esta señal es recibida por un receptor. De la misma manera, dependiendo del camino que realice la señal emitida podremos diferenciarlos entre los que son de barrera o los de reflexión.

# **2.2.3.1.4. Sensores de deslizamiento:**

Este tipo de sensores se utiliza para indicar al robot con que fuerza ha de coger un objeto para que este no se rompa al aplicarle una fuerza excesiva, o por el contrario que no se caiga de las pinzas del robot por no sujetarlo debidamente.

### **2.2.3.1.5. Sensores de Velocidad:**

Estos sensores pueden detectar la velocidad de un objeto tanto sea lineal como angular, pero la aplicación más conocida de este tipo de sensores es la medición de la velocidad angular de los motores que mueven las distintas partes del robot. La forma más popular de conocer la velocidad del giro de un motor, es utilizar para ello una dinamo tacométrico acoplado al eje del que se desea saber su velocidad angular, ya que este dispositivo genera un nivel determinado de tensión continua en función de la velocidad de giro de su eje, pues si se conoce a que valor de tensión corresponde una determinada velocidad, se puede averiguar de forma muy fiable a qué velocidad gira un motor. De todas maneras, este tipo de sensores al ser mecánicos se deterioran, y pueden generar errores en las medidas.

Existen también otros tipos de sensores para controlar la velocidad, basados en el corte de un haz luminoso a través de un disco perforado sujetado al eje del motor, dependiendo de la frecuencia con la que el disco corte el haz luminoso indicará la velocidad del motor.

#### **2.2.3.1.6. Encoders**

Un tipo especial de sensor de proximidad es el "encoder" o codificador, ya que con él se puede obtener la distancia exacta de proximidad.

Para la medición angular se utiliza un disco codificado montado en un eje. La transformación de la codificación mecánica en una señal eléctrica proporcional se consigue por la posición del disco utilizando sensores electromagnéticos, inductivos o acopladores ópticos. En el caso de posicionado inductivo, el código del disco tiene la forma de segmentos de cobre en serie. Con este método, el transductor consiste en un sensor tipo herradura, cuyo consumo eléctrico varía de acuerdo con el grado de interferencia de su campo magnético. Esta señal es empleada a continuación por el equipo de control.

## **2.2.3.1.7. Termopares**

Los termopares están hechos de dos alambres de metales diferentes unidos precisamente en el punto de medición, también conocido como "unión caliente". Un pequeño voltaje llamado Seebeck, en honor a su descubridor, aparece entre los dos alambres en función de la temperatura de esa unión y, ese voltaje es la señal que actúa sobre el controlador de temperatura.

## **2.2.3.2. Descripción de algunos transductores:**

## **2.2.3.2.1. Transductores de sonido**

El sonido y la vibración están conectados en el sentido de que un sonido está asociado con una vibración mecánica

Muchos sonidos son causados por la vibración de sólidos o gases y el efecto de un sonido sobre un oyente es la vibración del tímpano

La onda del sonido es una forma de onda causada por una vibración

Las vibraciones mecánicas no necesitan necesariamente causar alguna onda de sonido, porque una onda de sonidos necesita un medio para vibrar, por lo que no hay transmisión del sonido en el vacío

El rango de frecuencias sobre las cuales el sonido puede ser detectado por el oído humano está limitado en el rango de 20Hz a 20KHz.

#### **2.2.3.2.1.a. El audio en transductores eléctricos**

El sonido en transductores de energía eléctrica es el micrófono, y los tipos de micrófonos son clasificados por el tipo de transductor que usan. Sin embargo el micrófono se usará como filtrado acústico, entradas cuyas ondas y dimensiones modifican la respuesta del sistema. Se necesitan porque cada transductor tendrá su propia respuesta que está determinada por resonancias en los materiales. Este tipo de compensación es preferible a usar métodos eléctricos, porque los filtros acústicos pueden tener muchos efectos estafadores con menos impacto en el resto del rango de frecuencias.

Las características de un micrófono son ambas acústicas y eléctricas.

Por otro lado la impedancia de un micrófono tiene una importancia considerable. Un micrófono con alta impedancia normalmente tiene una salida eléctrica bastante alta, pero la alta impedancia lo hace muy susceptible a un zumbido o acoplamiento magnético o eléctrico

Una baja impedancia esta normalmente asociada con una salida muy baja pero el zumbido es casi despreciable.

Otro factor de importancia es si el micrófono es direccional o omnidireccional

Si el principio de operación del micrófono es por sensibilidad de presión de la onda de sonido, luego el micrófono será omnidireccional, llegando el sonido desde cualquier dirección

29

Si el micrófono responde a la velocidad de la onda de sonido entonces es un micrófono direccional y la sensibilidad tiene que ser medida en términos de dirección como amplitud de la onda de sonido

Los tipos de micrófono son conocidos como de presión o de velocidad, omnidireccionales o direccionales. El tipo de transductor no necesariamente determina el principio de operación como velocidad o presión, porque la construcción acústica del micrófono es normalmente a factor más importante

## **2.2.3.2.1.b Problemas de los micrófonos**

Cada tipo específico de micrófono tiene sus propios problemas y ventajas, pero hay problemas que son comunes a todos los tipos. El problema principal de este tipo es la resonancia, la cual causará la distorsión de la salida del micrófono a una frecuencia, para formar un pico o un valle (Fig. 2.3). Estas resonancias pueden ser eléctricas, pero son muchas más las mecánicas, las cuales son más difíciles de tratar.

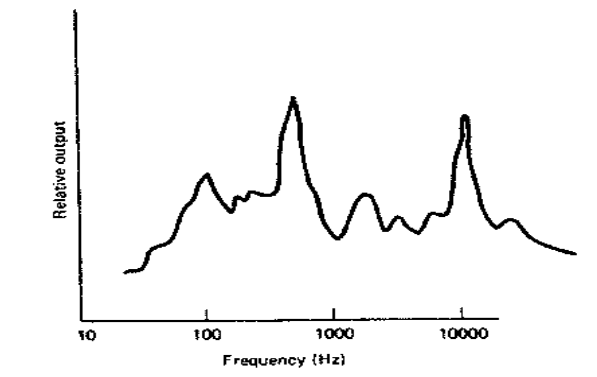

Fig. 2.3. Diagrama comportamiento de la señal de salida del micrófono<sup>10</sup>

<sup>&</sup>lt;sup>10</sup> http://www.profesormolina.com.ar/tecnologia/sens\_transduct/trans\_sonido.htm

Las dos técnicas principales de trabajar con las resonancias mecánicas son el desplazamiento y el amortiguamiento. Una resonancia puede ser desplazada alterando la masa de la parte resonante, para que la resonancia ocurra fuera de la región del audio. Reduciendo la masa vibrante tendremos el efecto de desplazar la resonancia a una frecuencia mayor, y cuando se usa esta técnica, el objetivo es desplazar la resonancia a 30 KHz. o más. Cuando la resonancia es a una frecuencia de audio baja (esto es inusual), entonces añadiendo masa podemos desplazarla a una menor, por debajo del audio, a menudo esto es un problema que tienen los altavoces, más que los micrófonos

#### **2.2.3.2.2. El transductor moving-iron**

Los primeros auriculares eran del tipo moving-iron, estos utilizan un diafragma el cual está hecho de hierro (o una aleación magnética) y que se mueve por la atracción o repulsión del núcleo a la vez que la corriente fluye por una bobina fija. Esta bobina se encarga del correcto movimiento del diafragma.

Los auriculares de este tipo son muy sensibles, pero la calidad de sonido es muy pobre, debido al diafragma que provoca resonancias inevitables. Los pequeños auriculares moving-iron (Fig.2.4), están todavía en uso sobre todo donde no es muy importante la calidad. Estos fueron remplazados por el tipo moving-coil que tienen mejor calidad de sonido.

31

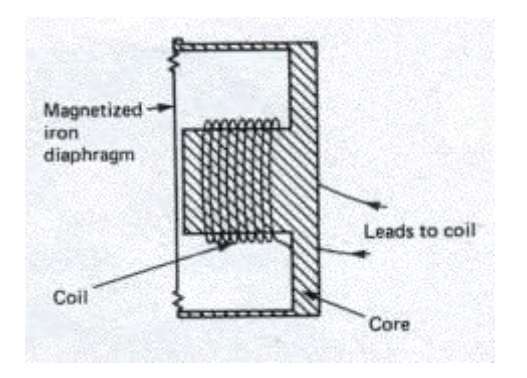

Fig. 2.4. Auricular moving-iron $11$ 

## **2.2.3.2.3. El transductor moving-coil**

La mayoría de los altavoces utilizan el principio de los moving-coil. El principio moving-coil se caracteriza por tener una buena linealidad, una resonancia controlable ya que la vibración es muy pequeña y también se caracterizan por su ligereza ya que la unidad moving-coil puede utilizar un diafragma de cualquier tipo de material. Un problema de todos los altavoces es que la unidad que reproduce las frecuencias bajas necesita un cono de suspensión libre y debe ser capaz de reproducir grandes amplitudes de movimiento (del orden de 1 cm o más) y es muy difícil asegurar que la densidad de fluido magnético alrededor del moving-coil es uniforme sobre estas instancias.

Una variable del principio moving-coil, es el principio electrodinámico, este utiliza un diafragma que dentro tiene una bobina usando técnicas de circuitos impresos. Esta bobina puede ser de diseño espiral o de una forma más compleja (para obtener una mejor linealidad), y la ventaja de este método es que la fuerza conductora está distribuida más equitativamente sobre la superficie del diafragma. Esto evita la

 $^{11}$  http://www.profesormolina.com.ar/tecnologia/sens\_transduct/trans\_sonido.htm

separación del cono y permite el uso de diafragmas más flexibles que no sería posible de otra manera. Los auriculares basados en este principio tienen una excelente calidad.

### **2.2.4. Microcontroladores**

Dentro del mundo de la electrónica digital existen básicamente dos maneras de diseñar o construir un circuito: mediante componentes discretos y circuitos integrados, o bien utilizando microcontroladores. Estos incluyen dentro de una misma capsula (a veces de tan solo 8 pines) un microprocesador, una memoria RAM (memoria de acceso aleatorio), una ROM (memoria de solo lectura), puertos de entrada y salida, etc. y pueden ser fácilmente programados para llevar a cabo las más diversas tareas.

Con este contexto se establece que un microcontrolador es un [circuito integrado](http://es.wikipedia.org/wiki/Circuito_integrado) que incluye en su interior las tres unidades funcionales de una [computadora:](http://es.wikipedia.org/wiki/Computadora) [unidad](http://es.wikipedia.org/wiki/Unidad_central_de_procesamiento)  [central de procesamiento,](http://es.wikipedia.org/wiki/Unidad_central_de_procesamiento) [memoria](http://es.wikipedia.org/wiki/Memoria_(inform%C3%A1tica)) y [periféricos](http://es.wikipedia.org/wiki/Perif%C3%A9rico) de entrada y salida.

Quizás una de las mayores ventajas de estos dispositivos sea la posibilidad de realizar modificaciones en el comportamiento del proyecto simplemente actualizando el software que ejecuta el microcontrolador. En un diseño tradicional, una tarea tan sencilla como modificar un tiempo de respuesta o agregar alguna pequeña función no contemplada en el diseño original obliga a construir un nuevo circuito impreso, agregar o quitar integrados, etc. Si el proyecto está construido en torno a un microcontrolador, en pocos minutos se puede tener el nuevo proyecto funcionando.

33

Típicamente, un microcontrolador puede disponer de un generador de reloj integrado y una pequeña cantidad de memoria RAM y ROM/EPROM/EEPROM, significando que para hacerlo funcionar, todo lo que se necesita son unos pocos programas de control y un cristal de sincronización. Los microcontroladores disponen generalmente también de una gran variedad de dispositivos de entrada/salida, como convertidores de analógico a digital, temporizadores, UARTs (transmisor, receptor asíncrono universal)<sup>12</sup> y buses de interfaz serie especializados, como I2C<sup>13</sup> y CAN<sup>14</sup> (red de área de control), entre otros. Frecuentemente, estos dispositivos integrados pueden ser controlados por instrucciones de procesadores especializados. Los modernos microcontroladores a veces incluyen un lenguaje de programación integrado, como el BASIC que se utiliza bastante con este propósito. En caso de que no se disponga de un intérprete , se pueden programar desde el ordenador, usando también alguna versión de Basic, C, Pascal, assembler u otros dentro de la larga lista de lenguajes disponibles, muchas veces en forma gratuita.

Los microcontroladores negocian la velocidad y la flexibilidad para facilitar su uso. Debido a que se utiliza bastante sitio en el chip para incluir funcionalidad, como los dispositivos de entrada/salida o la memoria que incluye el microcontrolador, se ha de prescindir de cualquier otra circuitería. Incluso en una de las familias más difundidas, solo se dispone de un set de 35 instrucciones básicas.

Microchip es la empresa que fabrica los microcontroladores PIC (circuito integrado programable).

 $^{12}$  (Transmisor-Receptor Asíncrono Universal). Éste controla lo[s puertos](http://es.wikipedia.org/wiki/Puertos) y dispositivos serie.

 $13$  I<sup>2</sup>C es un bus de comunicaciones en serie.

 $14$ Se entiende como un elemento que permite transportar una gran cantidad de información.

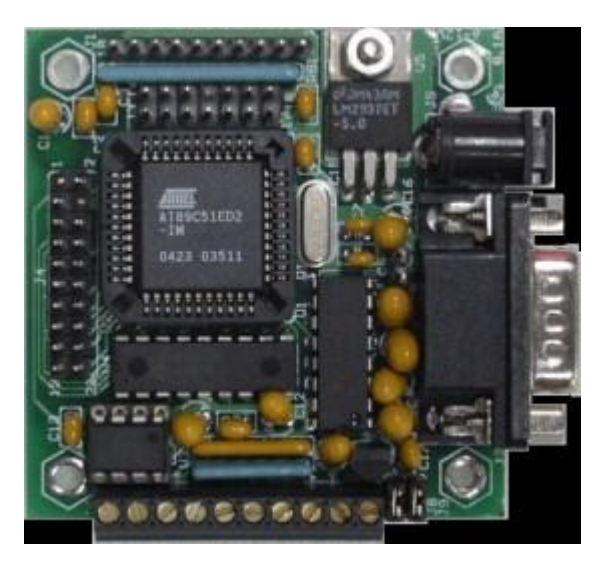

Fig. 2.5. Placa con un microcontrolador ATmel.<sup>15</sup>

En los últimos tiempos esta familia de microcontroladores ha revolucionado el mundo de las aplicaciones electrónicas. Tienen una facilidad de uso y programación tales, que junto a las inmensas posibilidades de E/S (entrada/salida) que brindan han conquistado a programadores y desarrolladores. Su principal ventaja (y según sus detractores la principal desventaja) es su carácter general, la flexibilidad que les permite ser empleados en casi cualquier aplicación. Otras familias de microcontroladores son más eficaces en aplicaciones específicas.

La familia PIC se divide en cuatro gamas, gamas que se puede llamar mini, baja, media y alta. Las principales diferencias entre estas gamas radica en el número de instrucciones y su longitud, el número de puertos y funciones, lo cual se refleja en el encapsulado, la complejidad interna y de programación, y en el número de aplicaciones, como se verá a continuación.

<sup>&</sup>lt;sup>15</sup> http://www.neoteo.com/microcontroladores

Gama mini, con encapsulado de 8 pines, tiene como principal característica su reducido tamaño, al disponer todos sus componentes de solamente 8 pines. Se alimentan con un voltaje de corriente continua comprendido entre 2,5 V y 5,5 V, y consumen menos de 2 mA cuando trabajan a 5 V y 4 MHz. El formato de sus instrucciones puede ser de 12 o de 14 bits y su repertorio es de 33 o 35 instrucciones, respectivamente.

A pesar de tener solo 8 pines, se pueden destinar hasta 6 de ellos como E/S para los periféricos porque disponen de un oscilador interno R-C, lo cual es una de su principales características (los dos restantes corresponden a la alimentación). Los modelos 12C5xx pertenecen a esta gama, siendo el tamaño de las instrucciones de 12 bits; mientras que los 12C6xx son de la gama media y sus instrucciones tienen 14 bits. Los modelos 12F6xx poseen memoria Flash para el programa y EEPROM para los datos. Algunos modelos disponen de conversores Analógico/Digital de 8 bits incorporados. La gama baja o básica consiste en una serie de PIC de recursos limitados, pero con una de la mejores relaciones coste/prestaciones de la familia. Sus versiones están encapsuladas con 18 y 28 pines y pueden alimentarse a partir de una tensión de 2,5 V, lo que les hace ideales en las aplicaciones que funcionan con pilas teniendo en cuenta su bajo consumo (menos de 2 mA a 5 V y 4 MHz). Tienen un repertorio de 33 instrucciones cuyo formato consta de 12 bits. Al igual que todos los miembros de la familia PIC16/17, los componentes de la gama baja se caracterizan por poseer los siguientes recursos: Sistema POR (Power On Reset), Perro guardián (Watchdog o WDT), código de protección, etc.

La denominada gama media es la más variada y completa de los PIC. Abarca modelos con encapsulado desde 18 hasta 68 pines, cubriendo varias opciones que integran abundantes periféricos. Dentro de esta gama se halla el famoso PIC16F84, quizás el modelo más utilizado en la historia de los microcontroladores, aunque ya se lo considera obsoleto.

En esta gama sus componentes añaden nuevas prestaciones a las que poseían los de la gama baja, haciéndoles más adecuados en las aplicaciones complejas. Poseen comparadores de magnitudes analógicas, convertidores A/D, puertos serie y diversos temporizadores.

El repertorio de instrucciones es de 35, de 14 bits cada una y compatible con el de la gama baja. Sus distintos modelos contienen todos los recursos que se precisan en las aplicaciones de los microcontroladores de 8 bits. También dispone de interrupciones y una pila de 8 niveles que permite el anidamiento de subrutinas.

Encuadrado en la gama media también se halla la versión PIC14C000, que soporta el diseño de controladores inteligentes para cargadores de baterías, pilas pequeñas, fuentes de alimentación y UPS y cualquier sistema de adquisición y procesamiento de señales que requiera gestión de la energía de alimentación. Los PIC 14C000 admiten cualquier tecnología de las baterías como Li-Ion, NiMH, NiCd, Ph y Zinc.

La gama alta dispone de chips con 58 instrucciones de 16 bits en el repertorio y que disponen de un sistema de gestión de interrupciones vectorizadas muy potente. También incluyen variados controladores de periféricos, puertos de comunicación serie y paralelo con elementos externos, un multiplicador hardware de gran

37

velocidad y mayores capacidades de memoria, que alcanza los 8Kbts palabras en la memoria de instrucciones y 454 bytes en la memoria de datos. Quizás la característica más destacable de los componentes de esta gama es su arquitectura abierta, que consiste en la posibilidad de ampliación del microcontrolador con elementos externos. Para este fin, algunos pines comunican con el exterior las líneas de los buses de datos, direcciones y control, a las que se pueden conectar memorias o controladores de periféricos. Esta facultad obliga a estos componentes a tener un elevado número de pines, comprendido entre 40 y 44. Esta filosofía de construcción del sistema es la que se empleaba en los microprocesadores y no suele ser una práctica habitual cuando se emplean microcontroladores. Esta gama se utiliza en aplicaciones muy especiales, con grandes requerimientos.

### **2.2.4.1. Características**

Son diseñados para reducir el costo económico y el consumo de energía de un sistema en particular. Por eso el tamaño de la [unidad central de procesamiento,](http://es.wikipedia.org/wiki/Unidad_central_de_procesamiento) la cantidad de memoria y los periféricos incluidos dependerán de la aplicación.

### **2.2.4.2. Estructura básica de un microcontrolador**

En la figura 2.6, se observa al microcontrolador metido dentro de un encapsulado de circuito integrado, con su procesador (CPU), buses, memoria, periféricos y puertos de [entrada/salida.](http://es.wikipedia.org/wiki/Entrada/salida) Fuera del encapsulado se ubican otros circuitos para completar periféricos internos y dispositivos que pueden conectarse a los pines de entrada/salida. También se conectarán a los pines del encapsulado la alimentación, tierra, circuito de completamiento del oscilador y otros circuitos necesarios para que el microcontrolador pueda trabajar.

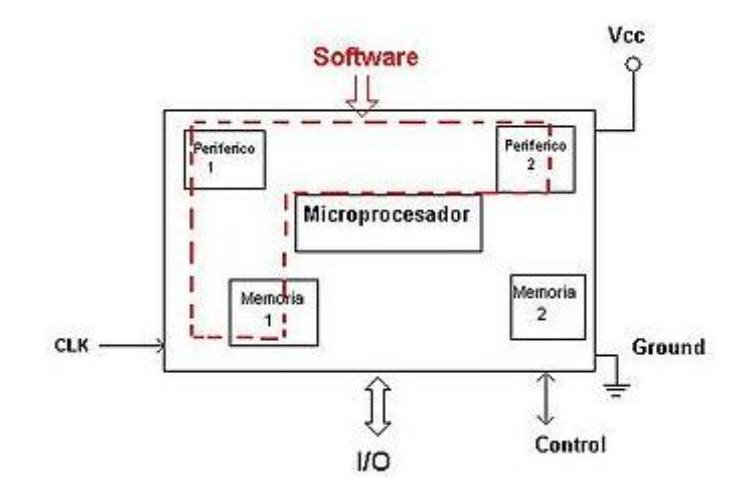

Fig 2.6. Estructura básica de un microcontrolador<sup>16</sup>

## **2.2.4.3. Conjunto de instrucciones**

 $\overline{\phantom{a}}$ 

Define las operaciones básicas que puede realizar el procesador, que conjugadas y organizadas forman lo que se conoce como software. El conjunto de instrucciones vienen siendo como las letras del alfabeto, el elemento básico del lenguaje, que organizadas adecuadamente permiten escribir palabras, oraciones y cuanto programa se necesite.

Existen dos tipos básicos de repertorios de instrucciones, que determinan la arquitectura del procesador: CISC y RISC.

CISC, del inglés Complex Instruction Set Computer, Computadora de Conjunto de Instrucciones Complejo. Los microprocesadores CISC tienen un conjunto de instrucciones que se caracteriza por ser muy amplio y que permiten realizar

<sup>&</sup>lt;sup>16</sup> http://blogmicrocontroladores.blogspot.com/2009/09/estructura-basica-de-un.html

operaciones complejas entre operandos situados en la memoria o en los registros internos. Este tipo de repertorio dificulta el paralelismo entre instrucciones, por lo que en la actualidad, la mayoría de los sistemas CISC de alto rendimiento, convierten las instrucciones complejas en varias instrucciones simples del tipo RISC, llamadas generalmente microinstrucciones.

RISC, del inglés Reduced Instruction Set Computer, Computadora con Conjunto de Instrucciones Reducido. Se centra en la obtención de procesadores con las siguientes características fundamentales:

- Instrucciones de tamaño fijo.
- Pocas instrucciones.
- Sólo las instrucciones de carga y almacenamiento acceden a la memoria de datos.
- Número relativamente elevado de registros de propósito general.

Una de las características más destacables de este tipo de procesadores es que posibilitan el paralelismo en la ejecución, y reducen los accesos a memoria. Es por eso que los procesadores más modernos, tradicionalmente basados en arquitecturas CISC implementan mecanismos de traducción de instrucciones CISC a RISC, para aprovechar las ventajas de este tipo de procesadores. Los procesadores de los microcontroladores PIC son de tipo RISC.

### **2.2.4.4. Periféricos**

Cuando se observa la organización básica de un microcontrolador, señalamos que dentro de este se ubican un conjunto de periféricos, cuyas salidas están reflejadas en los pines del microcontrolador.

## **2.2.4.5. Puertos de comunicación**

## **2.2.4.5.1. Puerto serie**

Este periférico está presente en casi cualquier microcontrolador, normalmente en forma de [UART](http://es.wikipedia.org/wiki/UART) o [USART](http://es.wikipedia.org/w/index.php?title=USART&action=edit&redlink=1) (Universal Synchronous Asynchronous Receiver Transmitter) dependiendo de si permiten o no el modo sincrónico de comunicación.

El destino común de este periférico es la comunicación con otro microcontrolador o con una PC y en la mayoría de los casos hay que agregar circuitos externos para completar la interfaz de comunicación. La forma más común de completar el puerto serie es para comunicarlo con una PC mediante la interfaz [EIA-232](http://es.wikipedia.org/wiki/RS-232) (más conocida como [RS-232\)](http://es.wikipedia.org/wiki/RS-232), es por ello que muchas personas se refieren a la UART o USART como puerto serie RS-232, pero esto constituye un error, puesto que este periférico se puede utilizar para interconectar dispositivos mediante otros estándares de comunicación. En aplicaciones industriales se utiliza preferiblemente [RS-485](http://es.wikipedia.org/wiki/RS-485) por su superior alcance en distancia, velocidad y resistencia al ruido.

#### **2.2.4.5.2. [SPI](http://es.wikipedia.org/wiki/Serial_Peripheral_Interface)**

Este tipo de periférico se utiliza para comunicar al microcontrolador con otros microcontroladores o con periféricos externos conectados a él, por medio de una interfaz muy sencilla. Hay solo un nodo controlador que permite iniciar cualquier transacción, lo cual es una desventaja en sistemas complejos, pero su sencillez permite el aislamiento galvánico<sup>17</sup>de forma directa por medio de [opto acopladores.](http://es.wikipedia.org/wiki/Optoacoplador)

## **2.2.4.6. Familias de microcontroladores**

Los microcontroladores más comunes en uso son:

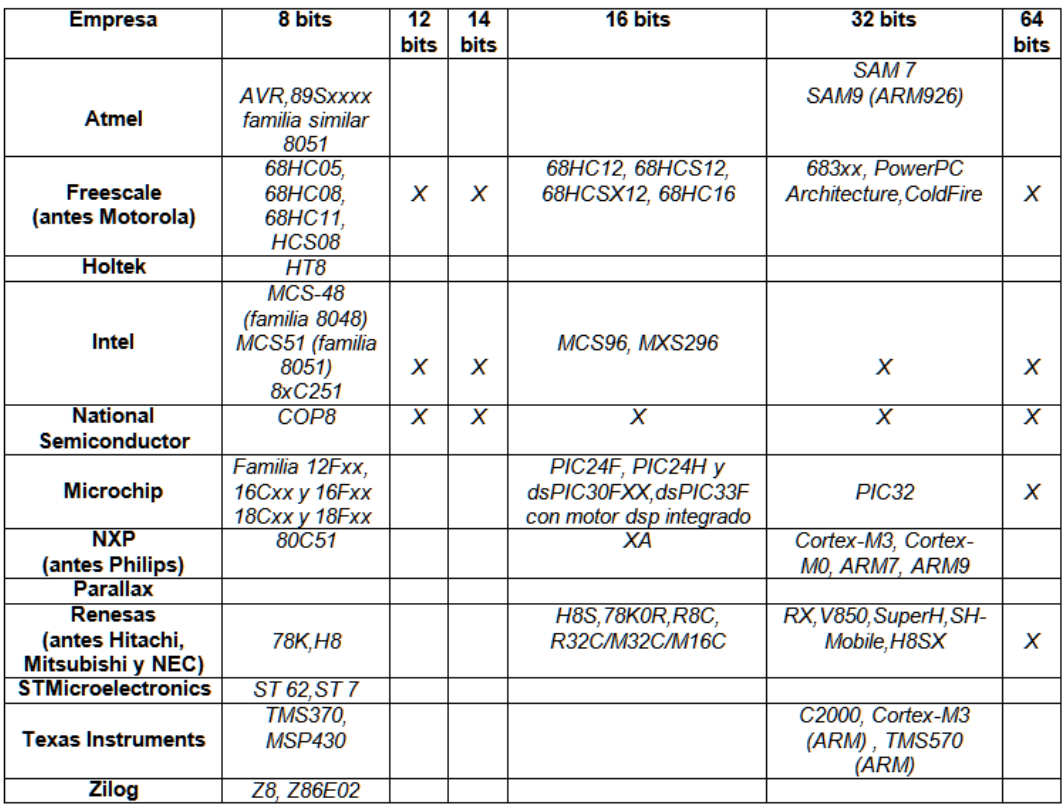

Tabla. 2.1. Familia de microcontroladores y sus características<sup>18</sup>

 $17$  El aislamiento galvánico consiste en la separación de partes funcionales de un circuito eléctrico para prevenir el traspaso de portadores de carga.

<sup>&</sup>lt;sup>18</sup> http://es.wikipedia.org/wiki/Microcontrolador

### **2.2.5. Tecnología Bluetooth**

### **2.2.5.1. Introducción al bluetooth**

Bluetooth es una tecnología que permite conectar dispositivos electrónicos entre sí de forma inalámbrica, es decir, sin cables (wireless). Por lo tanto pueden conectarse computadoras de escritorio o portátiles, celulares, PDAs (personal digital assistant: (asistente digital personal), entre otros dispositivos entre sí.

Esta tecnología utiliza ondas de radio de corto alcance de 2,4 a 2,48 GHz de frecuencia, alcanzando distancias de hasta 10m, incluso atravesando objetos o paredes. Es posible llegar hasta los 100m de conexión, pero con un aumento considerable en el gasto de baterías. Al ser la conexión inalámbrica, se evita los cables entre los dispositivos. Es posible intercambiar todo tipo de datos con cualquier dispositivo que disponga del software y el hardware necesarios para hacer funcionar el bluetooth.

### **2.2.5.2. Especificaciones del Bluetooth**

Bluetooth es la especificación que define un estándar global de comunicaciones inalámbricas para redes de área personal que permite la transmisión de voz y datos entre diferentes equipos mediante un enlace de radiofrecuencia en entornos de comunicaciones móviles y estáticas.

La tecnología Bluetooth se basa en los siguientes aspectos:

- El sistema deberá ser universal, es decir, operar en todo el mundo.
- El sistema será capaz de establecer comunicación entre dos dispositivos que cumplan con las especificaciones bluetooth, cualquiera que sea su naturaleza: PC, teléfono móvil, accesorios de automóvil, etc.
- El emisor de radio deberá consumir poca energía, ya que debe integrarse en equipos alimentados por baterías.
- $\triangleright$  Se tratara de un sistema basado en un protocolo robusto y seguro.

# **2.2.5.3. Descripción de la tecnología Bluetooth**

Bluetooth incorpora las siguientes especificaciones técnicas:

La frecuencia de radio con la que trabaja se sitúa en el rango de 2.4 a 2.48 GHz de la banda ISM (Industrial, Scientific and Medical) disponible a nivel mundial y que no requiere licencia de operador, lo que significa una compatibilidad universal entre dispositivos Bluetooth. Con el fin de evitar interferencias con otros protocolos que operen en la misma banda de frecuencias, Bluetooth emplea la técnica de salto de frecuencias FHSS, (Frequency Hopping Spread Spectrum), que consiste en dividir la banda en 79 canales de longitud 1 MHz y realizar 1600 saltos por segundo.

La clasificación de los dispositivos Bluetooth como "Clase 1", "Clase 2" o "Clase 3" es únicamente una referencia de la potencia de trasmisión del dispositivo, siendo totalmente compatibles los dispositivos de una clase con los de la otra.

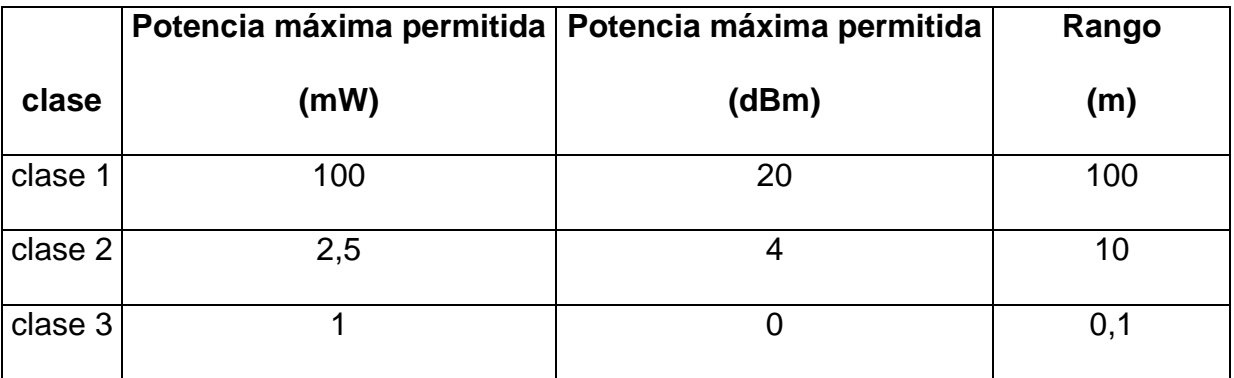

Tabla 2.2 Clases de dispositivos Bluetooth<sup>19</sup>

<sup>&</sup>lt;sup>19</sup> http://es.wikipedia.org/wiki/Bluetooth

Cabe mencionar que en la mayoría de los casos, la cobertura efectiva de un dispositivo de clase 2 se extiende cuando se conecta a un transceptor de clase 1. Esto es así gracias a la mayor sensibilidad y potencia de transmisión del dispositivo de clase 1. Es decir, la mayor potencia de transmisión del dispositivo de clase 1 permite que la señal llegue con energía suficiente hasta el de clase 2. Por otra parte la mayor sensibilidad del dispositivo de clase 1 permite recibir la señal del otro pese a ser más débil.

## **2.2.5.4. Dispositivos y modelos de uso**

La tecnología Bluetooth permite la comunicación inalámbrica y el intercambio de información entre dispositivos de diversa naturaleza que cumplen las especificaciones del estándar.

A continuación, se muestran dispositivos de uso cotidiano que incorporan tecnología Bluetooth organizados por categorías:

- > Audio: Auriculares estéreo, manos libres auriculares.
- Automóvil: Sistemas integrados, manos libres, módulos GPS.
- Ordenadores Personales: Ordenadores portátiles con Bluetooth integrado, adaptadores USB Bluetooth, gateways de acceso a otras redes.
- Periféricos: Teclados y ratones inalámbricos, impresoras.
- Telefonía y Ordenadores de bolsillo: Teléfonos móviles, smart phones, PDAs.
- Video e Imagen: Cámaras de fotos, cámaras de video, proyectores.

## **2.2.5.5. Escenarios y modelos de uso de Bluetooth**.

La posibilidad de conectar diferentes dispositivos entre sí e intercambiar voz y datos ofrece una amplia gama de escenarios y aplicaciones prácticas de Bluetooth en la vida cotidiana. A continuación se presentan una serie de modelos:

Intercambio de archivos e información sincronizada entre ordenadores personales, ya sean equipos de sobremesa, ordenadores portátiles, PDAs o smart phones: Bluetooth permite la transferencia de archivos entre dispositivos gracias al perfil OBEX FTP<sup>20</sup>. De esta forma, se puede transferir a un PC las fotografías tomadas con la cámara de un teléfono móvil, copiar las notas tomadas a mano sobre una PDA o simplemente transferir archivos de video y audio a otro equipo.

Así mismo, también es posible sincronizar elementos tales como la agenda de contactos o el calendario de tareas con un teléfono móvil o una PDA (fig 2.7).

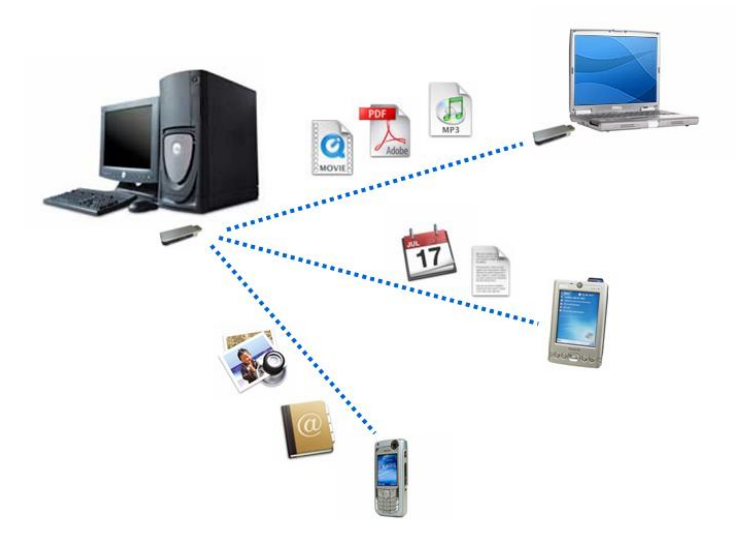

Fig 2.7. Dispositivos con soporte de transmisión bluetooth $^{21}$ 

 $\overline{a}$ 

<sup>&</sup>lt;sup>20</sup> Protocolo de transferencia de archivos.

<sup>21</sup> http://pcexpertos.com/tag/bluetooth

Conexión con periféricos sin necesidad de cables: Bluetooth permite establecer un enlace de radiofrecuencia de corto alcance ideal para la conexión de dispositivos periféricos en un rango inferior a 10m. Existen multitud de periféricos que emplean tecnología Bluetooth, como teclados, ratones, impresoras, lápices digitales, módems, etc. (Fig 2.8).

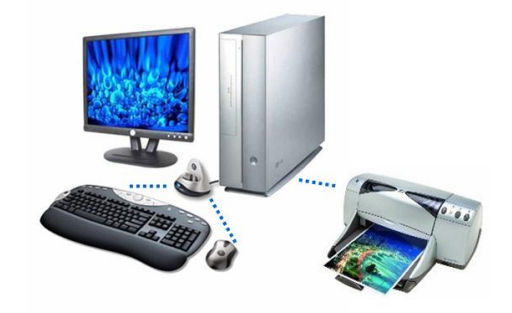

Fig 2.8. Periféricos que emplean tecnología bluetooth $^{22}$ 

También existe una amplia gama de impresoras capaces de recibir por Bluetooth la foto a imprimir desde un teléfono móvil o una cámara digital directamente, sin necesidad de utilizar un ordenador como medio de interconexión.

Función de Manos Libres para conversaciones telefónicas, ya sea a través de auriculares, kits de automóvil o sistemas integrados: Bluetooth hace posible conversar por teléfono móvil sin necesidad de utilizar las manos para sujetar el terminal cerca del oído. Los auriculares Bluetooth actúan como interfaz de entrada y salida de voz y permiten libertad de movimiento (Fig 2.9) con las manos, al tiempo que mantienen la confidencialidad de la llamada. Existen varios formatos disponibles, como los modelos adaptables a la oreja y las gafas de sol.

<sup>&</sup>lt;sup>22</sup> http://www.seguridadmobile.com/bluetooth/especificacion-bluetooth/modelos-de-uso/index.html

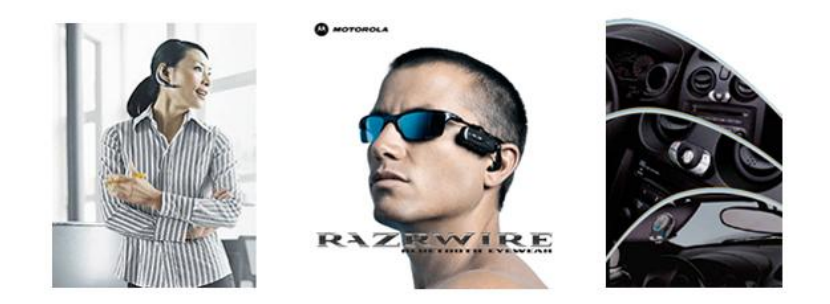

Fig 2.9. Auriculares con tecnología bluetooth $^{23}$ 

Los kits de automóvil Bluetooth recogen y proyectan la voz en el interior del vehículo y permiten al conductor mantener conversaciones por teléfono sin necesidad de apartar las manos del volante.

Las marcas más prestigiosas de la industria del automóvil ya incorporan tecnología Bluetooth en sus coches, permitiendo al conductor integrar funciones del teléfono móvil con el resto de controles del vehículo. De esta forma, cuando el terminal recibe una llamada telefónica el sistema detiene la función de radio/CD y pasa a proyectar por los altavoces la conversación, asegurando que el conductor no tenga que apartar las manos del volante.

Sistemas de navegación GPS: Bluetooth ofrece un medio de comunicación inalámbrico de corto alcance ideal para el envío de coordenadas geoposicionales entre los módulos receptores GPS y los equipos visualizadores de mapas como PDAs o teléfonos móviles (Fig 2.10).

<sup>&</sup>lt;sup>23</sup> http://www.seguridadmobile.com/bluetooth/especificacion-bluetooth/modelos-de-uso/index.html

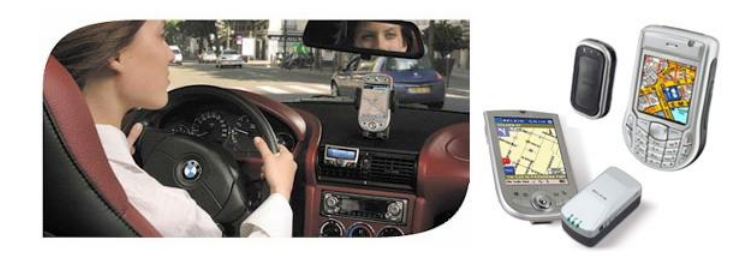

Fig 2.10. GPS's incorporados con bluetooth $^{24}$ 

# **2.2.5.6. Características del Bluetooth**

La principal característica que lleva a la radiofrecuencia a ser superior sobre otras comunicaciones inalámbricas, es transmitir información con la ventaja de superar obstáculos entre el emisor y receptor. La tecnología Bluetooth es una especificación que presenta seguridad en el intercambio de datos y su principal objetivo es reemplazar los cables que conectan unos dispositivos con otros por medio de un enlace de radio universal y de corto alcance.

# **2.2.5.7. Canales de transmisión**

 $\overline{\phantom{a}}$ 

La tecnología Bluetooth está constituida por un transmisor-receptor, que opera en la banda 2,4 GHz, bajo la tecnología de radio conocida como espectro disperso (transmite y recibe en la frecuencia de 2,4 GHz desde 2,402 GHz hasta 2,480 GHz en saltos de 1 MHz); además, utiliza un esquema de modulación por desplazamiento de frecuencia con filtros gausianos *GFSK*, (*Gaussian Frequency Shift Keying*).

En la modulación GFSK, un 1 binario representa una desviación positiva de la portadora nominal de la frecuencia; mientras que un 0 representa una desviación negativa de la misma. Después de cada paquete enviado, los dispositivos Bluetooth

<sup>&</sup>lt;sup>24</sup> http://www.seguridadmobile.com/bluetooth/especificacion-bluetooth/modelos-de-uso/index.html

conectados re-sintonizan su radio transmisor a una frecuencia diferente, saltando de un canal de radio a otro, a una alta velocidad (1600 saltos/segundo); Esta técnica se le conoce como espectro disperso con salto en frecuencia *FHSS,* de esta manera, los dispositivos Bluetooth utilizan toda la banda de 2,4 GHz y si una transmisión se interfiere sobre un canal, una retransmisión ocurrirá sobre un canal diferente, siempre y cuando esté libre.

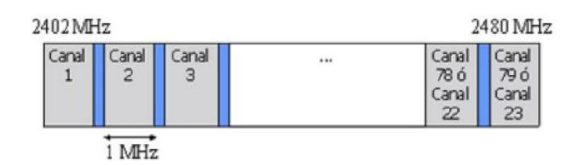

Fig. 2.11 Canales de transmisión Bluetooth $^{25}$ 

En cada canal, se realiza una transmisión de datos durante una ranura de tiempo, cuya duración es de 625 µs. Los datos enviados por los dispositivos, se intercalan durante el tiempo en el que dura la conexión entre ellos, que puede ser cada 1, 3, 5 o un número impar de ranuras.

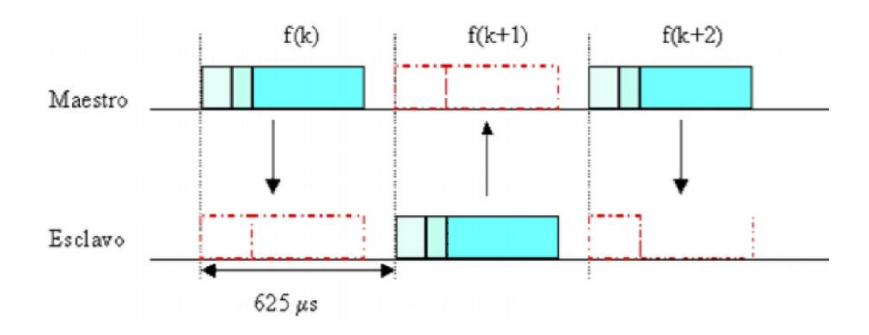

Fig. 2.12 Transmisión de paquetes por slot de tiempo<sup>26</sup>

 $\overline{a}$ 

<sup>25</sup> http://100ciaytecnologia.blogspot.com/2011/06/campo-magnetico-de-la-corriente-alterna.html

<sup>26</sup> http://robercop500.blogdiario.com/1244567104/

#### **2.2.6. Tecnología GPS**

La tecnología GPS fue desarrollada por el departamento de defensa de EEUU como un recurso global para navegación y posicionamiento de uso militar y civil.

El sistema se basa en una constelación de 24 satélites en órbita a una distancia de más de 20,000Km. Estos satélites funcionan como puntos de referencia, con los cuales un receptor en tierra puede "triangular" su propia posición.

Los satélites funcionan como puntos de referencia ya que sus órbitas son monitoreadas con gran precisión desde estaciones en tierra. Al medir el tiempo de viaje de las señales transmitidas desde los satélites, un receptor GPS en tierra puede determinar la distancia entre éste y cada satélite. Al utilizar las mediciones de distancia de cuatro satélites distintos, y algunos cálculos matemáticos, el receptor reconocerá la latitud, longitud, y altura en que se encuentra, la dirección que presenta y la velocidad de movimiento. De hecho, los receptores más avanzados pueden calcular su posición en cualquier lugar del orbe con una diferencia de error menor a cien metros, en tan solo un segundo.

Los avances en el procesamiento de señales permiten que hasta las señales vagas y pobres sean captadas por receptores con antenas impresionantemente pequeñas, para lograr que dichos receptores sean totalmente portátiles. Algunos receptores son tan pequeños que caben en la palma de la mano. Una gran ventaja es que las señales GPS son accesibles para el uso del público en general, no hay cuotas, licencias o restricciones para su empleo. El GPS se ha convertido en un estándar internacional para navegación y posicionamiento, por sus resultados precisos y su disponibilidad en cualquier lugar y momento.

51

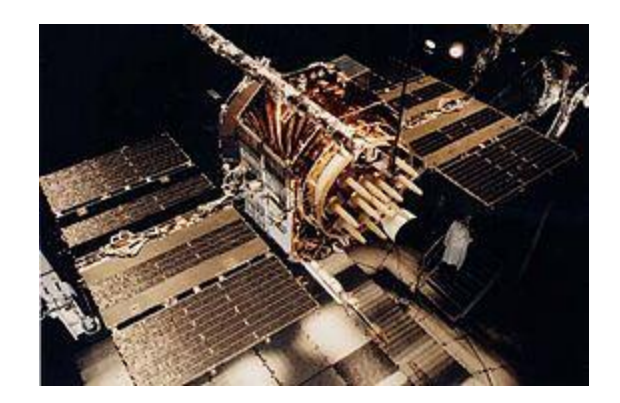

Fig. 2.13. Satélite NAVSTAR GPS.<sup>27</sup>

La antigua [Unión Soviética](http://es.wikipedia.org/wiki/Uni%C3%B3n_Sovi%C3%A9tica) construyó un sistema similar llamado [GLONASS,](http://es.wikipedia.org/wiki/GLONASS) ahora gestionado por la [Federación Rusa.](http://es.wikipedia.org/wiki/Federaci%C3%B3n_Rusa) Actualmente la [Unión Europea](http://es.wikipedia.org/wiki/Uni%C3%B3n_Europea) está desarrollando su propio sistema de posicionamiento por satélite, denominado [Galileo.](http://es.wikipedia.org/wiki/Sistema_de_posicionamiento_Galileo) A su vez, la [República Popular China](http://es.wikipedia.org/wiki/Rep%C3%BAblica_Popular_China) está implementando su propio sistema de navegación, el denominado [Beidou,](http://es.wikipedia.org/wiki/Beidou) que preveen que cuente con entre 12 y 14 satélites entre 2011 y 2015. Para 2020, ya plenamente operativo deberá contar con 30 satélites. De momento (abril 2011), ya tienen 8 en órbita.

## **2.2.6.1. Historia**

 $\overline{\phantom{a}}$ 

En [1957,](http://es.wikipedia.org/wiki/1957) la [Unión Soviética](http://es.wikipedia.org/wiki/Uni%C3%B3n_Sovi%C3%A9tica) lanzó al espacio el satélite [Sputnik I,](http://es.wikipedia.org/wiki/Sputnik_I) que era monitorizado mediante la observación del [efecto Doppler](http://es.wikipedia.org/wiki/Efecto_Doppler) de la señal que transmitía. Debido a este hecho, se comenzó a pensar que, de igual modo, la posición de un observador podría ser establecida mediante el estudio de la frecuencia Doppler de una señal transmitida por un satélite cuya órbita estuviera determinada con precisión.

La [armada estadounidense](http://es.wikipedia.org/wiki/Armada_de_los_Estados_Unidos) rápidamente aplicó esta tecnología, para proveer a los

<sup>&</sup>lt;sup>27</sup> http://es.wikipedia.org/wiki/Sistema\_de\_posicionamiento\_global

sistemas de navegación de sus flotas de observaciones de posiciones actualizadas y precisas. Así surgió el sistema [TRANSIT,](http://es.wikipedia.org/wiki/TRANSIT) que quedó operativo en [1964,](http://es.wikipedia.org/wiki/1964) y hacia [1967](http://es.wikipedia.org/wiki/1967) estuvo disponible, además, para uso comercial.

Las actualizaciones de posición, en ese entonces, se encontraban disponibles cada 40 minutos y el observador debía permanecer casi estático para poder obtener información adecuada.

Posteriormente, en esa misma década y gracias al desarrollo de los relojes atómicos, se diseñó una constelación de satélites, portando cada uno de ellos uno de estos relojes y estando todos sincronizados con base en una referencia de tiempo determinado.

En [1973](http://es.wikipedia.org/wiki/1973) se combinaron los programas de la [Armada](http://es.wikipedia.org/wiki/Armada_de_los_Estados_Unidos) y el de la [Fuerza Aérea de los](http://es.wikipedia.org/wiki/Fuerza_A%C3%A9rea_de_los_Estados_Unidos)  [Estados Unidos](http://es.wikipedia.org/wiki/Fuerza_A%C3%A9rea_de_los_Estados_Unidos) (este último consistente en una técnica de transmisión codificada que proveía datos precisos usando una señal modulada con un código de  $PRN^{28}$ (Pseudo-Random Noise: ruido pseudo-aleatorio), en lo que se conoció como Navigation Technology Program (programa de tecnología de navegación).

En [2009,](http://es.wikipedia.org/wiki/2009) este país ofreció el servicio normalizado de determinación de la posición para apoyar las necesidades de la [OACI](http://es.wikipedia.org/wiki/OACI) (Organización de Aviación Civil Internacional), y ésta aceptó el ofrecimiento.

<sup>&</sup>lt;sup>28</sup> http://www.mappinginteractivo.com/plantilla-ante.asp?id\_articulo=1271

# **2.2.6.2. Características técnicas y prestaciones**

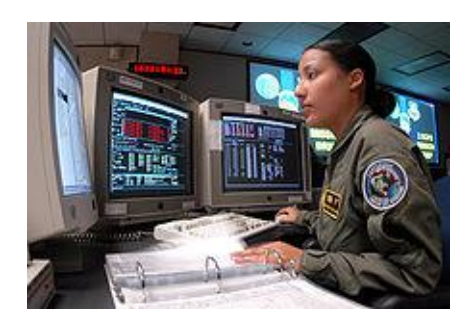

Fig. 2.14. Operadora de satélites controlando la constelación NAVSTAR-GPS, en la Base Aérea de

Schriever.<sup>29</sup>

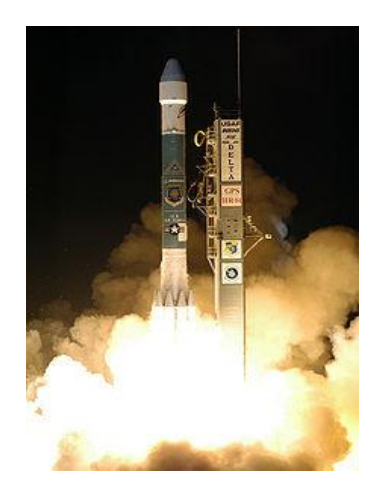

Fig. 2.15. Lanzamiento de satélites para la constelación NAVSTAR-GPS <sup>30</sup>mediante un cohete Delta.

# **2.2.6.2.1. El [Sistema Global de Navegación por Satélite](http://es.wikipedia.org/wiki/Sistema_Global_de_Navegaci%C3%B3n_por_Sat%C3%A9lite) lo componen:**

 Sistema de satélites: Está formado por 24 unidades con trayectorias sincronizadas para cubrir toda la superficie del globo terráqueo. Más concretamente, repartidos en 6 planos orbitales de 4 satélites cada uno. La energía eléctrica que requieren para su funcionamiento la adquieren a partir de dos paneles compuestos de celdas solares adosados a sus costados.

 $\overline{a}$ 

<sup>&</sup>lt;sup>29</sup> http://es.wikipedia.org/wiki/Sistema\_de\_posicionamiento\_global 30

http://translate.google.com.ec/translate?hl=es&sl=en&u=http://www.spaceandtech.com/spacedata/constellat ions/navstargps\_consum.shtml&ei=17tyTsXBI5OutwfD142TCg&sa=X&oi=translate&ct=result&resnum=3&ved= 0CD8Q7gEwAg&prev=/search%3Fq%3DNAVSTAR%26hl%3Des%26biw%3D1117%26bih%3D649%26prmd%3Di mvns

- Estaciones terrestres: Envían información de control a los satélites para controlar las órbitas y realizar el mantenimiento de toda la constelación.
- Terminales receptores: Indican la posición en la que están; conocidas también como unidades GPS, son las que podemos adquirir en las tiendas especializadas.

# **2.2.6.2.2. Segmento espacial**

- Satélites en la constelación: 24 (4  $\times$  6 órbitas)
	- o Altitud: 26580 m
	- o Período: 11 h 58 min (12 horas [sidéreas\)](http://es.wikipedia.org/wiki/Tiempo_sid%C3%A9reo)
	- o Inclinación: 55 grados (respecto al ecuador terrestre).
	- o Vida útil: 7,5 años
- Segmento de control (estaciones terrestres)
	- o Estación principal: 1
	- o Antena de tierra: 4
	- o Estación monitora (de seguimiento): 5
- Señal RF
	- o Frecuencia portadora:
		- Civil 1575,42 MHz (L1). Utiliza el Código de Adquisición Aproximativa (C/A).
		- Militar 1227,60 MHz (L2). Utiliza el Código de Precisión (P), cifrado.
			- Nivel de potencia de la señal: –160 dBW (en superficie tierra).
- Polarización: circular dextrógira<sup>31</sup>.
- Exactitud
	- o Posición: oficialmente indican aproximadamente 15 [m](http://es.wikipedia.org/wiki/Metro) (en el 95% del tiempo). En la realidad un GPS portátil monofrecuencia de 12 canales paralelos ofrece una precisión de 2,5 a 3 metros en más del 95% del tiempo. Con el WAAS / EGNOS / MSAS <sup>32</sup>activado, la precisión asciende de 1 a 2 metros.
	- o Hora: 1 [ns](http://es.wikipedia.org/wiki/Nanosegundo)
- Cobertura: mundial
- Capacidad de usuarios: ilimitada
- Sistema de coordenadas:
	- $\circ$  Sistema Geodésico Mundial 1984 [\(WGS84\)](http://es.wikipedia.org/wiki/WGS84).<sup>33</sup>
	- o Centrado en la Tierra, fijo.
- Integridad: tiempo de notificación de 15 minutos o mayor. No es suficiente para la aviación civil.
- Disponibilidad: 24 satélites (70%) y 21 satélites (98%). No es suficiente como medio primario de navegación.

# **2.2.6.3. Evolución del sistema GPS**

 $\overline{a}$ 

El GPS está evolucionando hacia un sistema más sólido (GPS III), con una mayor disponibilidad y que reduzca la complejidad de las aumentaciones GPS. Algunas de las mejoras previstas comprenden:

 $31$  La polarización circular es aquella en la cual las componentes están exactamente la misma amplitud y están desfasadas exactamente 90º.

<sup>32</sup> http://www.laradiobbs.net/documentaciones-y-o-articulos/134-el-sistema-waas-egnos-msas.html

<sup>&</sup>lt;sup>33</sup> I WGS84 es un sistema de coordenadas cartográficas mundial que permite localizar cualquier punto de la [Tierra](http://es.wikipedia.org/wiki/Tierra) (sin necesitar otro de referencia) por medio de tres unidades dadas. WGS84 son las siglas en inglés de World Geodetic System 84 (que significa Sistema Geodésico Mundial 1984).

- Incorporación de una nueva señal en L2 para uso civil.
- Adición de una tercera señal civil (L5): 1176,45 MHz
- Mejora en la estructura de señales.
- Incremento en la potencia de señal (L5 tendrá un nivel de potencia de –154 dB).
- $\bullet$  Mejora en la precisión (1 5 m).
- Aumento en el número de estaciones de monitorización: 12 (el doble)
- Permitir mejor interoperabilidad con la frecuencia L1 de [Galileo](http://es.wikipedia.org/wiki/Sistema_de_posicionamiento_europeo_Galileo)

El programa GPS III persigue el objetivo de garantizar que el GPS satisfaga requisitos militares y civiles previstos para los próximos 30 años. Este programa se está desarrollando para utilizar un enfoque en 3 etapas (una de las etapas de transición es el GPS II); muy flexible, permite cambios futuros y reduce riesgos. El desarrollo de satélites GPS II comenzó en 2005, y el primero de ellos estará disponible para su lanzamiento en 2012, con el objetivo de lograr la transición completa de GPS III en 2017.

# **2.2.6.4. Funcionamiento**

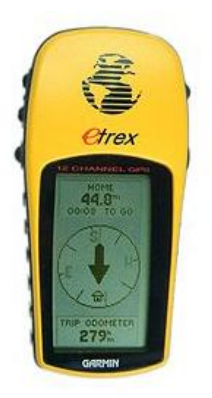

 $\overline{\phantom{a}}$ 

Fig. 2.16. Receptor GPS.<sup>34</sup>

<sup>&</sup>lt;sup>34</sup> http://es.wikipedia.org/wiki/Sistema\_de\_posicionamiento\_global
La situación de los satélites puede ser determinada de antemano por el receptor con la información del llamado almanaque (un conjunto de valores con 5 [elementos](http://es.wikipedia.org/wiki/Elementos_orbitales)  [orbitales\)](http://es.wikipedia.org/wiki/Elementos_orbitales), parámetros que son transmitidos por los propios satélites. La colección de los almanaques de toda la constelación se completa cada 12-20 [minutos](http://es.wikipedia.org/wiki/Minutos) y se guarda en el receptor GPS.

La información que es útil al receptor GPS para determinar su posición se llama efemérides. En este caso cada satélite emite sus propias efemérides, en la que se incluye la salud del satélite (si debe o no ser considerado para la toma de la posición), su posición en el espacio, su hora atómica, información doppler, etc.

El receptor GPS utiliza la información enviada por los satélites (hora en la que emitieron las señales, localización de los mismos) y trata de sincronizar su reloj interno con el reloj atómico que poseen los satélites. La sincronización es un proceso de prueba y error que en un receptor portátil ocurre una vez cada segundo. Una vez sincronizado el reloj, puede determinar su distancia hasta los satélites, y usa esa información para calcular su posición en la tierra.

Cada satélite indica que el receptor se encuentra en un punto en la superficie de la esfera, con centro en el propio satélite y de radio la distancia total hasta el receptor.

Obteniendo información de dos satélites se indica que el receptor se encuentra sobre la circunferencia que resulta cuando se intersecan las dos esferas.

Si se adquiere la misma información de un tercer satélite se nota que la nueva esfera sólo corta la circunferencia anterior en dos puntos. Uno de ellos se puede descartar porque ofrece una posición absurda. De esta manera ya se tiene la

posición en 3D. Sin embargo, dado que el reloj que incorporan los receptores GPS no está sincronizado con los relojes atómicos de los satélites GPS, los dos puntos determinados no son precisos.

Teniendo información de un cuarto satélite, se elimina el inconveniente de la falta de sincronización entre los relojes de los receptores GPS y los relojes de los satélites. Y es en este momento cuando el receptor GPS puede determinar una posición 3D exacta [\(latitud,](http://es.wikipedia.org/wiki/Latitud) [longitud](http://es.wikipedia.org/wiki/Longitud) y [altitud\)](http://es.wikipedia.org/wiki/Altitud). Al no estar sincronizados los relojes entre el receptor y los satélites, la intersección de las cuatro esferas con centro en estos satélites es un pequeño volumen en vez de ser un punto. La corrección consiste en ajustar la hora del receptor de tal forma que este volumen se transforme en un punto.

#### **2.2.6.5. Fiabilidad de los datos**

Debido al carácter militar del sistema GPS, el Departamento de Defensa de los EE. UU. se reservaba la posibilidad de incluir un cierto grado de error aleatorio, que podía variar de los 15 a los 100 m. La llamada [disponibilidad selectiva](http://es.wikipedia.org/wiki/Disponibilidad_selectiva) (S/A) fue eliminada el [2 de mayo](http://es.wikipedia.org/wiki/2_de_mayo) de [2000.](http://es.wikipedia.org/wiki/2000) Aunque actualmente no aplique tal error inducido, la precisión intrínseca del sistema GPS depende del número de satélites visibles en un momento y posición determinados.

Con un elevado número de satélites siendo captados (7, 8 o 9 satélites), y si éstos tienen una geometría adecuada (están dispersos), puede obtenerse precisiones inferiores a 2,5 metros en el 95% del tiempo. Si se activa el sistema [DGPS](http://es.wikipedia.org/wiki/DGPS) llamado [SBAS](http://es.wikipedia.org/wiki/SBAS) [\(WAAS](http://es.wikipedia.org/wiki/WAAS)[-EGNOS](http://es.wikipedia.org/wiki/EGNOS)[-MSAS\)](http://es.wikipedia.org/wiki/MSAS), la precisión mejora siendo inferior a un metro en el 97% de los casos. Estos sistemas SBAS no se aplican en Sudamérica, ya que esa zona no cuenta con este tipo de satélites geoestacionarios.

# **2.2.6.5.1. Fuentes de error**

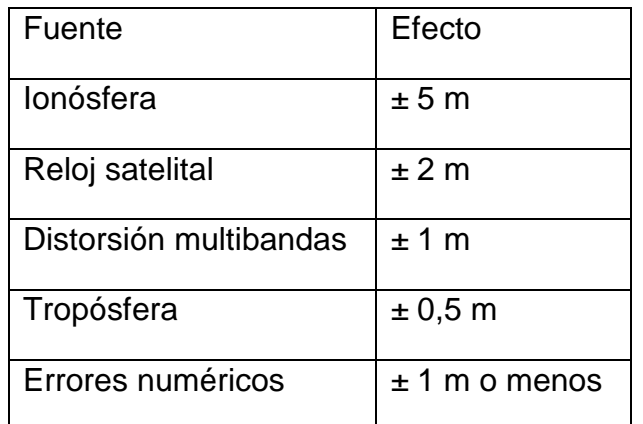

Tabla 2.3. Causas de error en la lectura de datos de GPS<sup>35</sup>

- Retraso de la señal en la [ionósfera](http://es.wikipedia.org/wiki/Ionosfera) y la [tropósfera.](http://es.wikipedia.org/wiki/Troposfera)
- Señal multirruta, producida por el rebote de la señal en edificios y montañas cercanos.
- Errores de orbitales, donde los datos de la órbita del satélite no son completamente precisos.
- Número de satélites visibles.
- Geometría de los satélites visibles.
- Errores locales en el reloj del GPS

# **2.2.6.6. Aplicaciones**

# **2.2.6.6.1. Civiles**

 $\overline{\phantom{a}}$ 

[Navegador GPS](http://es.wikipedia.org/wiki/Sistema_de_navegaci%C3%B3n_para_autom%C3%B3viles) (Fig 2.17) de [pantalla táctil](http://es.wikipedia.org/wiki/Pantalla_t%C3%A1ctil) de un vehículo con información sobre la ruta, así como las distancias y tiempos de llegada al punto de destino.

<sup>&</sup>lt;sup>35</sup> http://es.wikipedia.org/wiki/Sistema\_de\_posicionamiento\_global

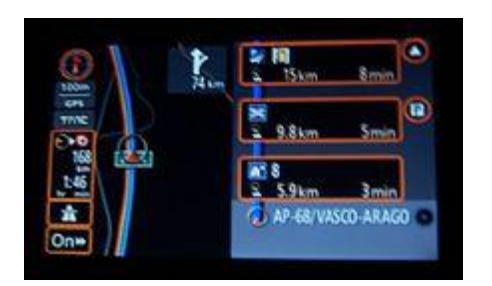

Fig. 2.17. Navegador GPS de pantalla táctil<sup>36</sup>

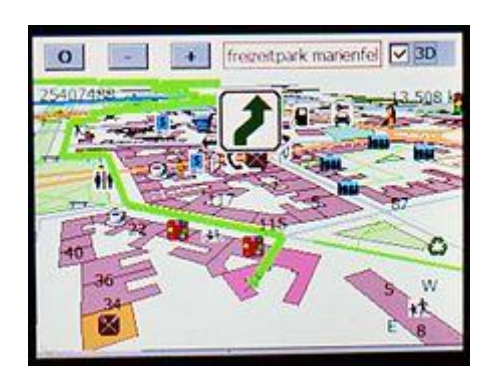

Fig. 2.18. Muestra de mapa en 3D en navegación GPS.<sup>37</sup>

Navegador con un software libre de navegación (Gosmore) usando mapas libres de [OpenStreetMap](http://es.wikipedia.org/wiki/OpenStreetMap) (Fig. 2.18).

- Navegación terrestre (y peatonal), marítima y aérea. Bastantes [automóviles](http://es.wikipedia.org/wiki/Autom%C3%B3vil) lo incorporan en la actualidad, siendo de especial utilidad para encontrar direcciones o indicar la situación a la [grúa.](http://es.wikipedia.org/wiki/Cami%C3%B3n_gr%C3%BAa)
- Teléfonos móviles
- [Topografía](http://es.wikipedia.org/wiki/Topograf%C3%ADa) y [geodesia.](http://es.wikipedia.org/wiki/Geodesia)
- Localización agrícola [\(agricultura de precisión\)](http://es.wikipedia.org/wiki/Agricultura_de_precisi%C3%B3n), ganadera y de fauna.
- [Salvamento](http://es.wikipedia.org/wiki/Salvamento) y rescate.

 $\overline{a}$ 

Deporte, [acampada](http://es.wikipedia.org/wiki/Acampada) y ocio.

<sup>&</sup>lt;sup>36</sup> http://es.wikipedia.org/wiki/Sistema\_de\_posicionamiento\_global

<sup>37</sup> http://es.wikipedia.org/wiki/Sistema\_de\_posicionamiento\_global

- Para localización de enfermos, discapacitados y menores.
- Aplicaciones científicas en trabajos de campo.
- [Geocaching,](http://es.wikipedia.org/wiki/Geocaching) actividad deportiva consistente en buscar "tesoros" escondidos por otros usuarios.
- Para rastreo y recuperación de vehículos.
- Navegación deportiva.
- Deportes aéreos: [parapente,](http://es.wikipedia.org/wiki/Parapente) [ala delta,](http://es.wikipedia.org/wiki/Ala_delta) [planeadores,](http://es.wikipedia.org/wiki/Planeador) etc.
- Sistemas de gestión y seguridad de flotas.

# **2.2.6.6.2. Militares**

- Navegación terrestre, aérea y marítima.
- [Guiado de misiles y proyectiles](http://es.wikipedia.org/w/index.php?title=Armamento_guiado&action=edit&redlink=1) de diverso tipo.
- [Búsqueda y rescate.](http://es.wikipedia.org/wiki/B%C3%BAsqueda_y_rescate)
- Reconocimiento y cartografía.
- Detección de detonaciones nucleares.

# **CAPITULO 3**

# **DISEÑO E IMPLEMENTACIÓN**

## **3.1. Introducción**

En este capítulo se presenta el diseño, tanto en hardware y software que plantea diagramas circuitales, simulaciones, diagramas de flujo y demás ítems que dan paso al proceso de implementación y montaje del dispositivo, temas que también se abordan en este capítulo.

## **3.2. Diseño**

## **3.2.1. Diseño Hardware**

El diseño de hardware está compuesto de tres partes, la primera está dada por la descripción del dispositivo GPS que se usa, la segunda muestra el diseño de la interface que se implantó al dispositivo GPS, y por último se expone la parte mecánica en dónde está montado el sistema audible.

# **3.2.1.1. Dispositivo GPS**

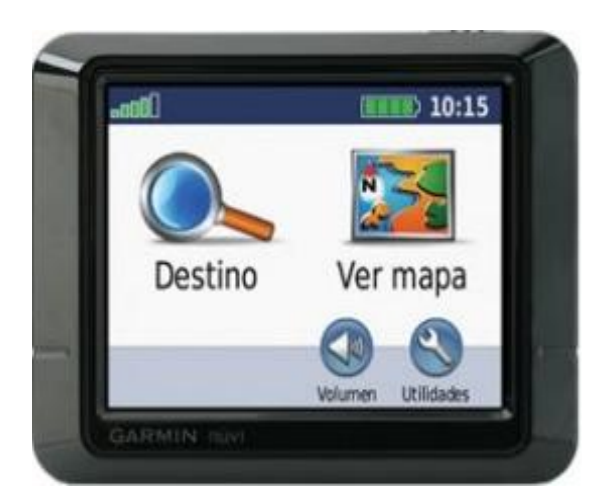

Fig. 3.1 GPS GARMIN NUVI 205<sup>38</sup>

 $\overline{\phantom{a}}$ 

<sup>&</sup>lt;sup>38</sup> http://digit-all.dmtienda.com/garmin-nvi-205-35410

El dispositivo que se emplea en este estudio es el GARMIN NUVI 205  $^{39}$ (Fig. 3.1), las características que se ven a continuación dan la pauta del por qué de la elección del mismo.

# **Características físicas y Rendimiento:**

- Dimensiones de la unidad (Ancho/Alto/Profundidad): 9,7 x 7,1 x 2 cm
- **Peso: 147,42 g**
- Batería: Ión-litio recargable
- Duración de la batería: Hasta 4 horas
- Resistente al agua: No
- Receptor de alta sensibilidad: Sí

# **Cartografía y Memoria:**

- Mapa base: Sí
- Mapas preinstalados: Sí (regional)
- Posibilidad de agregar mapas: Sí

# **Prestaciones:**

 $\overline{\phantom{a}}$ 

- **Indicaciones por voz.**
- Ordenación automática de varios destinos (proporciona la ruta más directa): Si
- Cambio de ruta automático (nuevo cálculo rápido de desvío): Sí
- Compatible con Servicios de Tráfico: Sí
- Función "¿Dónde estoy?" (Encuentra los hospitales, comisarías y gasolineras más cercanas): Sí
- Puntos de interés personalizables (posibilidad de agregar puntos de interés adicionales): Sí
- Reloj mundial, conversor de moneda y medidas, calculadora: Sí
- Garmin Lock™; (función antirrobo): Sí

Pantalla táctil: Sí

Las especificaciones antes descritas muestran que este navegador es compacto en funciones y asequible económicamente. Este modelo es capaz de guiar hacia destinos con claras indicaciones giro a giro por voz. El nuvi 205 incluye cartografía preinstalada y mapas completos del Ecuador ayudado de una completa base de datos de radares y algunos de puntos de interés. La batería recargable de ión-litio lo hace adecuado para la navegación tanto en auto como a pie. Además, con la función "¿Dónde estoy?" informa sobre el hospital, gasolinera o intersección más cercana, así como sobre las coordenadas exactas de latitud y longitud.

En la placa base del GPS se muestra el encapsulado del receptor GPS que ocupa este navegador que es el CIROCOMM<sup>40</sup> como se observa en la figura 3.2, dentro de este se encuentra el receptor GPS Sirf Star III<sup>41</sup>, que es el encargado de recibir los

 $\overline{a}$ 

<sup>40</sup> http://www.cirocomm.com.tw/en/GPS\_Module.html#

<sup>41</sup> http://en.wikipedia.org/wiki/SiRFstarIII

datos del sistema de satélites de GPS, para que puedan ser manipulados por el navegador.

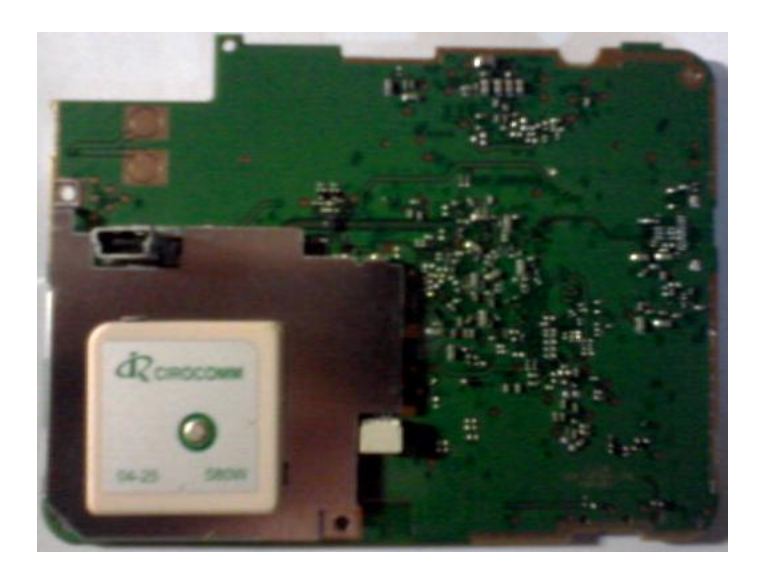

Fig. 3.2. Placa base de GPS NUVI 205

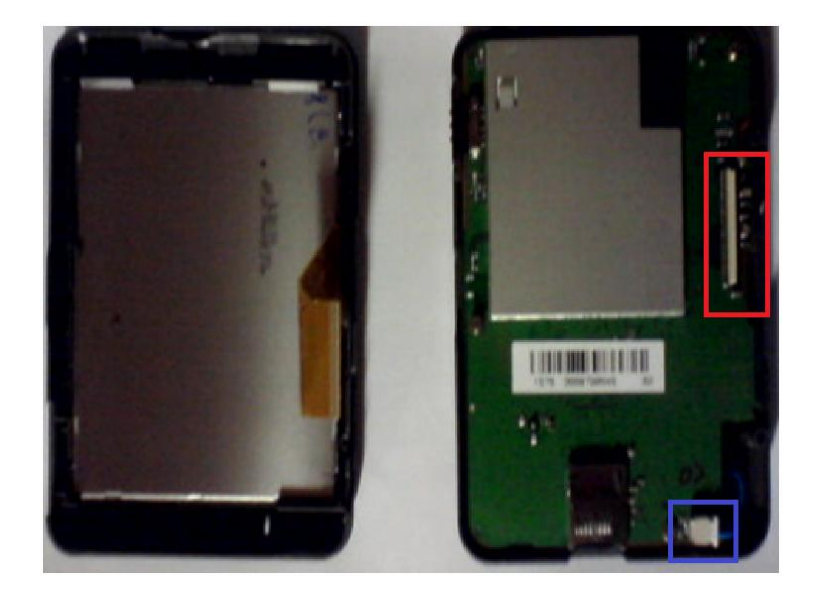

Fig. 3.3. Pantalla y Placa Base de GPS NUVI 205

En la Fig. 3.3 se muestra la pantalla del GPS NUVI 205 acompañada de su bus de datos que es el encargado de llevar la información de la pantalla para el control del dispositivo y parte de su placa base en donde se indica con margen rojo el socket en donde será añadido la interface del sistema audible que controlará al navegador, y en el margen azul irá añadido la salida de audio con un audífono de 8 ohmios.

#### **3.2.1.2. Interfaz**

La interfaz (Fig. 3.4) que se emplea está compuesta en su forma más simple por un microcontrolador PIC 16F628A, incorporado a este tres botones para el manejo del mismo, uno para bloqueo, un segundo para desbloqueo y un tercero para que permita dar la instrucción de "dónde estoy", todo esto en un sólo circuito.

La salida de audio estará dada por el propio GARMIN NUVI 205, en el cual se adaptará su salida de audio que pase por la interfaz hacia un audífono para que pueda ser escuchado por el usuario.

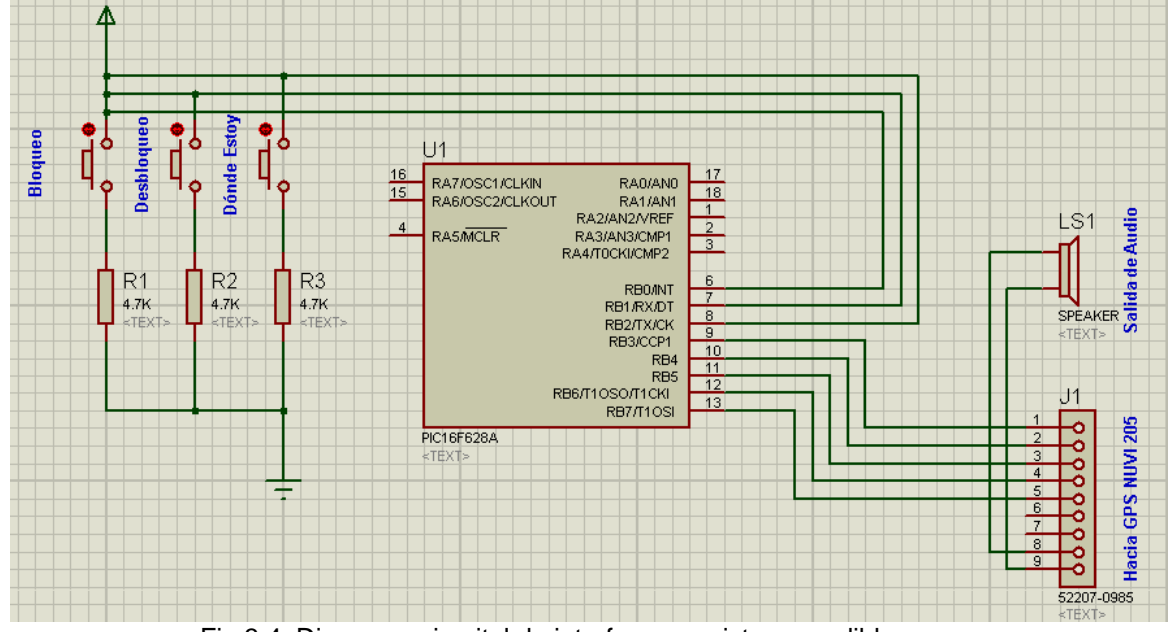

Fig 3.4. Diagrama circuital de interfaz para sistema audible

## **3.2.1.3. Diseño mecánico.**

 $\overline{a}$ 

La carcasa donde irá montado el circuito (interfaz), es un control de alarma para auto Prestige APS95BT3<sup>42</sup>(Fig.3.5), la cual consta de tres botones, a los cuales se les asignará las funciones que deben operar, además de un led indicador de actuación de botón, tal como se indica en la figura 3.6, en donde también se observa su interior.

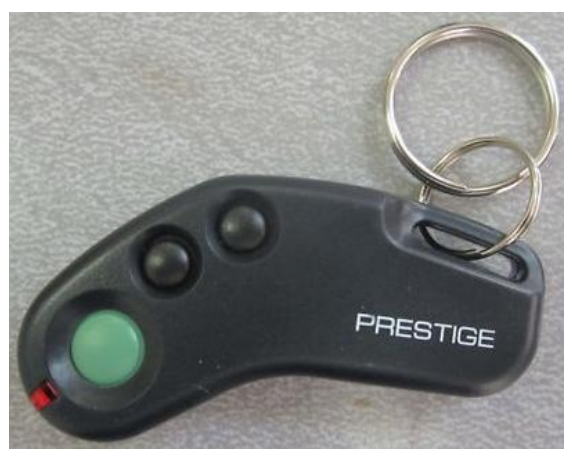

Fig. 3.5 Alarma Prestige APS95BT343

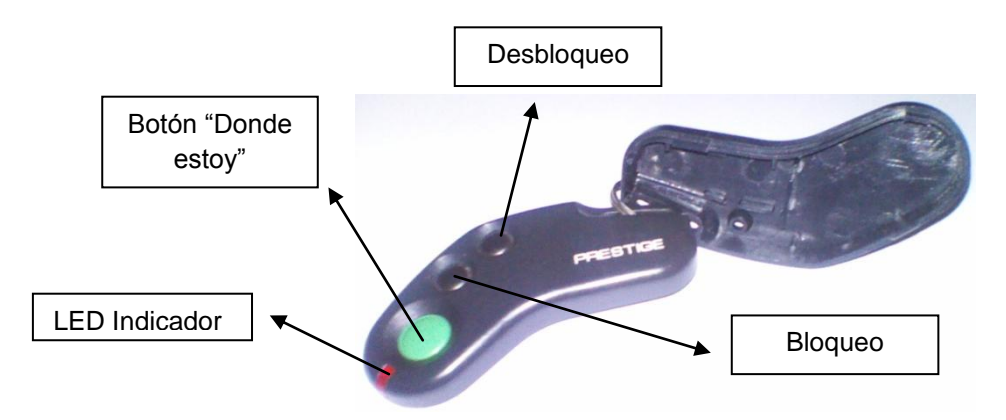

Fig. 3.6 Carcasa de Alarma Prestige APS95BT3

<sup>42</sup> http://www.lesscoelectronics.com/PRESTIGE\_APS95BT3\_REMOTE\_TRANSMITTER\_p/aps95bt3.htm

<sup>43</sup> http://www.ebay.com/itm/NEW-AUDIOVOX-PRESTIGE-APS95BT3-REMOTE-CONTROL-/360345992140

#### **3.2.2. Diseño Software**

El sistema está controlado por el siguiente diagrama de flujo que representa el [algoritmo](http://es.wikipedia.org/wiki/Algoritmo) con pasos bien definidos, pautando las ejecuciones que el sistema debe seguir, desde el inicio hasta el fin del proceso. Esto dará lugar a la creación del programa el cual ejecutará las instrucciones que se den por el usuario hacia el hardware con ayuda del PIC16F628A.

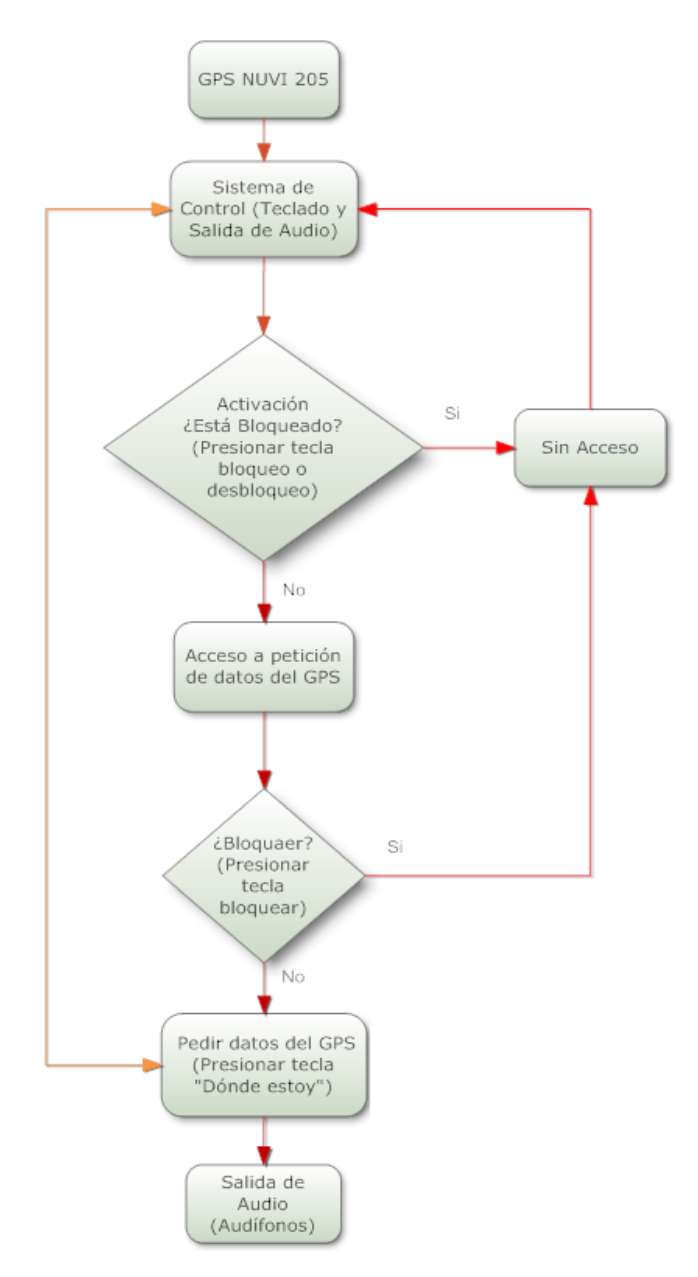

Fig. 3.7. Diagrama de Flujo del Sistema Audible

## **3.3. Implementación y Pruebas Iniciales**

Esta sección del capítulo 3 está compuesta de dos segmentos, la primera muestra la parte del control del sistema, y la segunda la interconexión del sistema de control con el GPS con su manipulación, realizando pruebas de mesa en cada una de ellas.

## **3.3.1. Implementación del sistema de control.**

Una vez que se ha implementado el circuito de la Fig. 3.4 en el protoboard como se observa en la Fig. 3.8, se han obtenido los siguientes resultados, mismos que se exponen en la tabla 3.1, indicando cada uno de los escenarios que se presentan al momento de su manipulación.

El programa que se ejecuta para que el sistema de control funciones se ha logrado de la lectura del diagrama de flujo (Fig. 3.7), el cual se expone en el numeral 3.3.1.1, indicando en cada una de ellas el trabajo que realiza cada línea de programa.

Cabe anotar que el programa fue elaborado y compilado en Microcode Studio, <sup>44</sup>y su traspaso al PIC16F628A se lo realizó con el programador de PICs Pickit 2<sup>45</sup>.

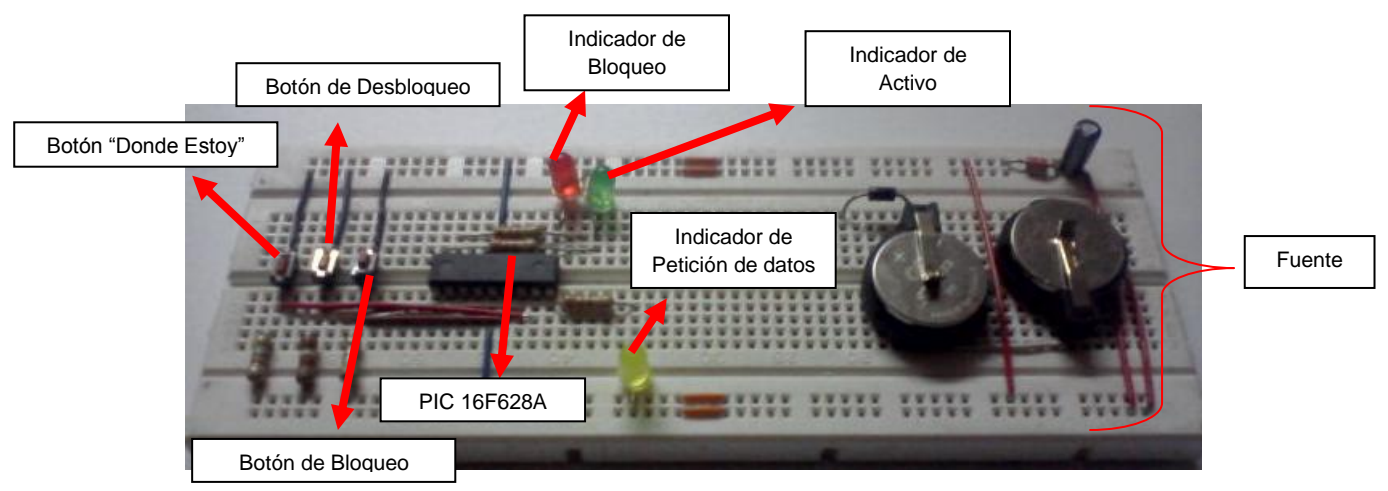

Fig. 3.8. Circuito de control del sistema audible

 $\overline{a}$ <sup>44</sup> http://microcode-studio.software.informer.com/3.0/

<sup>45</sup> http://en.wikipedia.org/wiki/PICKit

En la Fig. 3.8 la fuente de alimentación que se observa se la ha acoplado únicamente para activar el circuito e interpretar los resultados obtenidos del sistema de control (tabla 3.1) en reemplazo de la fuente original que se la adaptará del propio navegador GPS NUVI 200, paso que se mostrará en el literal 3.3.2.

| <b>Estado de Teclas</b> |                |             | <b>Indicadores Led</b> |             |             |
|-------------------------|----------------|-------------|------------------------|-------------|-------------|
| Dónde Estoy             | <b>Bloqueo</b> | Desbloqueo  | Verde                  | Rojo        | Amarillo    |
| <b>HIGH</b>             | <b>HIGH</b>    | <b>HIGH</b> | <b>HIGH</b>            | <b>HIGH</b> | <b>LOW</b>  |
| $\overline{X}$          | <b>HIGH</b>    | <b>LOW</b>  | <b>HIGH</b>            | <b>LOW</b>  | <b>LOW</b>  |
| $\sf X$                 | <b>LOW</b>     | <b>HIGH</b> | <b>LOW</b>             | <b>HIGH</b> | <b>LOW</b>  |
| <b>LOW</b>              | <b>HIGH</b>    | <b>LOW</b>  | <b>LOW</b>             | <b>LOW</b>  | <b>HIGH</b> |
| <b>LOW</b>              | <b>LOW</b>     | <b>HIGH</b> | <b>LOW</b>             | <b>HIGH</b> | <b>LOW</b>  |

Tabla 3.1. Estados del circuito de control del sistema audible

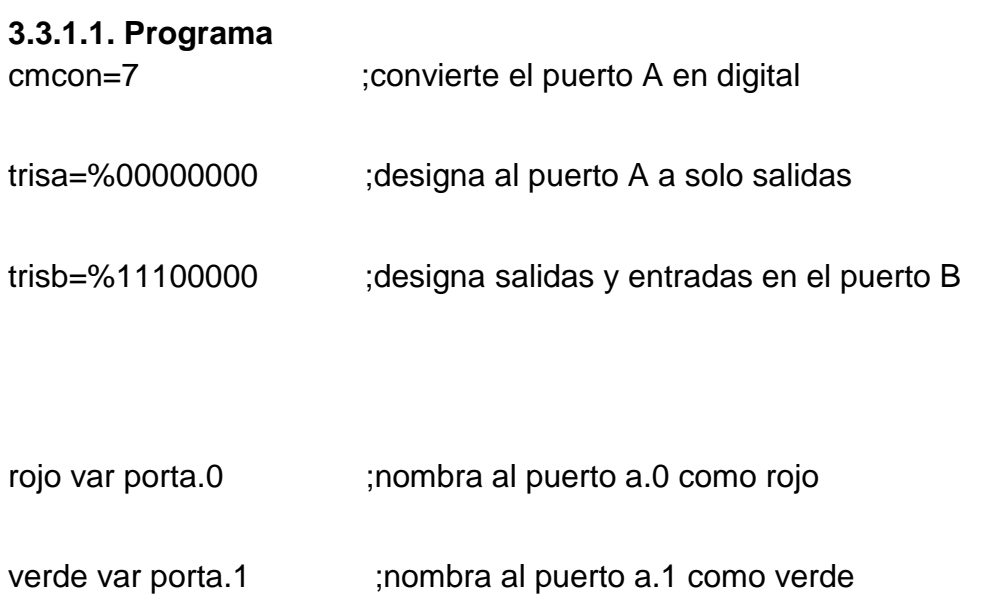

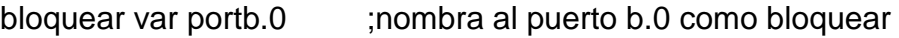

- desbloquear var portb.1 ;nombra al puerto b.1 como desbloquear
- donde var portb.2 ;nombra al puerto b.2 como donde
- buscar var portb.3 ;nombra al puerto b.3 como buscar
	- Pause 200 ;pause de 200ms
	- high verde ;enciende led verde
	- high rojo ;enceinde led rojo
	- pause 400 ;pausa 400ms
	- low verde ;apaga led verde
	- low rojo ;apaga led rojo
	- pause 400
	- high verde ;enceinde led verde
	- high rojo ;enceinde led rojo
	- pause 400
	- low verde ;apaga led verde
	- low rojo ;apaga led rojo

pause 400

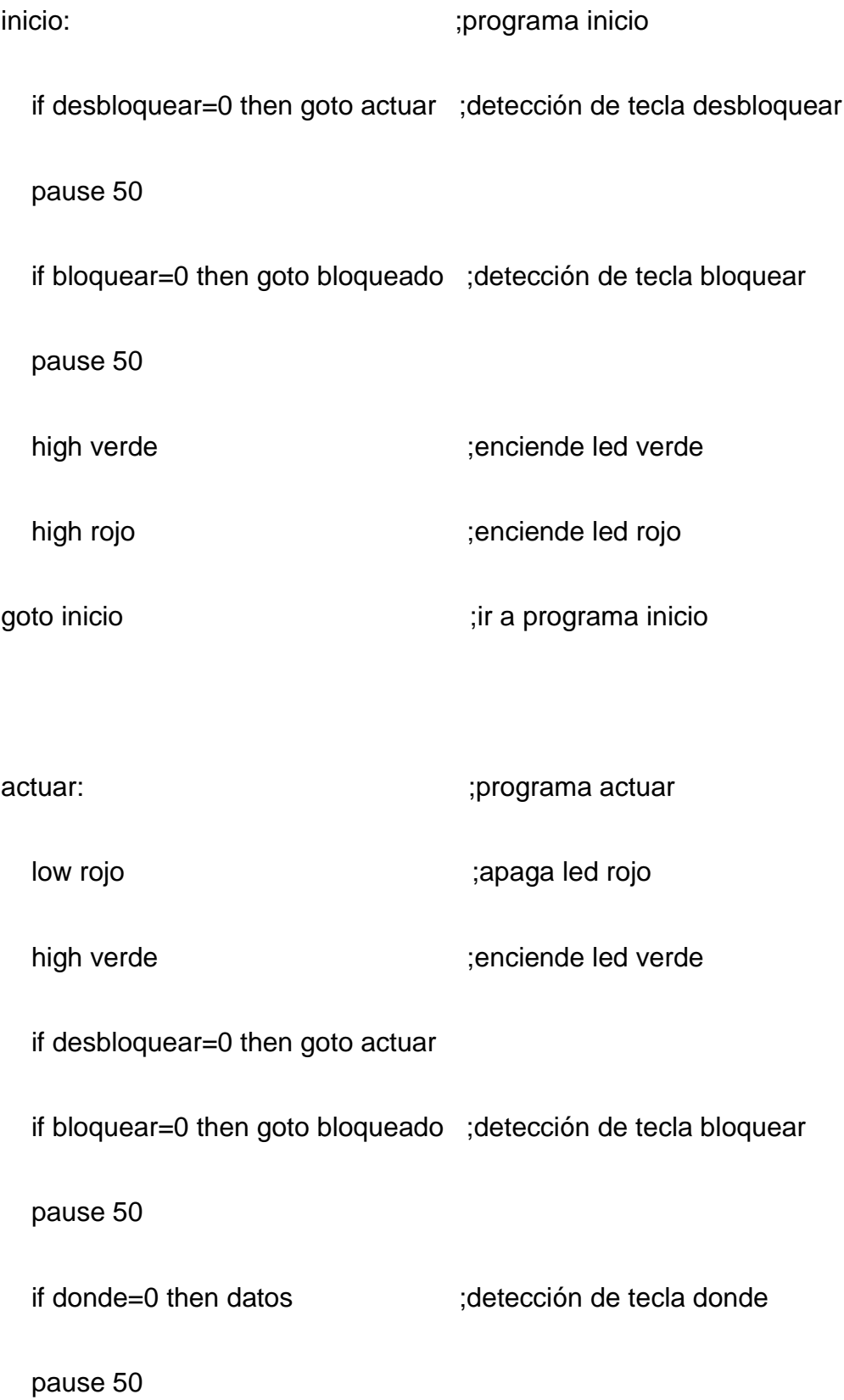

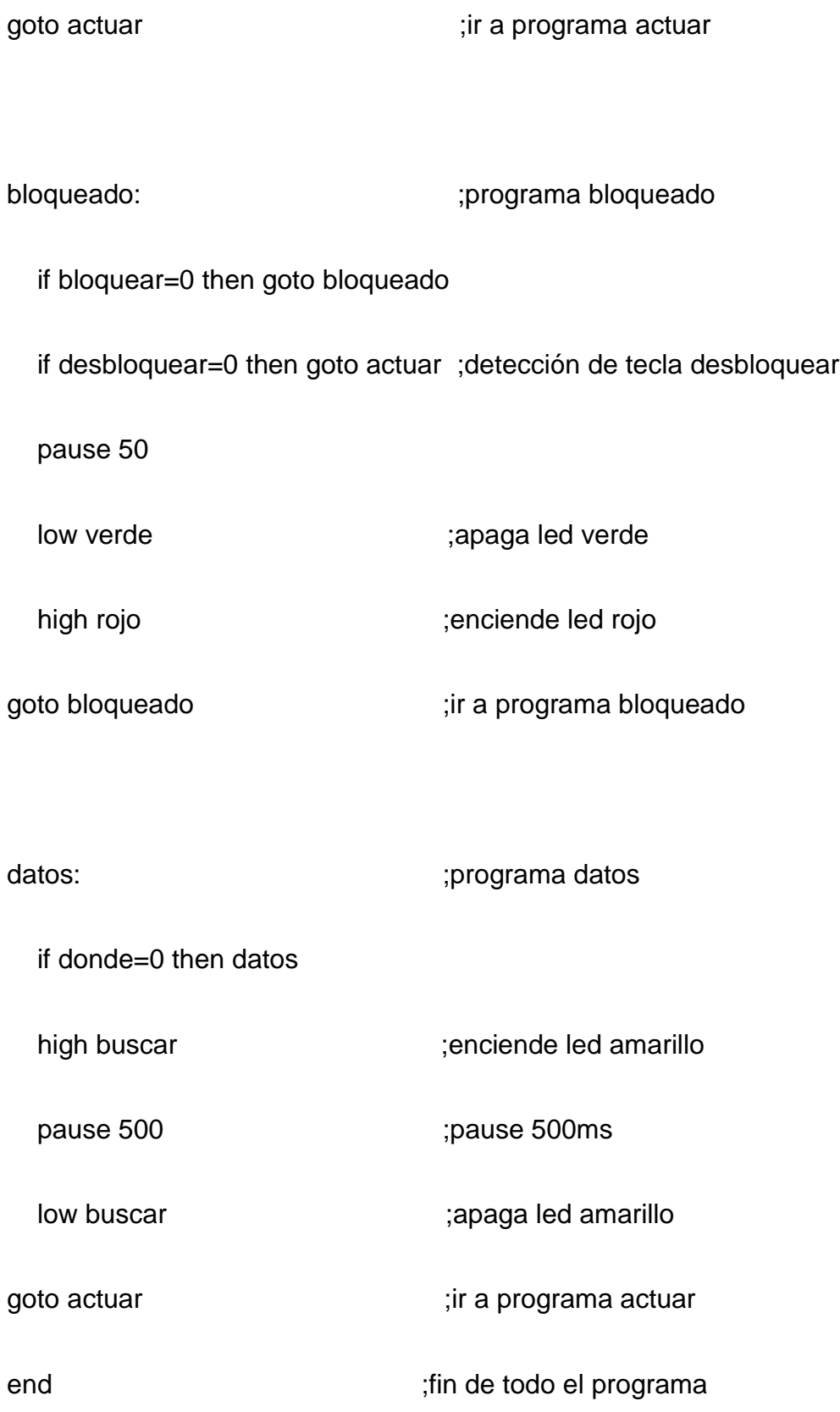

Con el programa que se detalla anteriormente, compilado y ejecutado en su totalidad, se muestran en el literal 3.3.1.1.1. las pruebas realizadas en forma directa con el PIC 16F628A ya programado y conectado al circuito que controla.

### **3.3.1.1.1. Pruebas de ejecución de programa**

En la tabla 3.2, se muestran los estados de las teclas que se ocupan en el circuito de control, los led que se presentan indican las salidas del circuito.

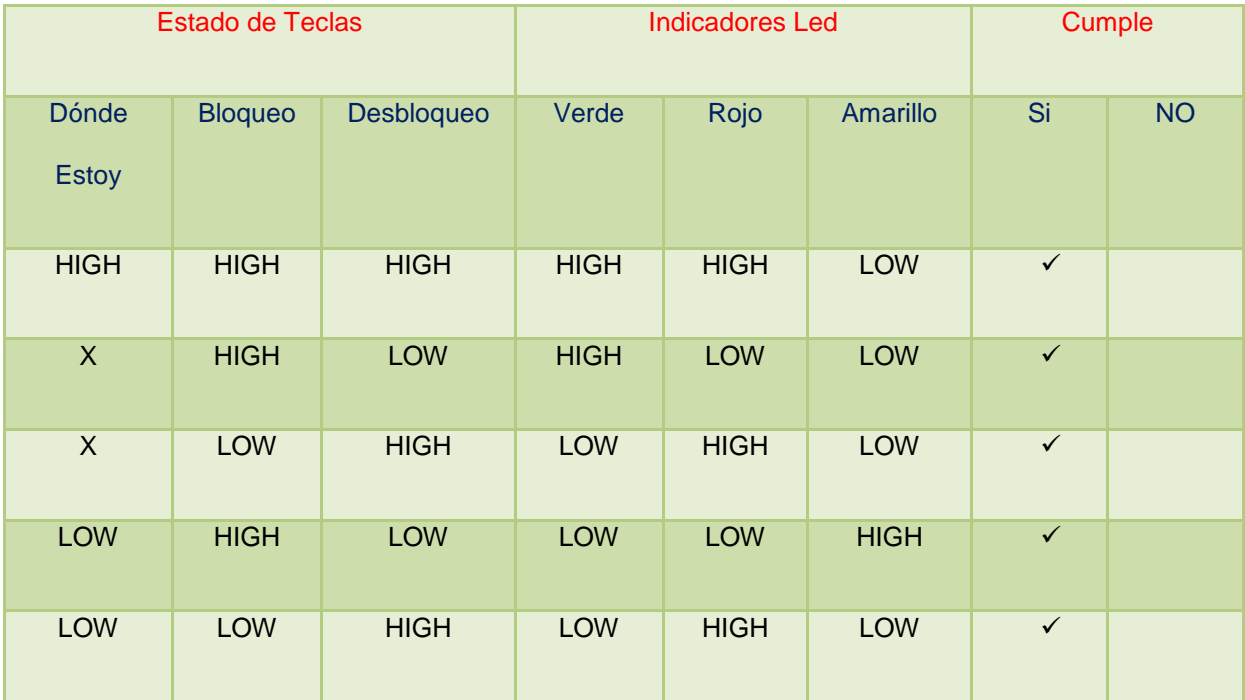

Tabla 3.2. Tabla de muestras de operación del circuito de control

#### **3.3.2. Interconexión del sistema de control con el GPS.**

La interconexión del sistema de control hacia el dispositivo GPS tiene que ejecutarse en el control del dispositivo GPS, es decir en su pantalla. Es aquí en donde se han generado los siguientes inconvenientes en la interconexión:

a. Falta de espacios físicos para manipulación de la circuitería interna del

GPS.

- b. Buses de datos no adaptables en el GPS.
- c. No adaptación de operatividad entre microcontroladores de pantalla y control en el GPS.

Estas conclusiones se basan en razón de que la pantalla a ser controlada del GPS NUVI 200 (Fig. 3.9) es táctil, y adopta su propio circuito de control, buses de datos, circuitería interna y controlador propio de la pantalla Fig (3.10).

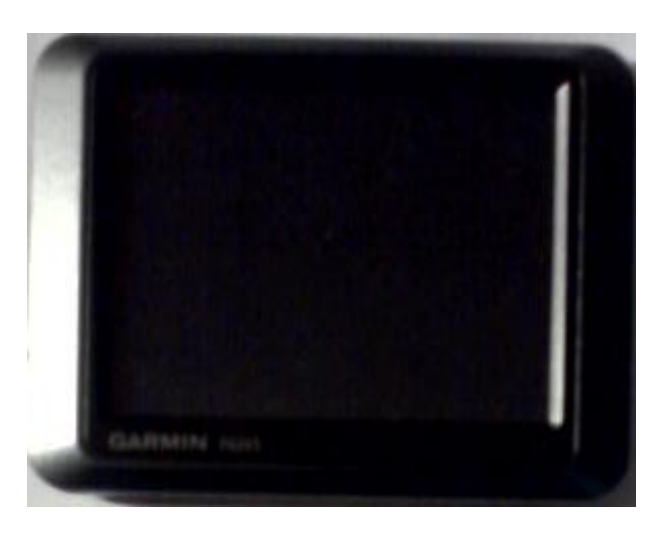

Fig. .3.9. Vista frontal de pantalla táctil.

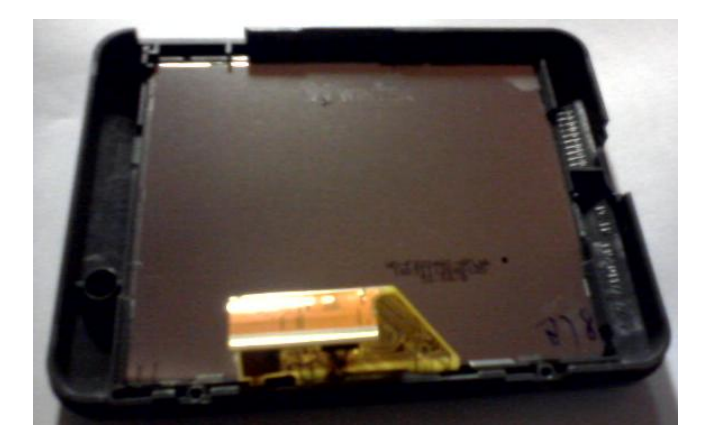

Fig. 3.10. Vista posterior de pantalla táctil.

A la vez todas las intervenciones al equipo GPS NUVI 200 para su manipulación y cambios, ya sea en forma de software o hardware queda sin uso de competencias por el derecho intelectual y restricciones que GARMIN como propietario mantiene sobre sus equipos de navegación.

Además las políticas de creación de mapas que el sistema de GARMIN pueda operar y que deberían ser utilizados quedan en costos adicionales ya que los mapas del sector la Mariscal que posee el dispositivo GPS no cuanta con todos los nombres de las calles que cuenta este sector, siendo necesario el uso de software adicionales para poder crear y levantar mapas con todas las características que se requiere en este proyecto.

De esta experiencia se ha adoptado soluciones y cambios en los modelos de uso de dispositivos y cambios de los equipos en los cuales se estaban ejecutando las pruebas de operación, como se detalla en el literal 3.4.

## **3.4. Investigación para el reemplazo de dispositivos y software para el sistema GPS.**

Ante el problema presentado y recurriendo a distintos portales de internet, blogs, etc, que tratan sobre instrumentos electrónicos de lectura, acceso, movilidad, aplicaciones, software, capaces de ayudar a personas ciegas a tener una vida más independiente, se ha encontrado temas relacionados sobre Tiflotecnologías, que tratan sobre los conjuntos de técnicas, conocimientos y recursos, encaminados a procurar a los ciegos y deficientes visuales los medios oportunos para la correcta utilización de la tecnología con el fin de favorecer su autonomía personal y plena integración social, laboral y educativa, convirtiéndose por lo tanto en una tecnología de apoyo.

Además estas nuevas tecnologías poseen material Tiflotécnico, que se entiende todo material específico para ciegos y deficientes visuales, desde los materiales más sencillos y de fácil manejo (bajo nivel de especialización), hasta los materiales que por su especial complejidad requieren de un entrenamiento previo para su correcto manejo (alto nivel de especialización), entre estos algunos ejemplos como:

#### **Lectores de pantalla**

Los [lectores de pantalla](http://es.wikipedia.org/wiki/Lector_de_pantalla) son aplicaciones para identificar e interpretar aquello que se muestra en pantalla. Esta interpretación se representa a continuación al usuario mediante sintetizadores de texto a voz, iconos sonoros, o una salida braille.

#### **Magnificadores de pantalla**

Los magnificadores de pantalla son programas para la accesibilidad que permiten ampliar los caracteres y configurar los colores dependiendo de la necesidad que posea el usuario.

#### **Conversores Braille**

Estos programas se encargan de eliminar las contracciones que se emplean en los países anglosajones a la hora de escribir en Braille.

Es por esto que la tiflotecnología se ha convertido en una herramienta indispensable para estas personas ya que les permite acceder a las nuevas tecnologías, ya sea mediante equipos específicos o adaptaciones, de acuerdo con las necesidades u objetivos de cada usuario.

Esto se ha dado lugar gracias a que en la actualidad la tecnología aplicada al campo de los ciegos y deficientes visuales, ha abierto grandes expectativas en todos los niveles, tanto en la vida cotidiana, la educación, la rehabilitación y la actividad profesional.

En el colectivo de los ciegos este desarrollo tecnológico, ofrece importantes posibilidades de adaptación y, en consecuencia, de integración.

En este ámbito, y tomando ayuda de personas que trabajan con este tipo de tecnologías, los cuales indican que las tecnologías actuales deben ser abiertas para la universalidad de formas de uso, se ha visionado el uso de dispositivos ya diseñados, incorporando algún programa para que puedan ser usados por personas con discapacidad visual, mediante adaptaciones, haciendo que el usuario sólo tenga que conocer el aparato que está utilizando y los distintos comandos del programa que le proporcione la adaptación.

La principal ventaja de usar este tipo de adaptaciones es que cuando se presenta algún problema siempre se puede solicitar ayuda a cualquier persona, debido a que ésta siempre podrá echar un vistazo al dispositivo y resolverlo.

El nuevo diseño del sistema a implementarse se basa en los argumentos expuestos, por lo que los nuevos dispositivos que se pueden usar serian: dispositivos GPS, que permitan dar una ubicación geográfica; PDAs, Smartphone, como dispositivos de interacción con el usuario, que aprovechen mediante algún software o aplicación, los datos del GPS e intentar mediante alguna forma la interacción de la tiflotecnología y métodos de interconexión a estos dispositivos, interactúen de acuerdo a las necesidades de este proyecto.

79

En la Fig. 3.11 se presenta el diagrama esquemático de la nueva forma de implementación del sistema a implementarse.

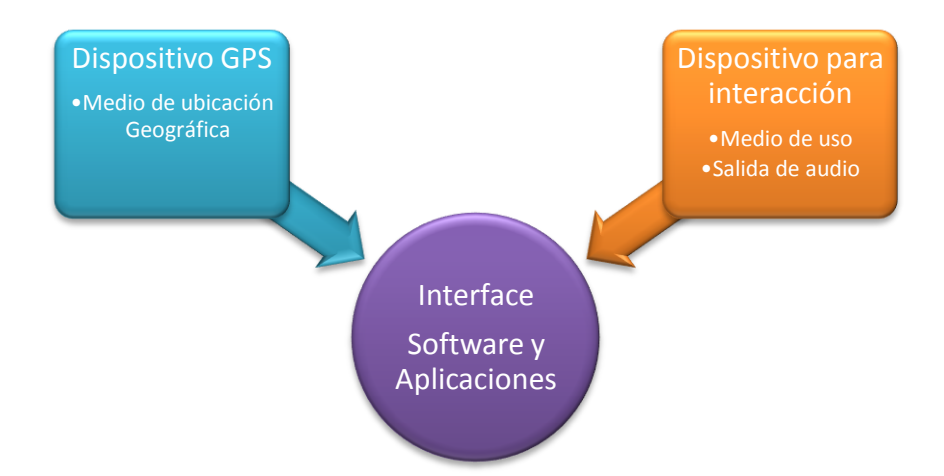

FIg.3.11. Diagrama esquemático del nuevo sistema

En el diagrama antes mencionado se observa la relación que tendrían los equipos (dispositivo GPS, y de interacción), para su trabajo conjunto. En los siguientes numerales se describe cada uno de los equipos y aplicaciones a utilizar.

### **3.4.1. Dispositivo GPS.**

El nuevo dispositivo GPS es un receptor GLOBALSAT BT-368i (Fig. 3.12), éste utiliza un conjunto de chips SiRF StarIII, capaz de seguir hasta 20 satélites simultáneamente, este receptor está encargado de dar las coordenadas topográficas de ubicación.

A la vez es capaz de conectarse en forma inalámbrica a un PDA, portátil u otro dispositivo compatible con Bluetooth.

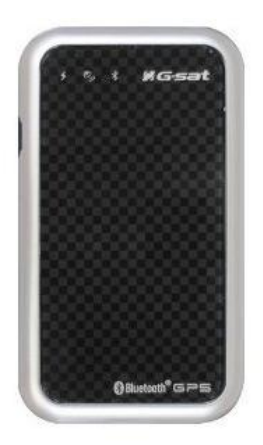

Fig. 3.12. Receptor GPS Globalsat BT-368i<sup>46</sup>

# **3.4.1.1. Especificaciones técnicas.**

# **Receptor GPS**

- Conjunto de chips SiRF StarIII
- Frecuencia L1, 1575,42 MHz
- Protocolo NMEA 0183 v3.01
- Predeterminado: GGA, GSA, GSV, RMC, VTG, GLL, ZDA) y SiRF binario
- Velocidad de baudio disponible 4800/9600/14400/19200/38400/57600/115200
- Canales 20
- Antena integrada
- Sensibilidad Adquisición: -146dBm, Seguimiento: -159dBm
- Precisión Posición: 3 m / 2.5 m con DGPS
- Velocidad: 0,1 m/s

 $\overline{\phantom{a}}$ 

- Altitud máxima  $<$  18.000 metros
- Velocidad máxima < 515 metros/segundo

<sup>&</sup>lt;sup>46</sup> http://shopping4u.us/globalsat-bt-368i-bluetooth-gps-receiver/

- DGPS WAAS, EGNOS, MSAS

# **Bluetooth**

- Versión 2.0
- Distancia 10 Metros (Clase 2)
- Perfil compatible Perfil SP $P^{47}$

# **Características físicas**

- Dimensiones 40mm x 70mm x 9,2mm
- Peso 30 g

# **Características DC**

- Fuente de alimentación 5,0Vdc
- Batería Li-Ion Recargable, 700mAH
- Vida de la batería 10 Horas

# **3.4.2. Dispositivo para Interacción**

Para que un dispositivo pueda acoger las disposiciones de este proyecto, y en base al software para las aplicaciones que se usarán, se requiere que el dispositivo cuente con:

- Conexión Bluetooth 2.0 o superior.
- Sistema Operativo Android 2.2 o superior.
- Capacidad para soporte de Google Maps
- $\bullet$  Conexiín WIFI<sup>48</sup>

 $\overline{a}$ 

<sup>47</sup> http://es.wikipedia.org/wiki/Perfil\_Bluetooth

<sup>48</sup> http://www.aulaclic.es/articulos/wifi.html

 $\bullet$  Dispositivos compatibles con aplicaciones requeridas (ir al link<sup>49</sup>)

El dispositivo que cumple con los mencionados requerimientos es un smartphone HUAWEI U8860 (Fig. 3.13.) el cual presenta las siguientes características y especificaciones:

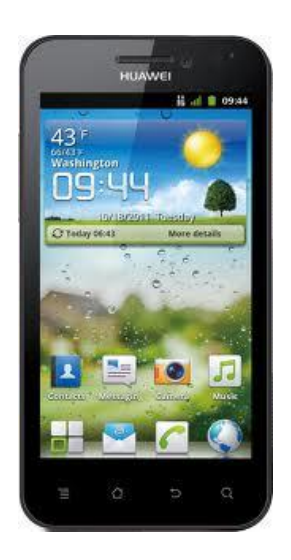

Fig. 3.13. Celular Huawei U8860<sup>50</sup>

Fabricado por VI HUAWEI

# **General:**

- $\sqrt{ }$  Red 3G HSDPA 900 / 1700 / 2100
- $\sqrt{ }$  Red 2G GSM 850 / 900 / 1800 / 1900

### **Pantalla:**

 $\overline{a}$ 

 $\checkmark$  TFT capacitive touchscreen, 16M colores

<sup>&</sup>lt;sup>49</sup> http://support.google.com/googleplay/bin/answer.py?hl=es&answer=1727131

<sup>50</sup> http://versusio.com/en/huawei-u8860-vs-samsung-galaxy-s-i9000

 $\checkmark$  Tamaño: 480 x 854 pixels, 4.0 pulgadas (245 ppi pixel density)

# **Memoria:**

- $\checkmark$  Interior: 1 GB storage, 512 MB RAM, 4 GB ROM
- $\checkmark$  Ranura para tarjeta microSD (TransFlash) up to 32GB

### **Datos:**

- GPRS: Class 10 (4+1/3+2 slots), 32 48 kbps
- $\checkmark$  EDGE: Class 10, 236.8 kbps.
- $\checkmark$  Velocidad: HSDPA 14.4 Mbps, HSUPA 5.76 Mbps
- $\checkmark$  WLAN: Wi-Fi 802.11 b/g/n, DLNA, Wi-Fi hotspot
- $\checkmark$  Bluetooth: Si v2.1
- USB: Yes, microUSB v2.0

### **Cámara**

- $\checkmark$  Primaria: 8 MP, 3264x2448 pixels, autofocus, LED flash.
- $\checkmark$  Secundaria: 2 MP

## **Características hardware y software**

- $\checkmark$  S.O: Android OS, v2.3 (Gingerbread), upgradable to v4.0
- $\checkmark$  Sensores: acelerómetro, giro, proximidad, compás
- $\checkmark$  CPU: 1.4 GHz Scorpion

Chipset: Qualcomm MSM8255T Snapdragon

# **Servicios:**

- $\checkmark$  Mensajería: SMS(threaded view), MMS, Email, Push Mail, IM
- $\checkmark$  Navegador: HTML, Adobe Flash.
- GPU: Adreno 205
- $\checkmark$  Radio: FM radio
- Colores: Glossy Black, Textured Black, Elegant White, Vibrant Yellow, Cherry Blossom Pink, Burgundy
- GPS: A-GPS support
- $\checkmark$  Java: Vía Java MIDP emulador.

# **Otros:**

- $\checkmark$  Activación o desactivación del micrófono automático.
- $\checkmark$  SNS integración.
- $\checkmark$  Google Search, Maps, Gmail, Talk
- $\checkmark$  MP3/WAV/eAAC+ player.
- $\checkmark$  MP4/H.263/H.264 player
- $\checkmark$  Voice memo/dial/commands.

### **Batería:**

- $\checkmark$  Stand by: 380 Horas
- $\checkmark$  Tiempo de cpnversación: Superior a 6H40 minutos
- $\checkmark$  Standard battery, Li-Ion 1930 mAh

#### **Estructura:**

- $\checkmark$  Dimensiones: 122 x 61 x 11 mm
- $\checkmark$  Peso: 140 g

#### **3.4.3. Interface entre dispositivos**

#### **Software y Aplicaciones**

En el uso del sistema se emplean dos aplicaciones sobre software de sistema operativo Android, que trabajan en conjunto para dar parámetros de ubicación dependiendo de las coordenadas que el receptor haya entregado en ese momento.

#### **3.4.3.1. Aplicación para recepción de datos GPS**.

Para el uso de recepción de los datos, se utiliza la aplicación GPSInfo, que es una aplicación para Android para el uso de receptores GPS Bluetooth GlobalSat. Esta aplicación es compatible con los siguientes receptores GPS Bluetooth GlolbalSat:

- BT-328
- BT-338
- BT-335
- BT-359

BT-368

BT-821

#### **3.4.3.2. Aplicación para voz.**

La aplicación que se emplea para indicar las posiciones por voz es Mobile Accessibility de Code Factory <sup>51</sup>, este software está diseñado para personas ciegas, permitiéndoles a la vez a estas personas usar un teléfono Android de manera intuitiva, fácil y simple.

Este software es un conjunto de 10 aplicaciones accesibles (Teléfono, Contactos, Servicio de Mensajes Cortos (SMS), Alarma, Calendario, Email, Web, Ubicación GPS, Aplicaciones y Ajustes) que han sido especialmente diseñadas para personas ciegas.

Tiene una interfaz simplificada cuya información textual está verbalizada por la síntesis de voz de Nuance Vocalizer <sup>52</sup>.

Dentro del conjunto de aplicaciones accesibles de Mobile Accessibility se logran las siguientes las operaciones:

- a) Teléfono: Hacer y responder llamadas, identificar el origen de las llamadas.
- b) Contactos: Gestiona los contactos, incluso aquéllos de redes sociales como los de Facebook.
- c) SMS: Escribir y leer mensajes de texto.
- d) Alarmas: Configurar alarmas.

 $\overline{a}$ 

<sup>51</sup> http://www.buscoempresas.es/e/code+factory+sl/70867

<sup>52</sup> http://www.nuance.com/support/index.htm

- e) Web: Navegar por internet como lo haría con un PC.
- f) Calendario: Crear, editar y eliminar una entrada del calendario.
- g) Email: Acceso completo a su cuenta Gmail.
- h) ¿Dónde estoy?: Aplicación GPS que le comunica su posición actual con  $AGPS^{53}$ .
- i) Aplicaciones: Acceso a la lista de aplicaciones instaladas en el teléfono Android.
- j) Ajustes: Cambiar el tono de llamada. Ajustar las notificaciones (vibración o audio). Configurar el eco de teclado, nivel de verbosidad de puntuación, tono, velocidad de la voz.
- k) Exploración de la pantalla táctil: Puede usar Mobile Accessibility como lector de pantalla.

# **3.5. Montaje y Pruebas Iniciales.**

Los pasos de las pruebas iniciales se detallan en los siguientes numerales de acuerdo al uso del dispositivo GPS y la instalación y manejo de cada una de las aplicaciones sobre el smartphone.

# **3.5.1. Detalle y uso del receptor GPS BT-368i.**

El receptor Globalsat BT-368i tiene las siguientes disposiciones para entender los estados del dispositivo.

 $\overline{\phantom{a}}$ 

<sup>&</sup>lt;sup>53</sup> http://es.wikipedia.org/wiki/GPS\_Asistido

# **3.5.1.1. Descripción del Hardware**

La disposición de hardware del receptor GPS se detalla en la Fig.3.14.

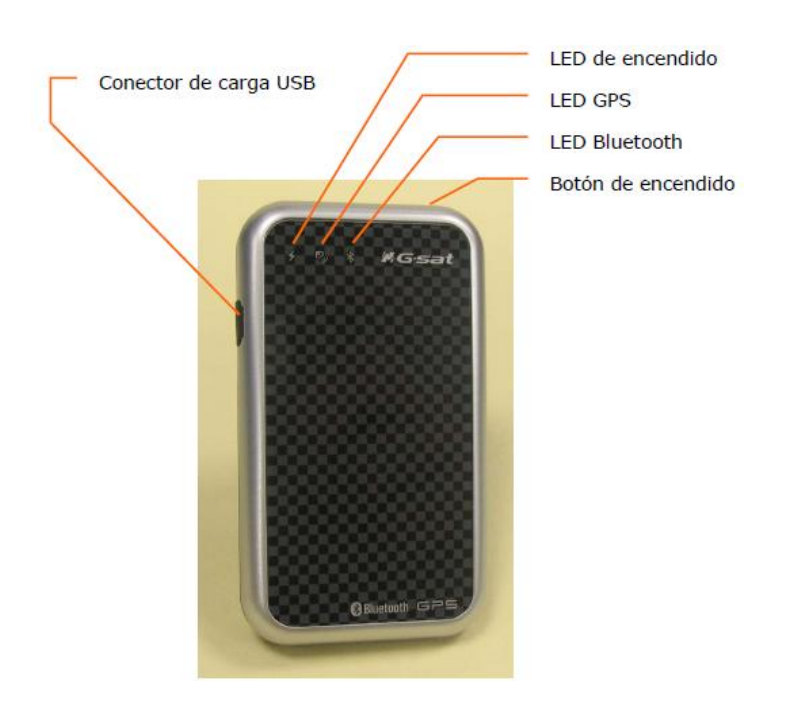

Fig 3.14. Descripción Hardware GPS BT-368i<sup>54</sup>

En cada uno de los indicadores que se presentan en la fig. 3.14 tienen los siguientes comportamientos:

# **LED Bluetooth (Azul)**

- **Estado Descripción**
	- Parpadea una vez cada tres segundos: Sin conexión
	- Parpadea una vez por segundo: Conectado

# **LED GPS (Verde)**

 $\overline{\phantom{a}}$ 

**Estado Descripción**

<sup>&</sup>lt;sup>54</sup> Copyright © 2007, Globalsat Technology Corporation

- Parpadea una vez por segundo: Posición fijada
- Encendido: Posición no fijada

# **LED de encendido (Rojo/Naranja)**

- **Estado Descripción**
	- Luz roja permanente: Nivel bajo de batería
	- Desactivado: Nivel de batería correcto
	- Luz naranja permanente: Carga de la batería

# **3.5.1.2. Uso del receptor GPS BT-368i.**

Para el manejo del dispositivo hay que tomar en cuenta los siguientes pasos para ponerlo en marcha.

# **Paso 1: Cargar la batería.**

Cargar la batería utilizando el cargador incluido hasta que el LED naranja se apague antes de utilizar el BT-368i por primera vez (Fig. 3.15).

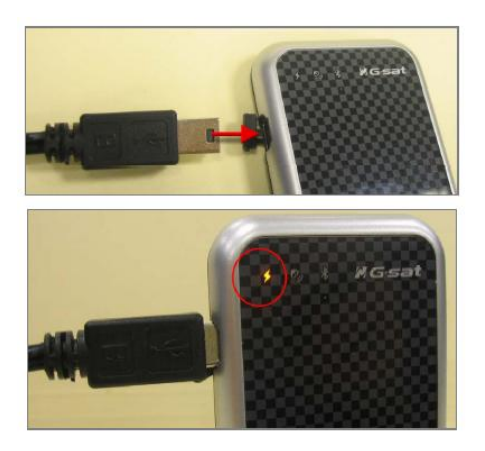

Fig. 3.15. Conexión cargador al receptor BT368i<sup>55</sup>

 $\overline{\phantom{a}}$ 

<sup>&</sup>lt;sup>55</sup> Copyright © 2007, Globalsat Technology Corporation

### **Paso 2: Encendido del dispositivo.**

Mantener pulsado el botón de encendido durante un segundo para encender el dispositivo BT-368i.

## **Paso 3: Esperar a que se el receptor GPS adquiera la posición.**

Colocar el BT-368i en un lugar despejado sin obstáculos para la señal satelital, hasta que el LED GPS comience a parpadear, en este momento está recibiendo datos de la posición actual.

## **Paso 4: Conectar el dispositivo compatible con Bluetooth SPP.**

Ejecutar el administrador Bluetooth desde el dispositivo compatible,

Buscar el dispositivo Bluetooth, seleccionando el dispositivo (BT-368i), y conectarlo, esta indicación estará dada cuando el LED Bluetooth parpadee una vez cada segundo, el enlace se habrá establecido con éxito. En algunos software de administración se requiere en código de emparejamiento, en este caso se introduce el código "0000".

# **3.5.2. Instalación y uso de GPSinfo.**

Para la instalación de GPSinfo en el teléfono celular se requiere el acceso a internet. Además se tiene que instalar Google Play <sup>56</sup>como tienda de aplicaciones para Android.

# **3.5.2.1. Instalación Google Play Store.**

Los pasos para la instalación se indican a continuación:

 $\overline{\phantom{a}}$ 

<sup>&</sup>lt;sup>56</sup> http://es.wikipedia.org/wiki/Google\_Play

## **Paso 1. Conectarse a Internet**

- Ingresar a la Web
- Ingresar a www.play.google.com/store
- Como es la primera vez que se ingresa a esta página, se debe indicar si se desea instalar google play store y reemplazar a Android market, como tienda de aplicaciones Android.

## **Paso 2. Instalar Google Play Store**

- Presionar Instalar ahora.
- Presionar Aceptar.
- Presionar la memoria deseada. (en el caso de tener memoria externa)
- Esperar mientras la aplicación se descarga.
- Presionar instalar

## **Paso 3. Terminar**

- Una vez terminada la instalación presionar iniciar Play Store.
- Tomar en cuenta que una vez instalada la aplicación se pierde el ícono de google market, ya que fue reemplazada con el ícono de Play Store.

Cualquier aplicación que se instale desde la tienda de Google Play requiere una sesión activa de una cuenta Gmail. Los pasos para crear una cuenta y lograr sincronizar con el teléfono se detallan en el numeral 3.5.2.2.

# **3.5.2.2. Creación y sincronización de cuenta Gmail.**

## **Paso 1. Conectarse a Internet**

- Ingresar a la Web
- Ingresar a www.google.com
- Ingresar en la barra de herramientas de Google y presionar en Gmail.

## **Paso 2. Crear cuenta**

- Presionar en Crear cuenta.
- Ingresar todos los campos requeridos.
- Presionar en aceptar

Una vez creada la cuenta se debe sincronizar con el teléfono celular.

# **Paso 3. Añadir cuenta en el celular.**

- $\bullet$  Ingresar en el menú del celular.
- Presionar en ajustes
- Presionar en cuentas y sincronización.
- Presionar añadir cuenta.
- Presionar Google
- Seguir los pasos que indica el menú de sincronización.

# **Paso 4. Sincronizar cuenta.**

- Ingresar en el menú del celular.
- Presionar en ajustes
- Presionar en cuentas y sincronización.
- Activar la opción de sincronización automática.
- Salir al explorador general del celular.

### **3.5.2.3. Instalación de GPSinfo.**

Los pasos para la instalación se presentan a continuación:

### **Paso 1. Conectarse a Internet**

- Ingresar a Play Store
- Presionar en buscar.
- Escribir GPSinfo Globalsat
- Presionar en GPSinfo

### **Paso 2. Descargar**

- Presionar descargar.
	- o En este paso Google Play solicita activar la cuenta Gmail que se creó anteriormente.
	- o Presionar en activar cuenta y seguir los pasos que solicita.
- Presionar Aceptar.
- Presionar la memoria deseada. (en el caso de tener memoria externa)
- Esperar mientras la aplicación se descarga.
- Presionar instalar

# **Paso 3. Terminar**

Presionar en instalar

- Esperar mientras la aplicación es instalada.
- Presionar en abrir.

### **3.5.2.4. Uso de GPSinfo.**

El uso de GPSinfo se lo va detallando de acuerdo al menú que presenta (Fig. 3.16.) describiéndolo en los siguientes literales:

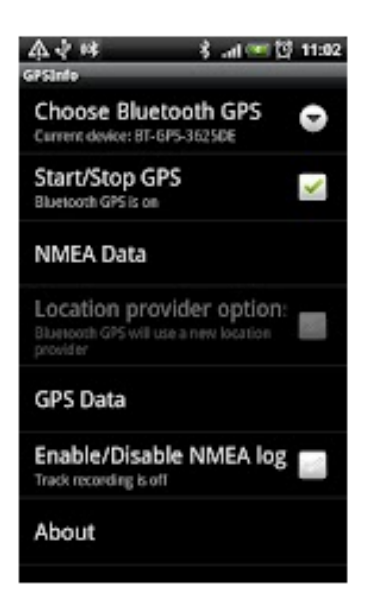

Fig. 3.16. Menu de Aplicación GPSinfo

- a) Choose Bluetooth GPS.
- b) Start/Stop GPS.
- c) Location provider option.
- d) GPS Data.
- e) Enable/Disable NMEA log.
- f) About.

#### **a) Choose Bluetooth GPS.**

Al presionar sobre este menú permite seleccionar el dispositivo con el cual se desea trabajar.

#### **b) Start/Stop GPS**

Al presionar sobre este menú, permite que se inicie la comunicación entre el receptor GPS seleccionado y la aplicación.

#### **c) NMEA Data.**

Al presionar sobre este ícono permite observar los datos que el receptor está obteniendo de su ubicación en ese momento.

#### **d) Location provider option.**

Esta opción permite obtener nuevos localizaciones, reemplazando el A-GPS interno por el GPS externo que se desea asociar.

#### **e) GPS Data.**

Aquí se puede observar en un diagrama más dinámico las recepciones de los satélites captados por el receptor Fig.3.17. En verde los satélites captados y en rojo los satélites captados pero que no pueden ser usados por la potencia a la cual fue capturado en ese momento.

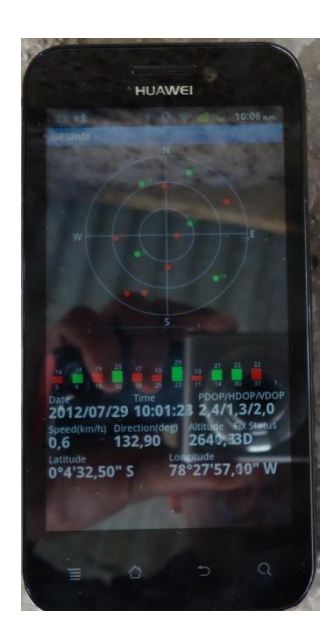

Fig. 3.17. Satélites captados por receptor BT-368i

### **f) Enable/Disable NMEA log**

Este punto activa o desactiva la generación registros de ubicación NMEA, para usos de bitácoras.

## **g) About.**

Indica datos de manufacturación, licencias, etc. a cerca de la aplicación.

### **3.5.3. Instalación y uso de Mobile Accessibility.**

Para la instalación de Mobile Accessibility en el teléfono celular se requiere el acceso a internet. Además se tiene que instalar Google Play como tienda de aplicaciones para Android.

## **3.5.3.1. Instalación Google Play Store.**

Los pasos para la instalación se indican a continuación:

### **Paso 1. Conectarse a Internet**

- Ingresar a la Web
- Ingresar a www.play.google.com/store
- Como es la primera vez que se ingresa a esta página, indica si se desea instalar google play store y reemplazar a Android market, como tienda de aplicaciones Android.

### **Paso 2. Instalar Google Play Store**

- Presionar Instalar ahora.
- Presionar Aceptar.
- Presionar la memoria deseada. (en el caso de tener memoria externa)
- Esperar mientras la aplicación se descarga.
- Presionar instalar

### **Paso 3. Terminar**

- Una vez terminada la instalación presionar iniciar Play Store.
- Tomar en cuenta que una vez instalada la aplicación se pierde el ícono de google market, ya que fue reemplazada con el ícono de Play Store (Fig. 3.18).

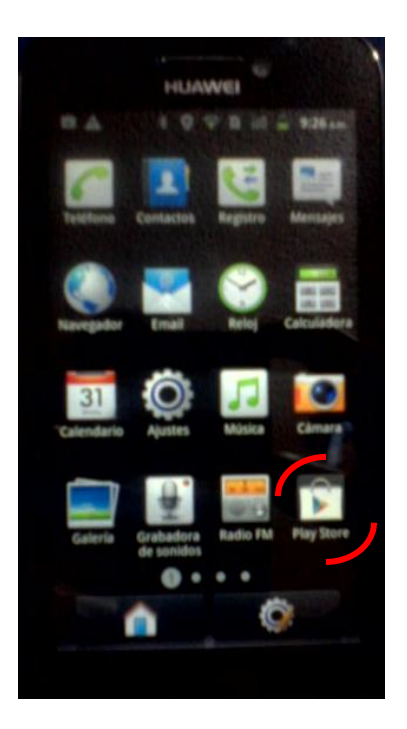

Fig. 3.18. Icono de Play Store

Cualquier aplicación que se instale desde la tienda de Google Play requiere una sesión activa de una cuenta Gmail. Los pasos para crear una cuenta y lograr sincronizar con el teléfono se detallan en el literal 3.5.3.2.

### **3.5.3.2. Creación y sincronización de cuenta Gmail.**

### **Paso 1. Conectarse a Internet**

- Ingresar a la Web
- Ingresar a www.google.com
- Ingresar en la barra de herramientas de Google y presionar en Gmail.

### **Paso 2. Crear cuenta**

- Presionar en Crear cuenta.
- Ingresar todos los campos requeridos.

Presionar en aceptar

Una vez creada la cuenta se debe sincronizar con el teléfono celular.

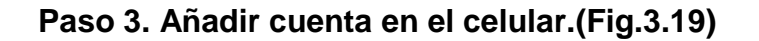

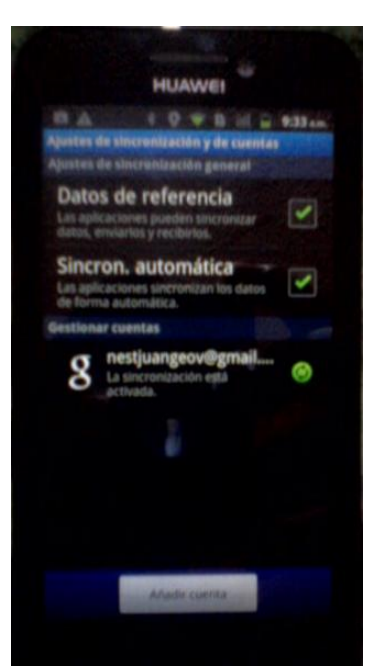

Fig. 3.19. Cuentas Gmail sincronozada al teléfono celular

- Ingresar en el menú del celular.
- Presionar en ajustes
- Presionar en cuentas y sincronización.
- Presionar añadir cuenta.
- Presionar Google
- Seguir los pasos que indica el menú de sincronización.

### **Paso 4. Sincronizar cuenta.**

Ingresar en el menú del celular.

- Presionar en ajustes
- Presionar en cuentas y sincronización.
- Activar la opción de sincronización automática.
- Salir al explorador general del celular.

### **3.5.3.3. Instalación de Mobile Accessibility.**

Los pasos para la instalación se presentan a continuación:

### **Paso 1. Conectarse a Internet**

- Ingresar a Play Store
- Presionar en buscar.
- Escribir Mobile Accessibility ES.
- Presionar en Mobile Accessibility ES.

### **Paso 2. Descargar**

- Presionar descargar.
	- o En este paso Google Play solicita activar la cuenta Gmail que se creó anteriormente.
	- o Presionar en activar cuenta y seguir los pasos que solicita añadido al pago del software.
- Presionar Aceptar.
- Presionar la memoria deseada. (en el caso de tener memoria externa)
- Esperar mientras la aplicación se descarga.
- Presionar instalar

### **Paso 3. Terminar**

- Presionar en instalar
- Esperar mientras la aplicación es instalada.
- Presionar en abrir.

### **3.5.3.4. Uso de Mobile Accessibility**

Abierto el servicio de Mobile Accessibility una voz sintetizada de NUANCE, en español (España), da la bienvenida a la aplicación y da cada una de las características de trabajo del sistema, sólo en los menús en los cuales se seleccione Fig. 3.20.

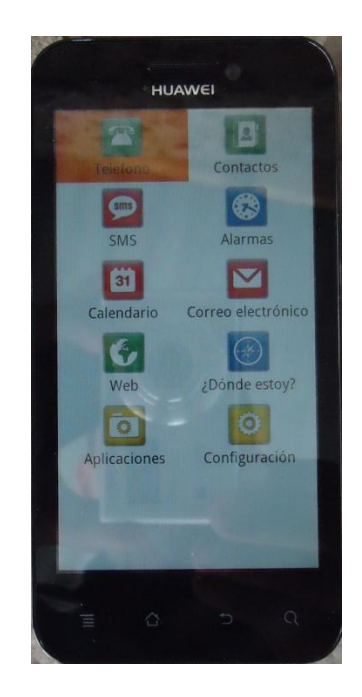

Fig. 3.20. Menú Mobile Accessibility

Las capacidades y uso de cada uno de los submenús de la aplicación identifica un estudio más amplio de la misma, dado este hecho sólo se procede a hablar del uso de la operación ¿Dónde estoy? la cual compete para este proyecto. La operación ¿Dónde estoy? permite al usuario, determinar su ubicación mediante un sistema de voz sintetizada, esta parte de la aplicación necesita el servicio de A-GPS, dado un estado de conectado como se observa en la Fig. 3.21., y una conexión a internet hacia los servicio de Google Maps, para conocer el nombre de la ubicación donde se encuentra en ese momento.

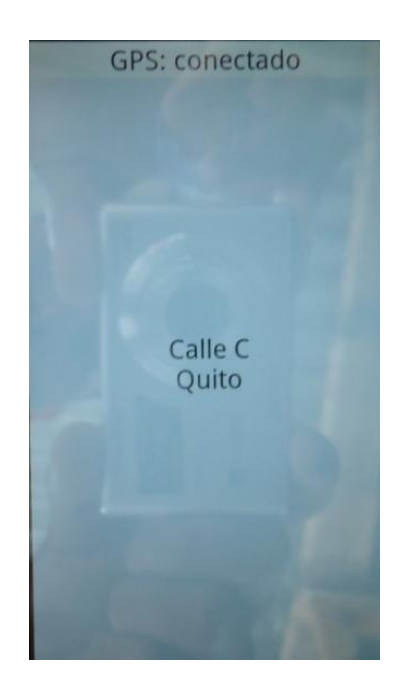

Fig. 3.21. Estado de conexión del sistema Mobile Accessibility

### **3.5.4. Interconexión entre dispositivos**

Para la interconexión entre los dispositivos hay que iniciar tomando un último paso dentro del numeral 3.5.1.2 que detalla:

**Paso 5:** Iniciar el programa de navegación

Inicie el programa de navegación desde su dispositivo compatible con Bluetooth, en este caso el inicio del programa que debe ejecutarse es GPSinfo en el Huawei U8860.

Hay que tomar en cuenta que antes de empezar a usar la aplicación hay que emparejar el dispositivo en el menú de añadir dispositivos bluetooth en el sistema de Android. Una vez instalada la aplicación y ejecutándose se procede de la siguiente manera trabajando dentro del menú de GPSinfo.

Al presionar sobre este menú permite seleccionar el dispositivo GPS que con anterioridad fue emparejado en la administración bluetooth de Android en el que aparece como "BT-GPS-38FB5E".

Al momento de iniciar la comunicación con Start/Stop GPS permite que se inicie la comunicación entre el receptor GPS y el teléfono celular, ya que este software realiza un procedimiento de habilitación en comunicación SPP emulada, requerida por el BT-368i para poderse comunicar.

Este paso se lo puede verificar revisando el LED indicador del bluetooth del receptor que parpadea en una forma mucho más rápida reconociendo de esta forma que la conexión fue exitosa.

Otra manera que permite verificar el establecimiento de la conexión es con el uso de NMEA/Data, aquí se observan los datos que el receptor está obteniendo de su ubicación en ese momento.

104

Ahora bien, notar que una vez emparejado el dispositivo y activado Start/Stop GPS, no se obtiene ninguna respuesta de pasos de datos hacia el NMEA/Data, pese a que el indicador LED de Bluetooth del receptor GPS parpadea con mayor velocidad indicando que existe conexión.

Para poder realizar y activar los datos se ha procedido a ingresar en un blog para ayuda a cerca de este caso, como se observa en el pantallazo de la Fig. 3.22 que muestra la solución a este inconveniente.

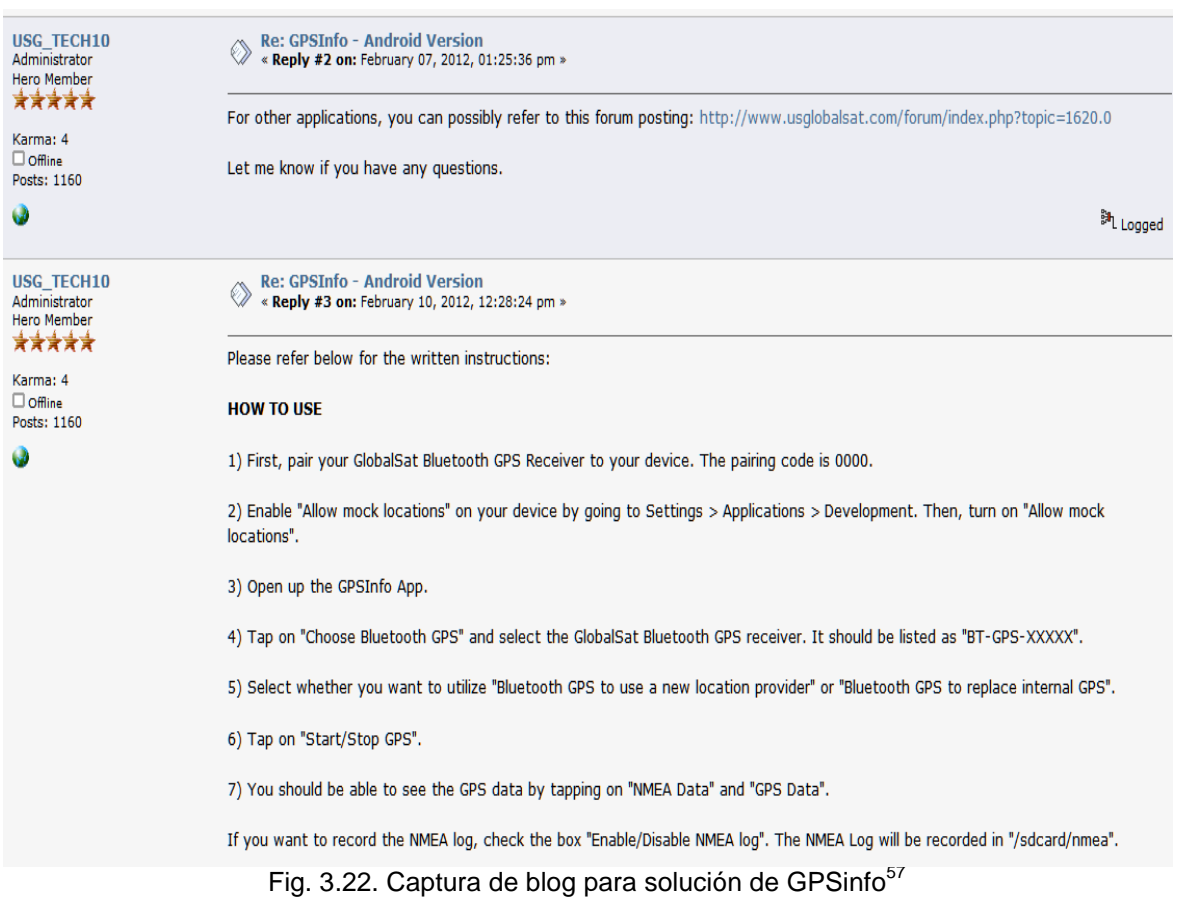

Una vez realizado los pasos mediante la ayuda del blog, se activa las ubicaciones simuladas en el teléfono celular, como indica:

 $\overline{\phantom{a}}$ 

<sup>&</sup>lt;sup>57</sup> http://www.usglobalsat.com/forum/index.php?topic=4031.0

Ir a configuración Aplicaciones> Desarrollo> y activar "Permitir ubicaciones simuladas", se obtienen datos en el NMEA Data, como se observa en la Fig. 3.24.

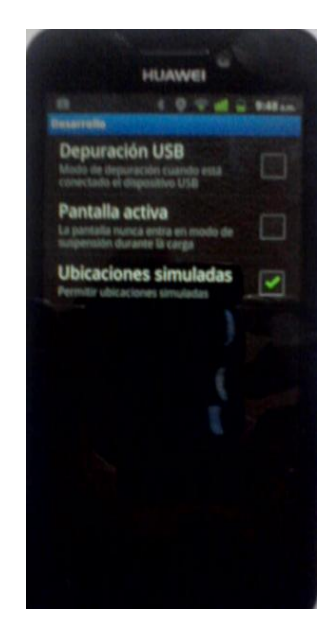

Fig. 3.23. Activar Ubicaciones Simuladas

La configuración antes descrita se la realiza una sóla vez hasta poner en operación

al GPS.

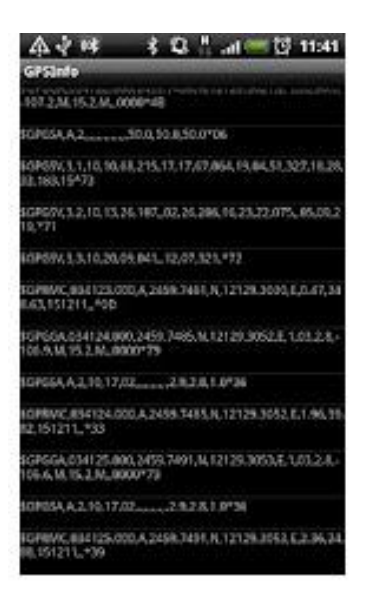

Fig. 3.24. Información activa de GPS

Una vez inicializada la comunicación se procede al reemplazo del A-GPS interno por el GPS externo BT-368i, añadido a esta opción se tiene que deshabilitar dentro del menú de configuración de Android en Ajustes de seguridad y ubicación la opción de "Usar redes inalámbricas", permitiendo por completo el uso del GPS externo en todas su funcionalidad.

En la Fig.3.25 se observa la recepciones de los satélites con la opción GPS/Data. En verde los satélites captados y en rojo los satélites captados pero que no pueden ser usados por la potencia a la cual fue capturado en ese momento.

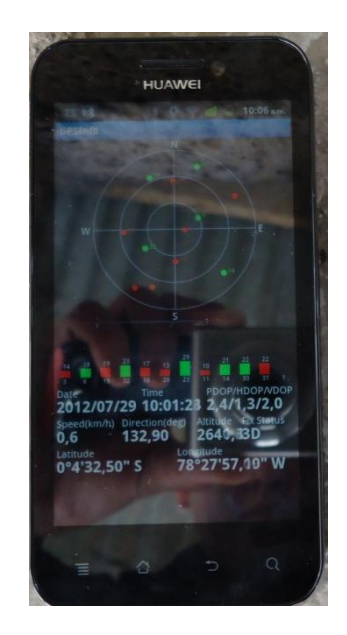

Fig. 3.25. Satélites captados por receptor BT-368i

Cabe recalcar que el dispositivo BT-368i puede obtener datos de longitud, latitud, altura, velocidad, tiempo, con un mínimo de tres satélites captados para lograr la triangulación necesaria para el cálculo de la ubicación, estos puntos son requeridos por la tecnología GPS.

Con estas pruebas de conectividad del receptor BT-368i, se procede al uso de Mobile Accessibility.

Abierto este servicio, una voz sintetizada de NUANCE, en español (España), da la bienvenida a la aplicación y da cada una de las características de trabajo del sistema, sólo en los menús en los cuales se seleccione Fig. 3.26.

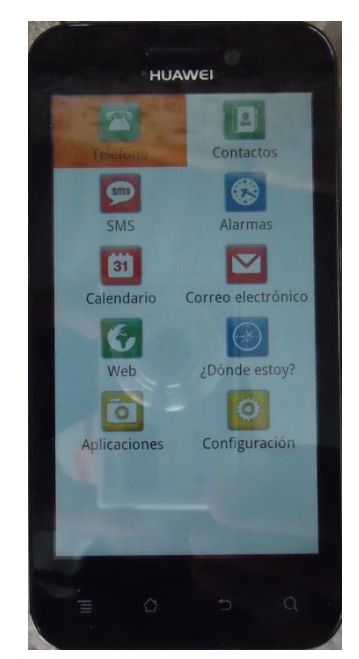

Fig. 3.26. Menú Mobile Accessibility

Si se usa la voz por defecto del sistema no será tan clara la vocalización del servicio,

para mejorar este primer inconveniente se debe configurar el servicio de voz**.**

Para todos los pasos que se realicen para el trabajo dentro de la aplicación Mobile, tomar nota:

Seleccionar: Un sólo toque sobre la pantalla del celular o seleccionar.

Elegir la selección; entrar: Dos toques rápidos sobre la pantalla del celular

### **Configuración de voz:**

Una vez dentro de la aplicación hay que seleccionar:

- 1.- Ir al menú de configuración
- 2.- Ir a ajustes de Voz
- 3.- Ir a Voz
- 4.- Seleccionar Usar voz del sistema.

Esta voz que se ha elegido es la destacada por Android por el motor Pico TTS, que mediante las pruebas realizadas otorga mejores vocalizaciones y entendimiento de la lectura de la pantalla.

Para configurar Pico TTS se describe:

Esta configuración se la realiza fuera de la aplicación Mobile Accessibility, ya que es una aplicación pre cargada del sistema Android (Fig.3.27).

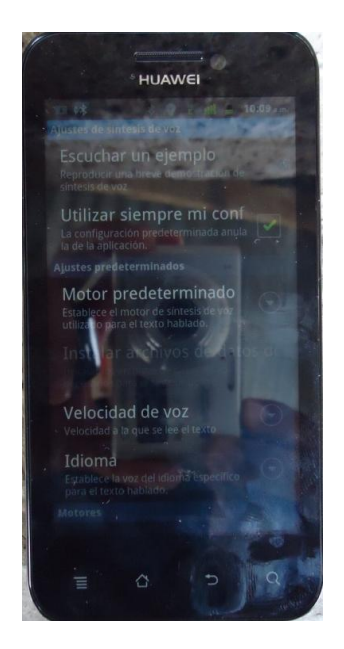

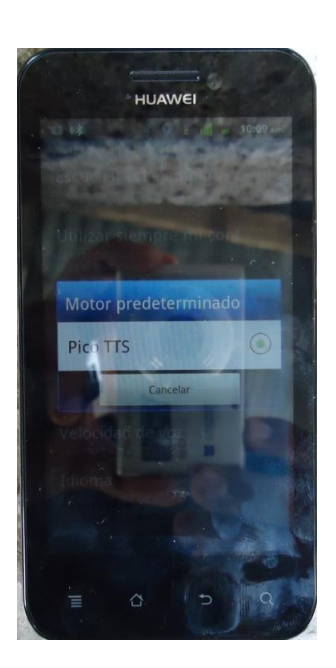

Fig. 3.27. Configuración de PICO TTS

- 1.- Ir a configuración
- 2.- Ir a Entrada y Salida voz
- 3.- Ir a Ajustes de síntesis de voz
- 4.- Seleccionar el idioma (español).
- 5.- Seleccionar velocidad (lenta)

El aspecto de velocidad se lo ha determinado por inspección en escucha en donde por la vocalización se ha definido que la ejecución lenta de la pronunciación establece mejor el entendimiento de las palabras que dicta la voz sintetizada.

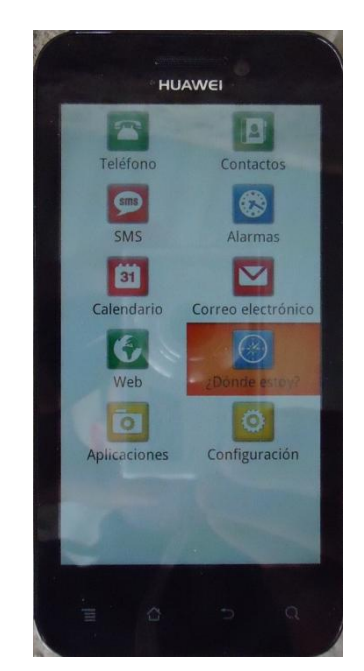

Fig. 3.28. Menú ¿Dónde Estoy? en Mobile Accessibility.

### **3.5.4.1. Pruebas de conexión**

Las pruebas que se realizaron se presentan en las siguientes imágenes dentro de tres escenarios diferentes.

## **3.5.4.1.1 Uso del sistema A-GPS puro.**

Los resultados de este método resultan muy lentos en la respuesta de los datos obtenidos, ya que poseen una demora de 5 a 8 minutos en dar la respuesta de ubicación de la dirección Fig (3.29).

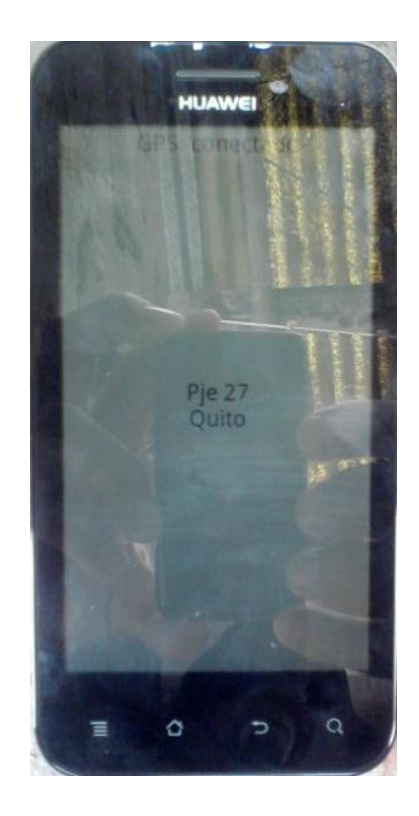

Fig. 3.29. Estado del equipo con GPS interno

## **3.5.4.1.2 Uso del receptor BT-368i + Internet WIFI.**

Los resultados de este método ofrecen una mejora sustancial en la velocidad de respuesta de entrega del dato de dirección, pero no ofrece movilidad ya que sólo puede actuar dentro del la zona de cobertura WIFI a la cual se haya conectado para obtener el nombre de la calle desde Google Maps. (Fig. 3.30)

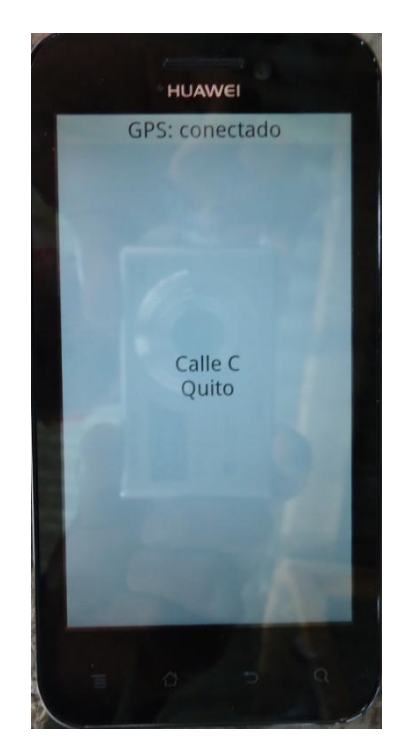

Fig. 3.30. Estado del equipo con GPS BT368i + WIFI

# **3.5.4.1.3 Uso del sistema con GPS BT368i + paquete de datos (internet) independiente.**

Los resultados de este método han dado una mejoría en el tiempo de respuesta de

la dirección de la calle que ha ubicado, en un lapso de entrega de 0.5 a 5 minutos.

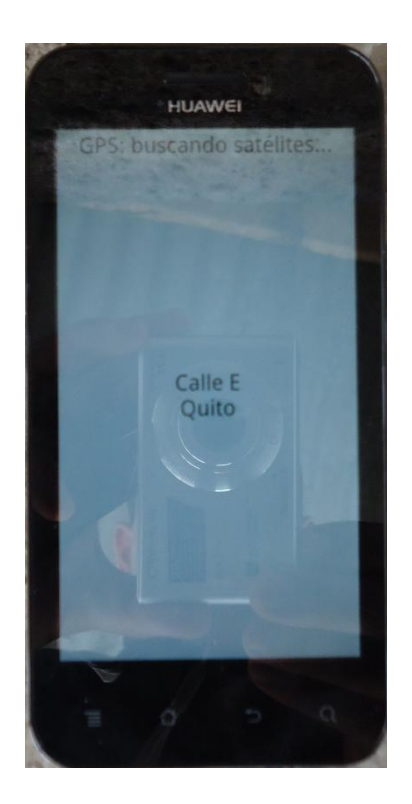

Fig. .3.31. Estado del equipo con GPS externo BT-368

Dependiendo de la velocidad de datos a la que la red telefónica Movistar que se usa permita en el sector, mejorando así la movilidad (Fig 3.31).

### **3.5.5. Preparación del dispositivo.**

Es de forma obligatoria que este ítem lo realice una persona sin discapacidad visual, ya que debe manipular los dispositivos en una forma más amplia hasta poner a punto el hardware y software necesarios para poner en operación al sistema GPS.

Para la preparación de los dispositivos se deben seguir los pasos indicados en los numerales, con las verificaciones y trabajos que se indican en cada paso:

### **Paso 1:**

En este paso se debe verificar el estado de los indicadores LED, asegurando la recepción de datos de ubicación como se muestra en la Fig 3.32.

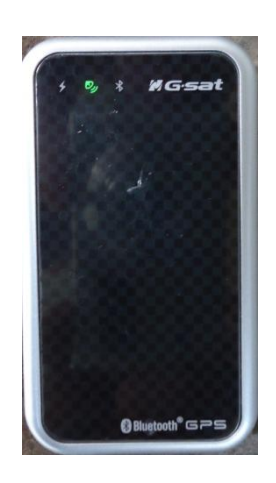

Fig. 3.32. Indicador LED de estado de conexión con satélites

### **Paso 2:**

Hay que recordar que una vez instaladas las aplicaciones, estas se encontrarán en el menú de aplicaciones del teléfono celular Fig 3.33.

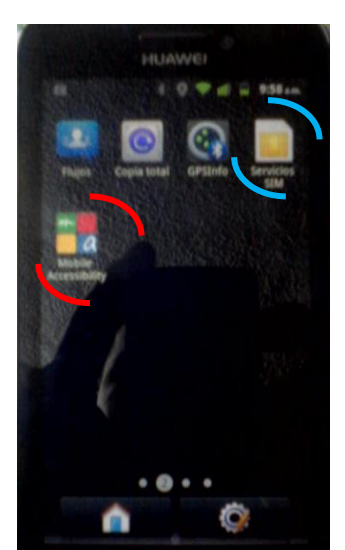

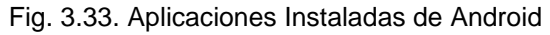

En la Fig. 3.33 se establecen las dos aplicaciones a utilizarse, en celeste GPSinfo y en rojo Mobile Accessibility.

Al momento de activar (Start/Stop GPS), verificar el estado de la conexión en GPS/Data. (Fig. 3.34)

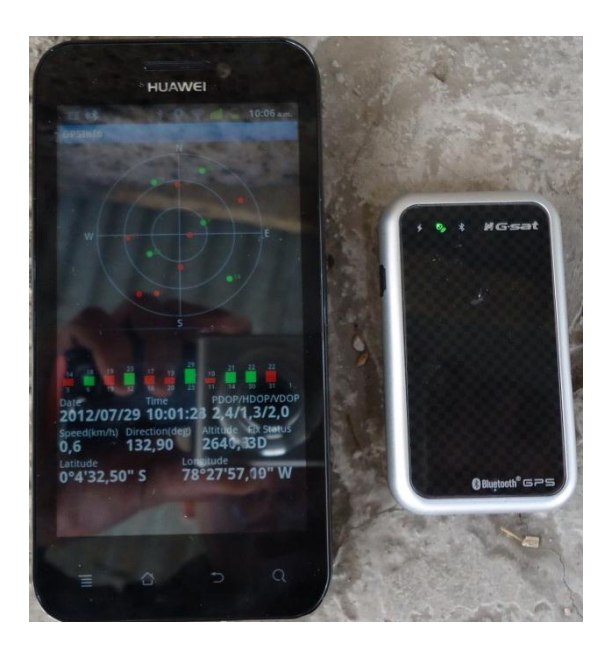

Fig. 3.34. Estado conexión del receptor BT-368i

#### **Paso 3:**

Para este último paso se ocupa el escenario descrito en el numeral 3.5.4.1.3 por su efectividad en ofrecer los datos de ubicación.

Para información adicional dado de a cuerdo al numeral 3.5.4.1.3, y en relación a la Fig. 3.31 se observa que el estado del GPS, se encuentra en "buscando satélites" y pese a esto se obtienen el nombre de las calles, esto se debe a que la aplicación Mobile Accessibility fue diseñada para ocupar el A-GPS, así su estado pasaría a conectado cuando A-GPS fuese utilizado, sin embargo en relación al uso de GPSinfo en el numeral 3.5.2.4 el cual describe el menú de "Locater Provider Option" que establece que activando esta opción el GPS externo (BT-368i) reemplaza al GPS interno del teléfono celular, sin que afecte a su finalidad de indicar por voz

sintetizada el nombre de la calle, que ha detectado el GPS con su ubicación de acuerdo a la base existente en Google Maps.

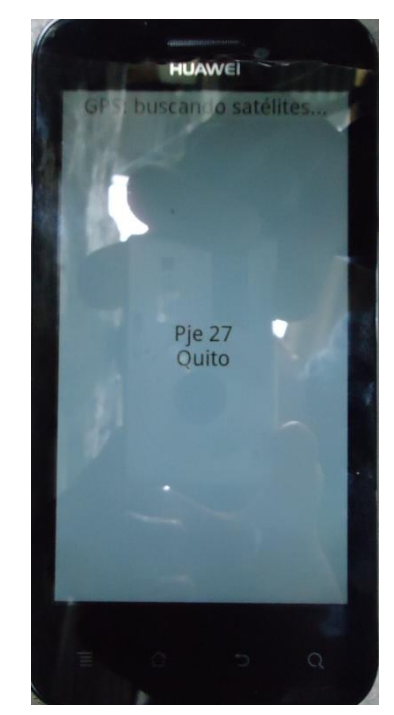

Fig. 3.35. Estado Mobile Accessibility con GPS externo

### **3.5.6. Uso del dispositivo.**

Una vez realizado todos los paso del numeral 3.5.5 se obtiene una imagen en el teléfono celular como se mira en la Fig. 3.35.

Esta es la pantalla que la persona invidente ocupa para manipular el dispositivo de ubicación.

Cada vez que la persona invidente pase por una nueva calle el sistema se actualiza automáticamente cambiando de nombre de calle en la pantalla tal como se ve en la Fig. 3.36 y dando a la vez el nombre de la misma por la voz sintetizada de PICO TTS.

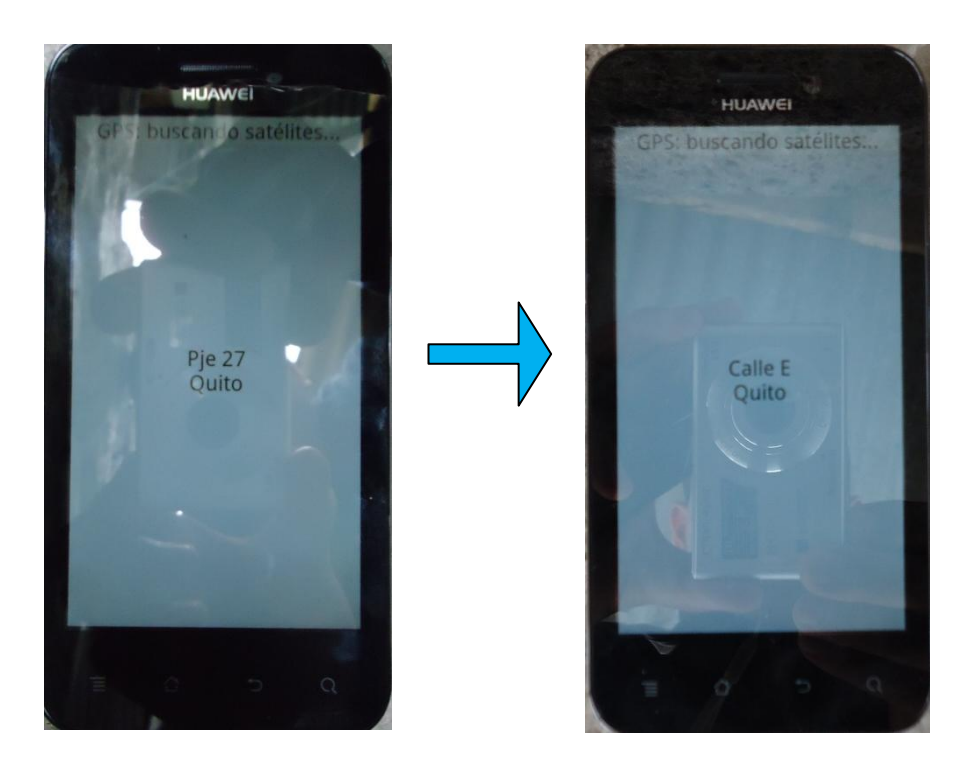

Fig. 3.36. Cambio de estado de información entre calles.

Si en algún momento no se logró escuchar claramente el nombre de la calle el usuario podrá deslizar su dedo sobre el centro de la pantalla en forma vertical Fig. 3.37 para hacer que el sistema vuelva a pronunciar el nombre de la calle en la que se encuentra en ese momento cuantas veces desee. Para tener mucho más clara la información dictada del sistema se usa un par de audífonos para intentar disminuir el ruido externo y mejorar la calidad de la voz al escuchar el nombre de la calle.

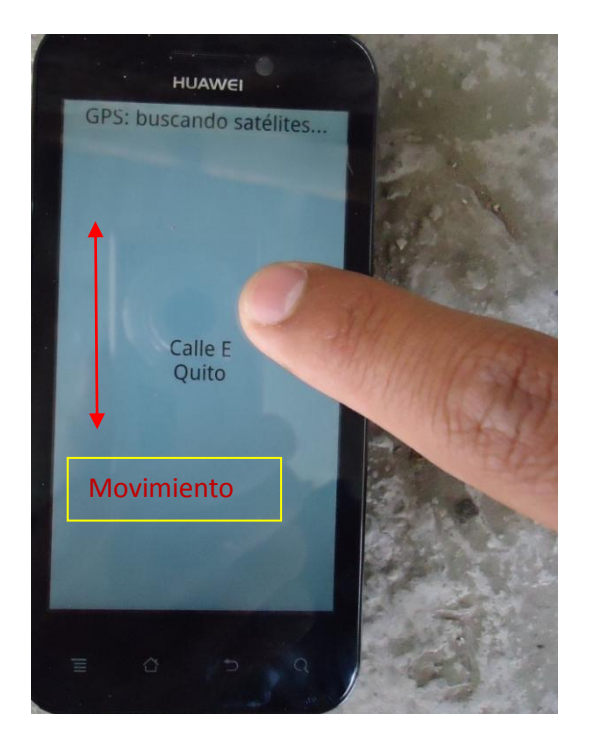

Fig. 3.37. Petición de información de nombre de la calle al sistema

En las Fig. 3.38, Fig. 3.39, Fig. 3.40, se observa la disposición total de los equipos dentro su estuche, para su uso.

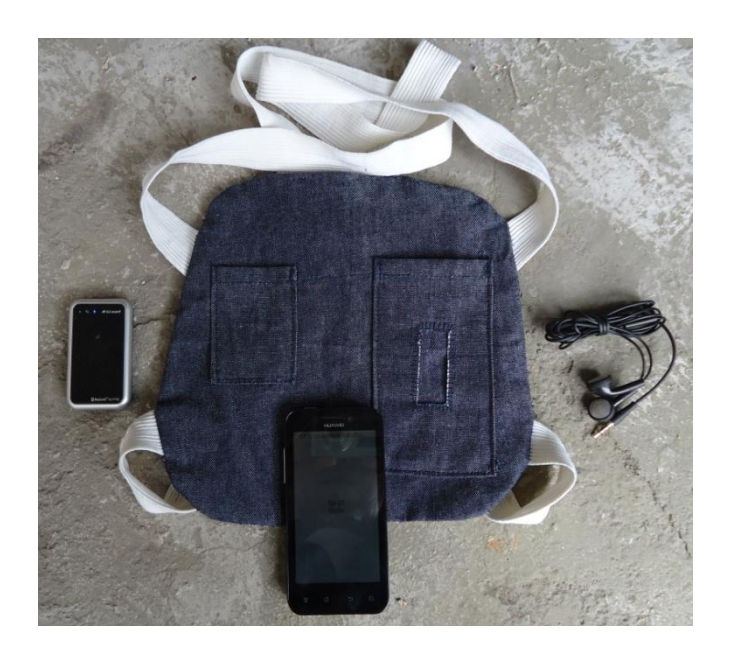

Fig. 3.38. Vista total de los elementos del Dispositivo GPS.

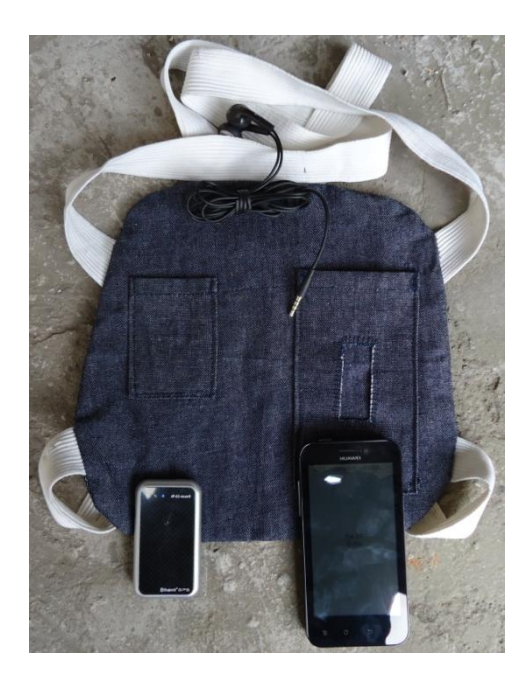

Fig. 3.39. Disposición de los dispositivos en el estuche.

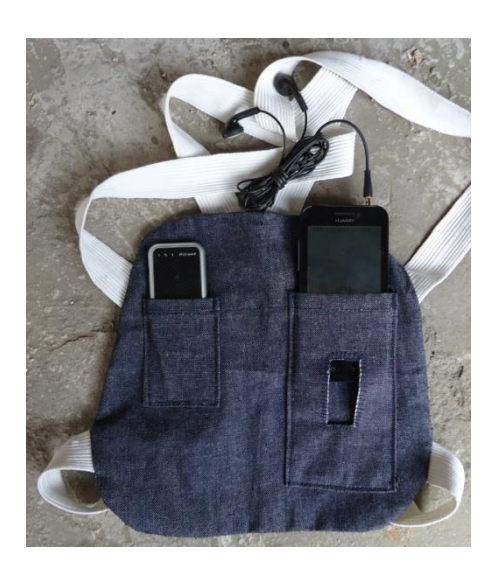

Fig. 3.40. Colocación de los Dispositivos en estuche.

En las figuras Fig. 3.41 y Fig. 3.42, se observa la disposición correcta de los equipos en el estuche para su uso, y la forma correcta de petición de servicio en el dispositivo.

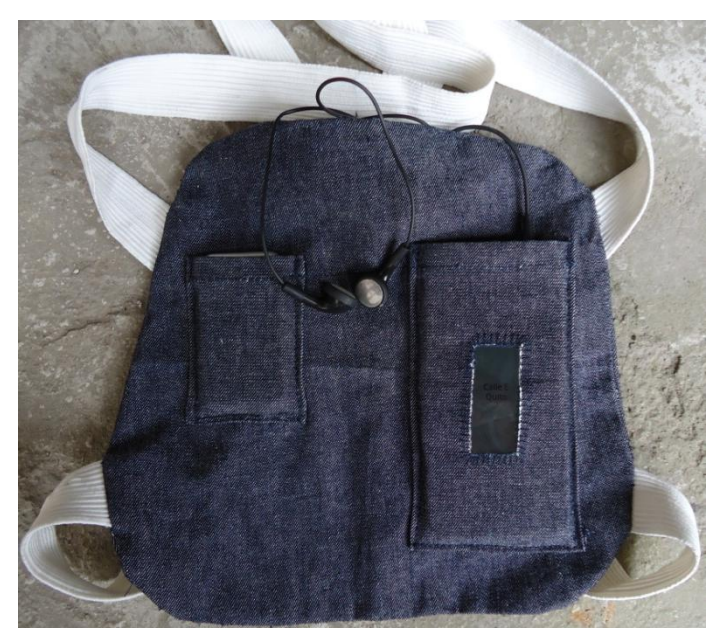

Fig. 3.41. Disposición correcta de los dispositivos en el estuche.

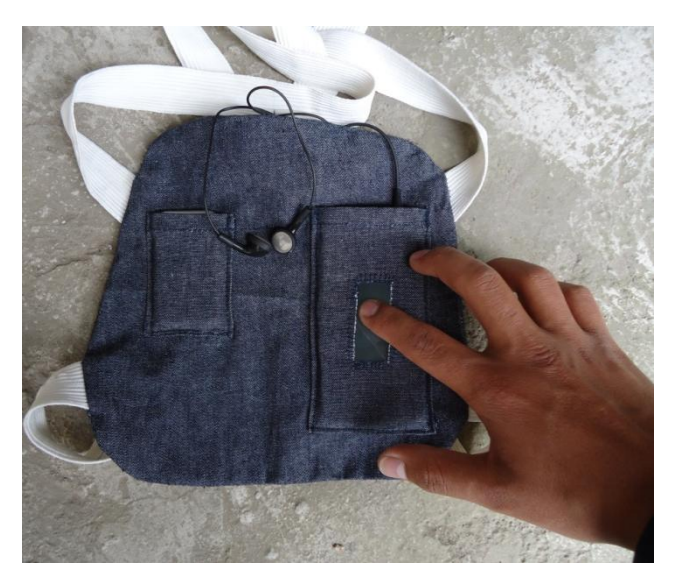

Fig. 3.42. Petición de nombre de calle, con el estuche acoplado

En la Fig. 3.42. se ve la acción de petición del nombre de la calle, la ranura que se observa es exactamente el espacio en donde se debe tocar para que el sistema pronuncie el nombre de calle en ese momento, el movimiento del dedo se detalla en la imagen de la Fig. 3.37.

### **3.6. Pruebas Finales.**

Las pruebas finales del sistema se han realizado y calificado en base a:

- Una verificación del funcionamiento del sistema, usando un checklist. (Anexo 1).
- Una encuesta de aceptación del servicio, con la colaboración y aportación de 10 personas invidentes del CONADIS, mismas que se muestra en el listado. (Anexo 2),

Todas estas pruebas fueron supervisadas por del Ing. Mauricio Alminati en calidad de tutor de este proyecto de grado.

Listado de personas que colaboraron con las pruebas:

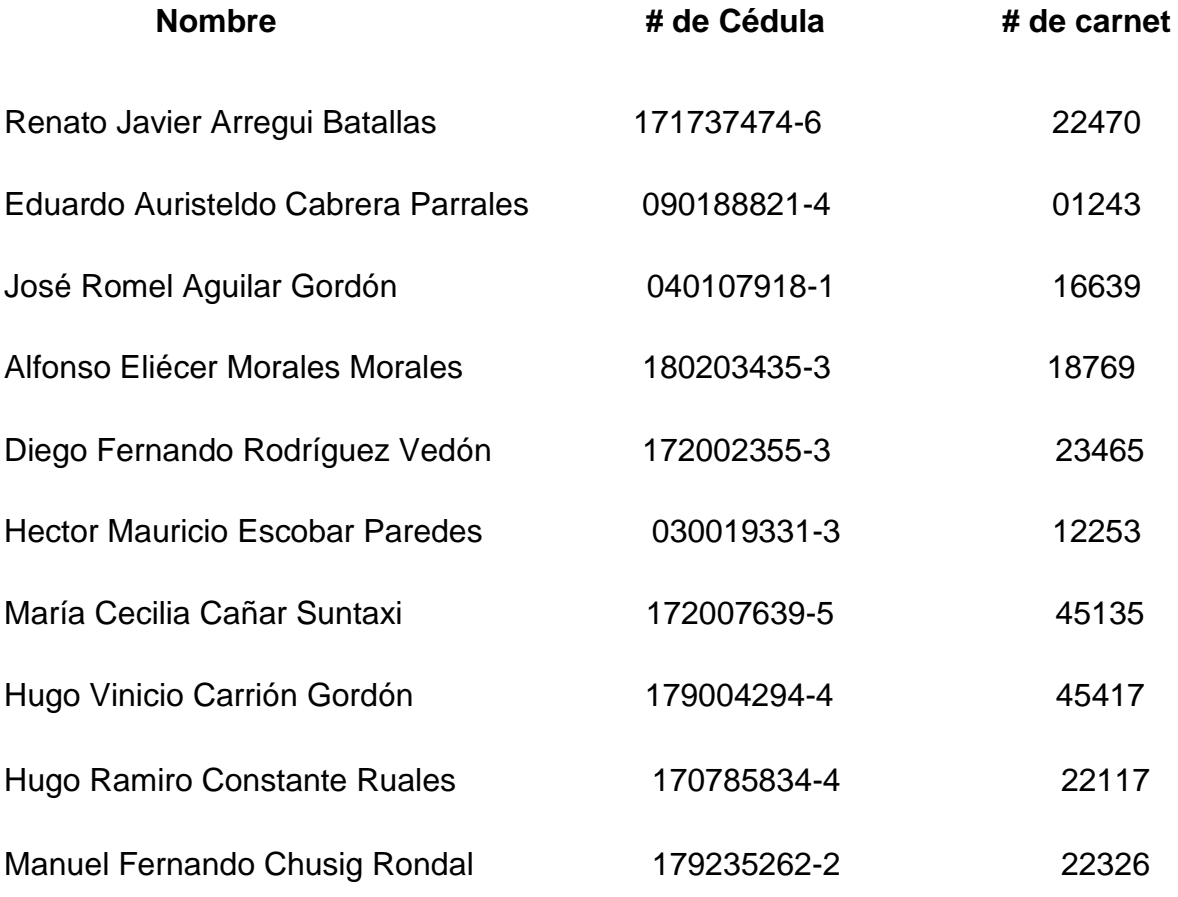

Estas pruebas se las ha ejecutado en dos fases con cada persona usuaria de la siguiente manera:

- Un día para la explicación de qué es y cómo funciona el sistema.
- Y un día para el manejo y uso del mismo

### **3.6.1. Resultados del checklist del funcionamiento del sistema.**

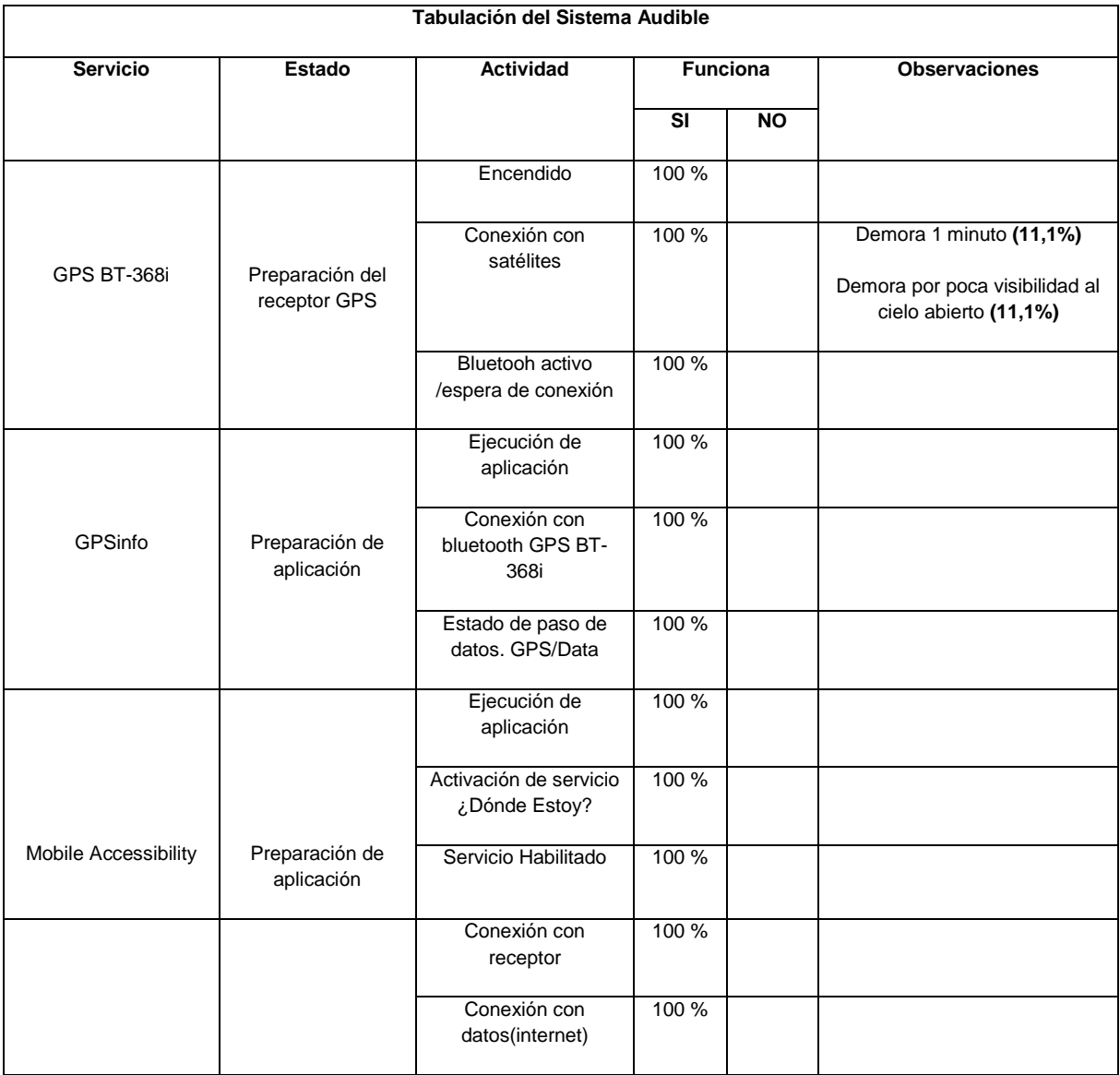

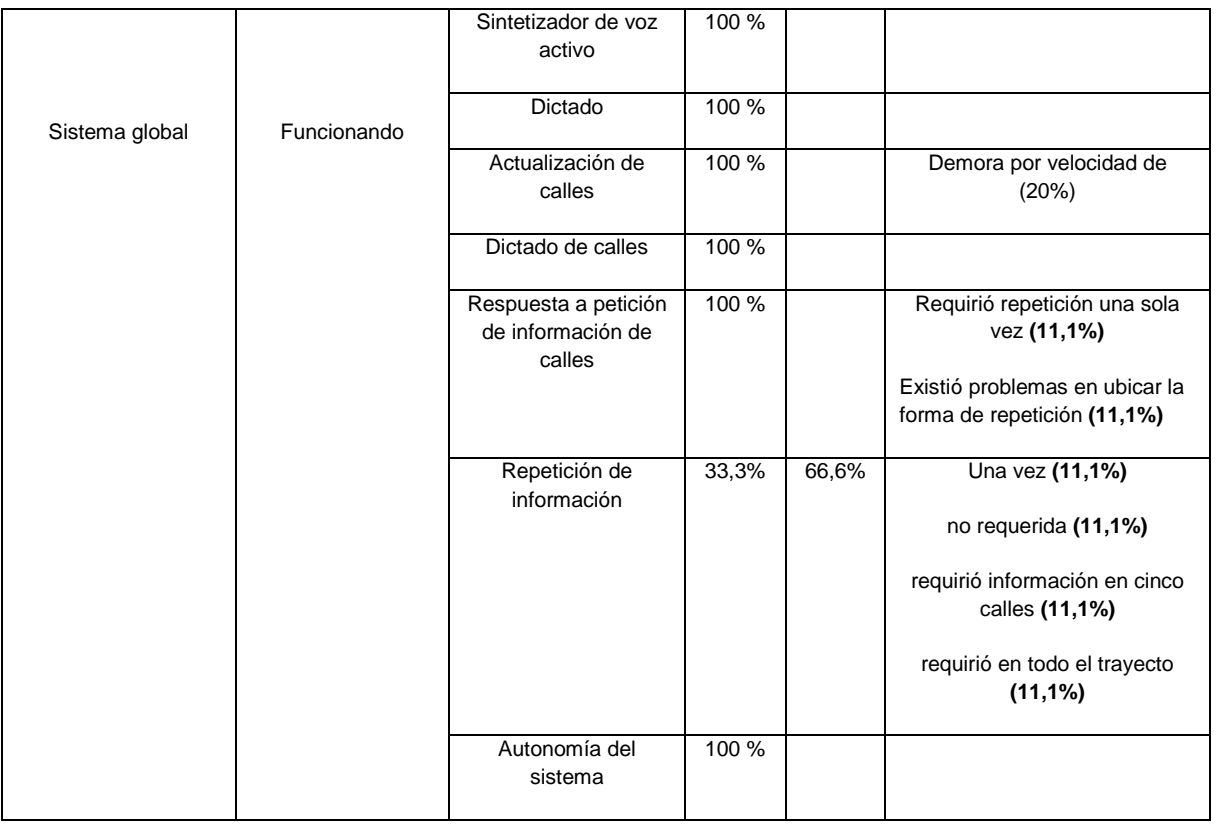

La tabulación de estos resultados esta dado por el porcentaje de éxito que tuvo la operación:

# **Servicio:** GPS BT-368i

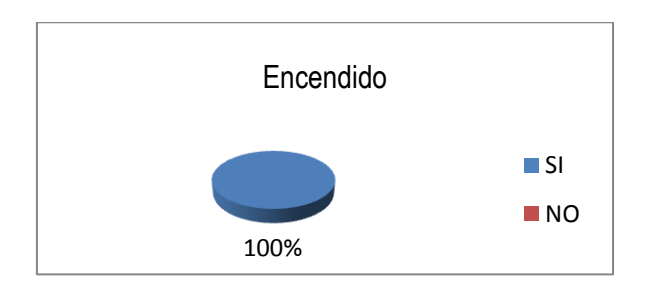

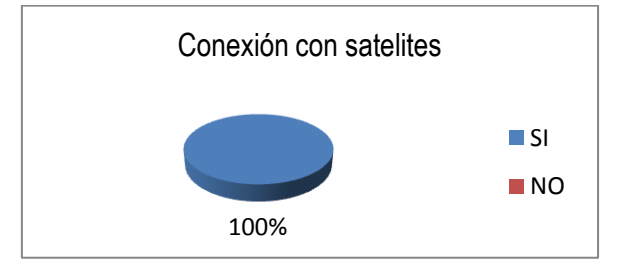

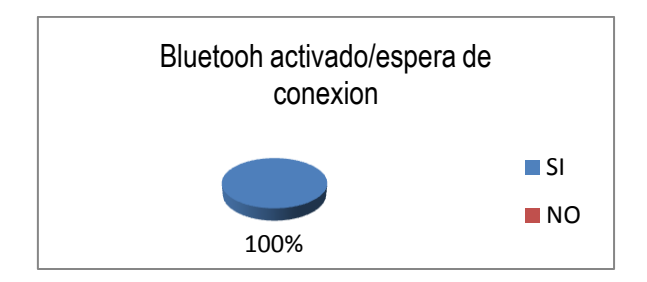

# **SERVICIO:** GPSinfo

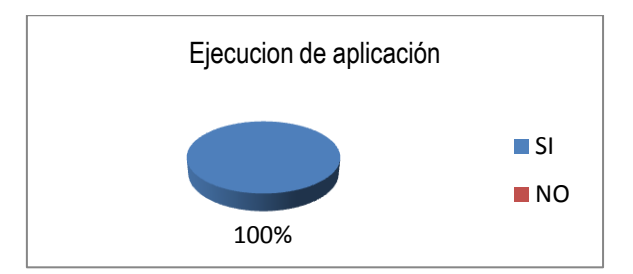

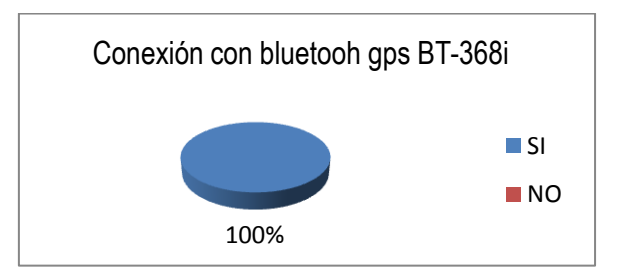

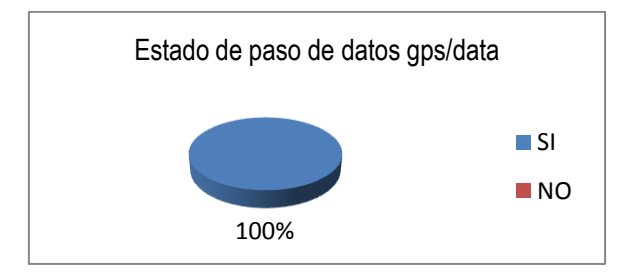

## **SERVICIO: Mobile Accessibility**

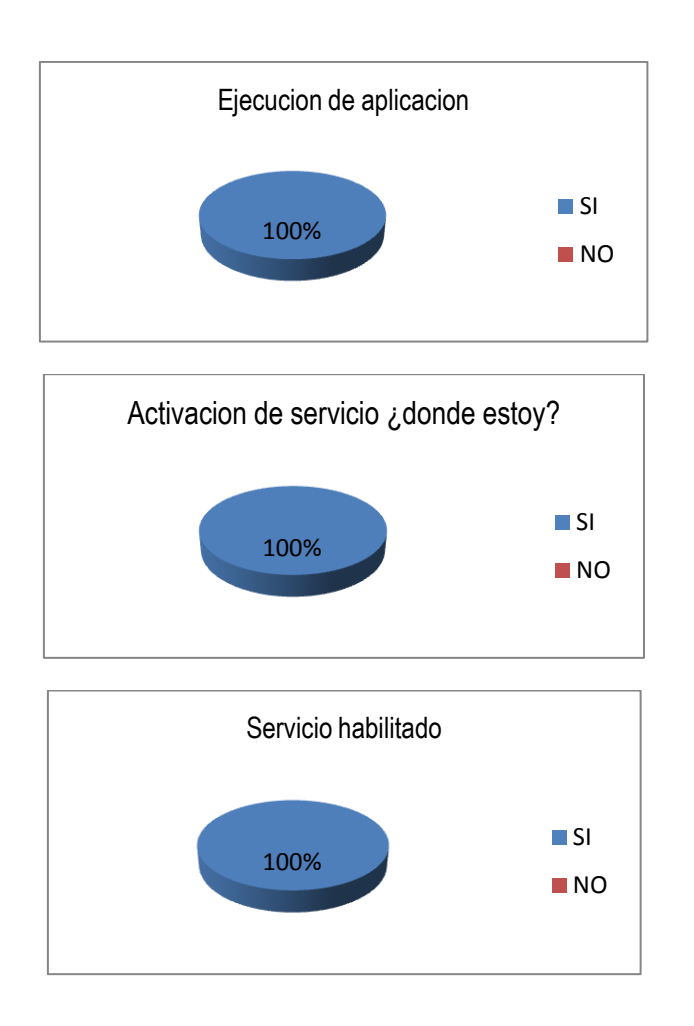

**SERVICIO:** Sistema global

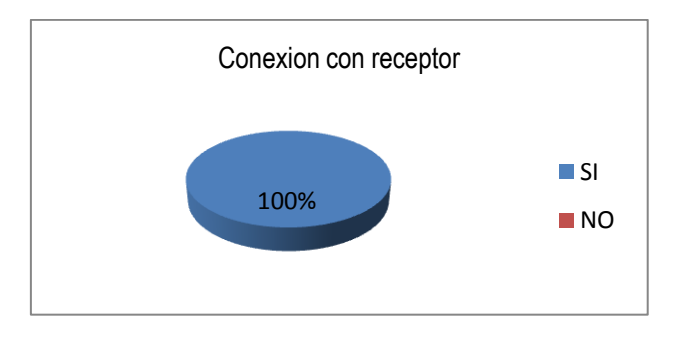

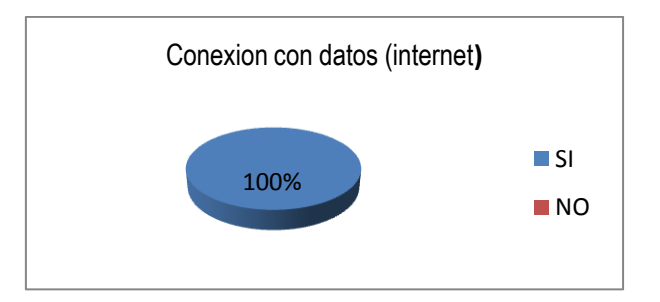

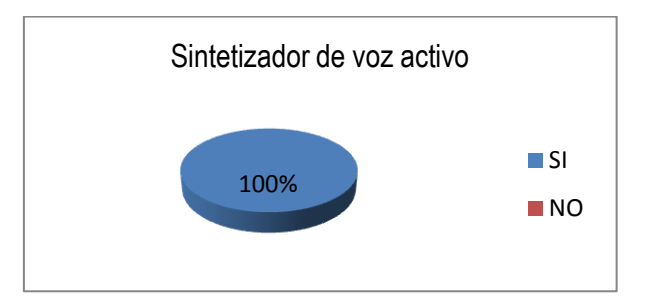

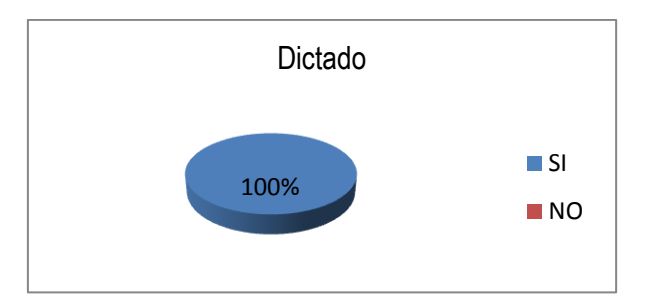

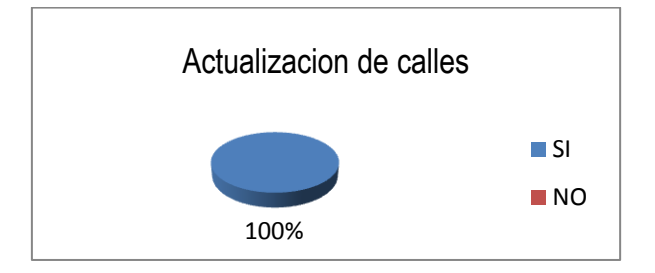

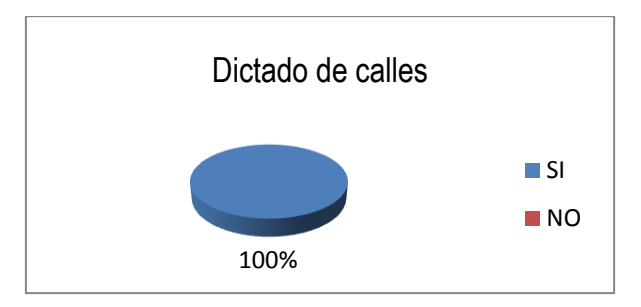

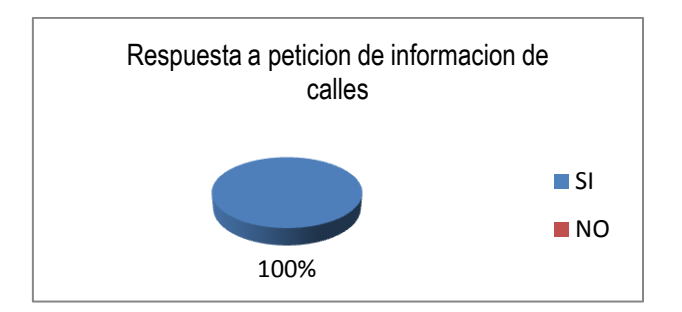

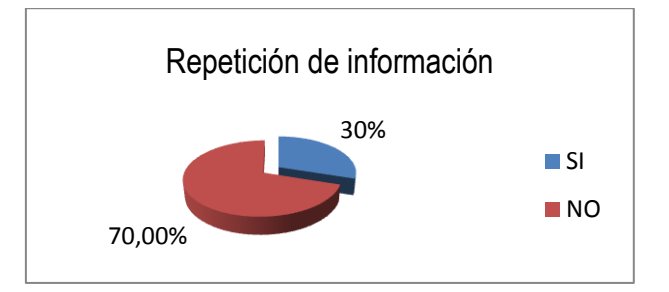

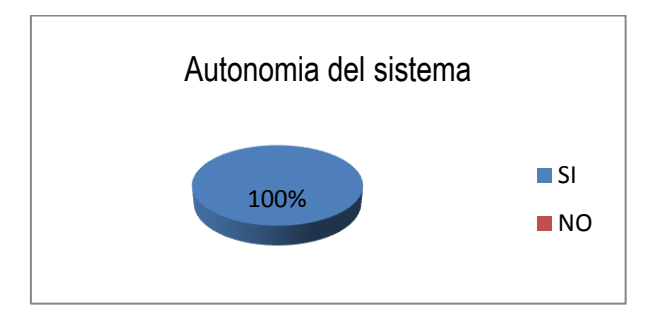

# **3.6.1.1. Tabulación de las observaciones**

**Servicio:** GPS BT-368i

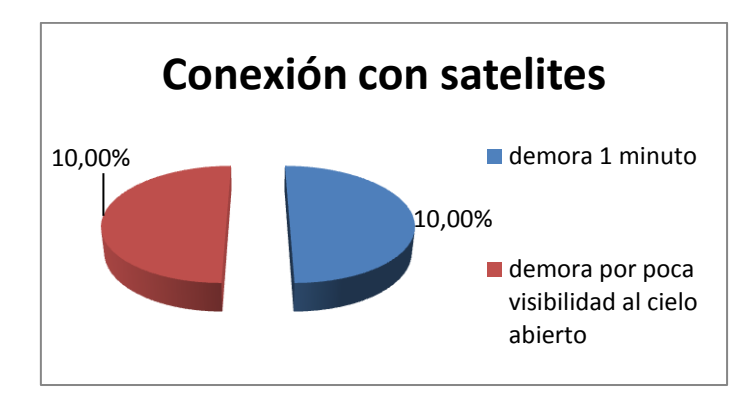

### **SERVICIO:** Sistema global

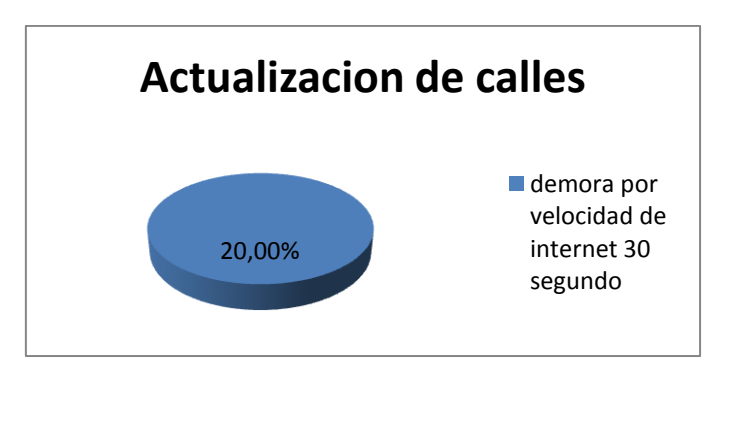

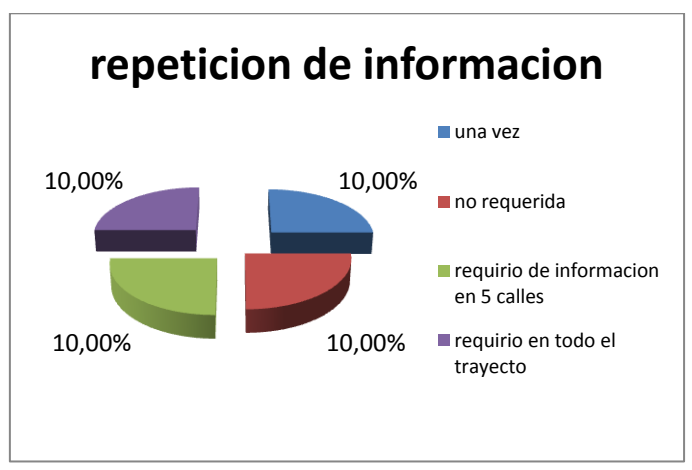

### **3.6.2. Resultados de la encuesta de aceptación del sistema.**

Los resultados de la encuesta por cada pregunta se presentan a continuación:

### **1. Sobre el funcionamiento del sistema.**

1.1. ¿Le fue útil el sistema para su movilidad?

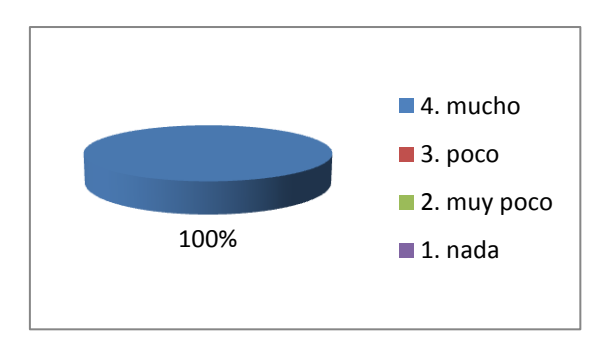

1.2. ¿Su uso le parece sencillo?

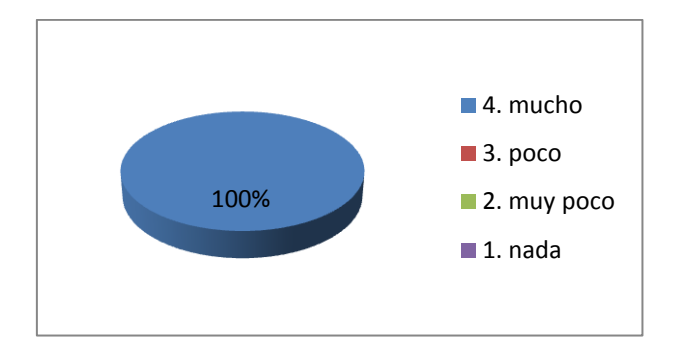

1.3. ¿Los mensajes que emite son claros?

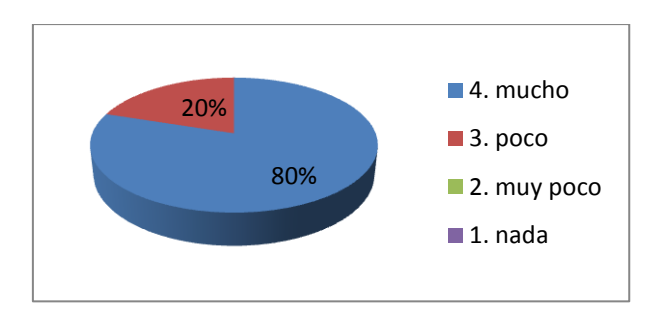

1.4. ¿Satisface su necesidad para ubicarse?

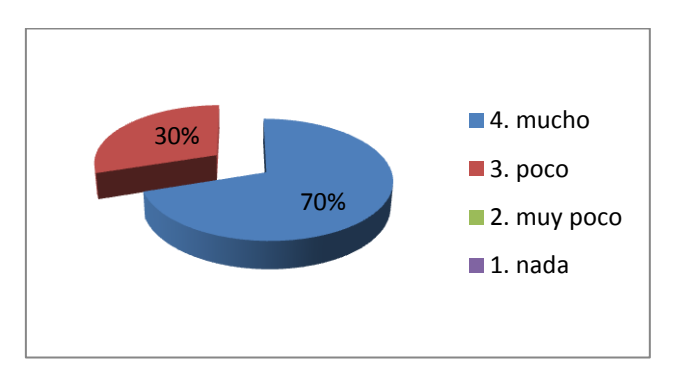
1.5. ¿Lo usaría en su vida cotidiana?

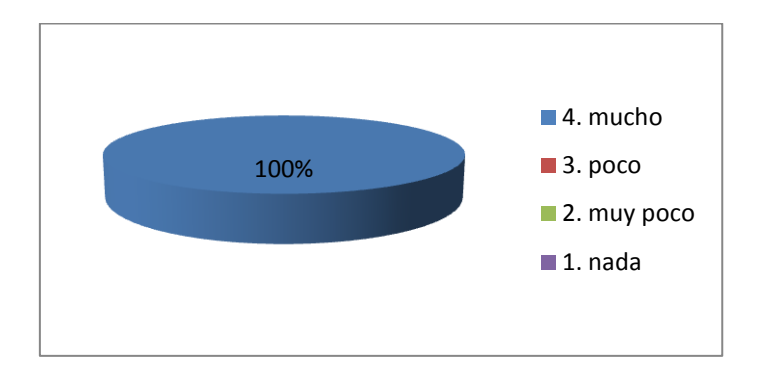

1.6. Si el sistema tuviese un costo de \$ 563,63 USD ¿Le parecería conveniente?

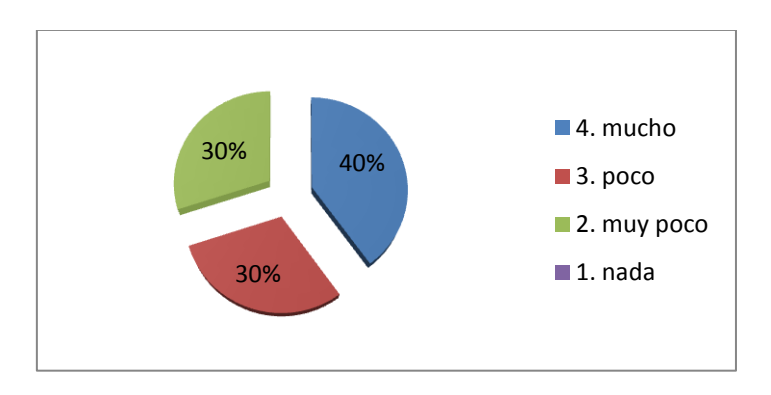

1.7. ¿Lo recomendaría a otras personas?

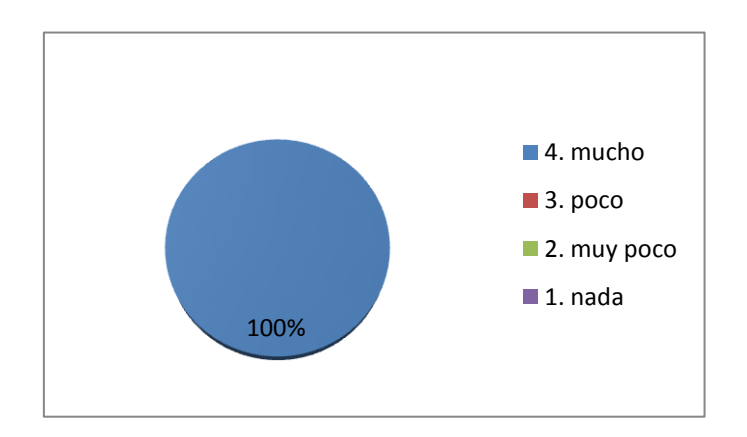

#### 1.8. ¿Le satisface la información que el sistema le ofrece?

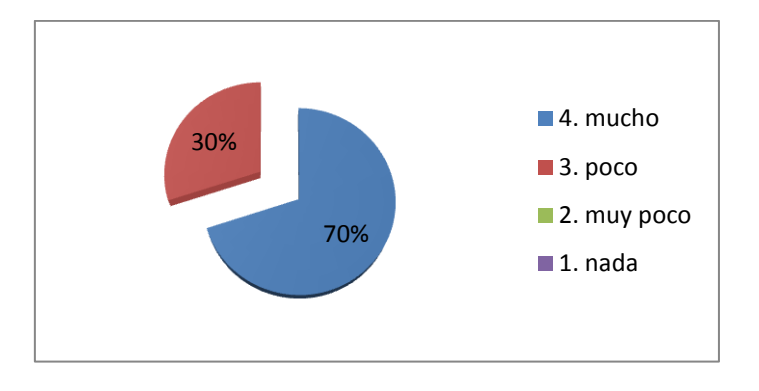

Recomiende información adicional que desearía que el sistema pudiera hacer.

- **1 persona** (dar dirección al dispositivo y que me guie al lugar)
- **1 persona** (poder dar instrucciones de voz al dispositivo)
- **1 persona** (que el dispositivo mencione puntos de interés)
- **7 personas** (no recomendaron cambios)

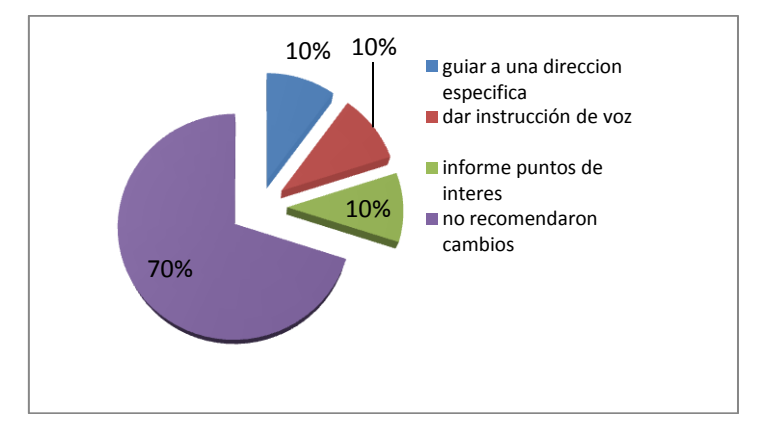

#### **2. Sobre la portabilidad del sistema.**

2.1. En el estuche que se presenta. ¿Le parece cómoda la adaptación a su cuerpo?

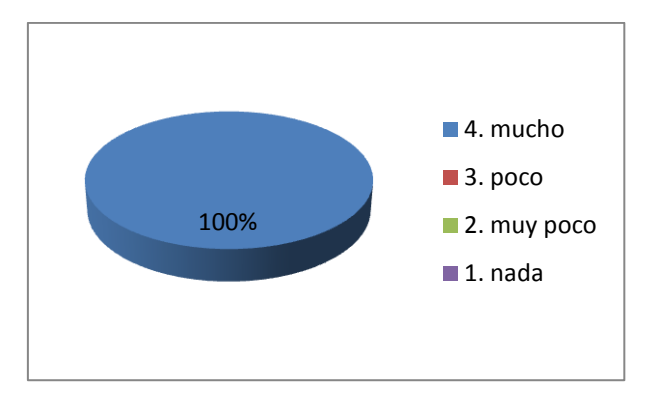

2.2. ¿Disminuye la movilidad normal de su cuerpo?

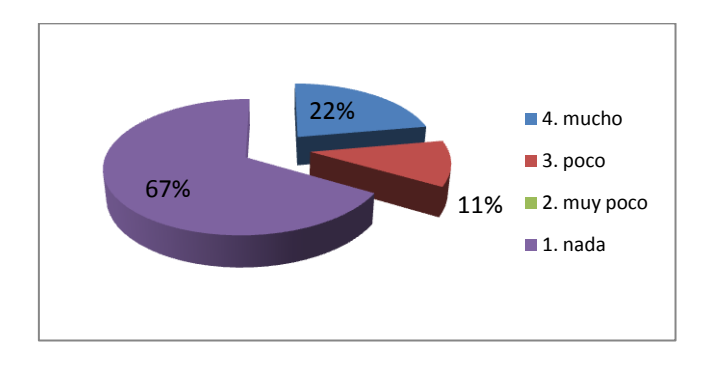

2.3. En el estuche que se presenta. ¿Es fácil la manipulación del sistema?

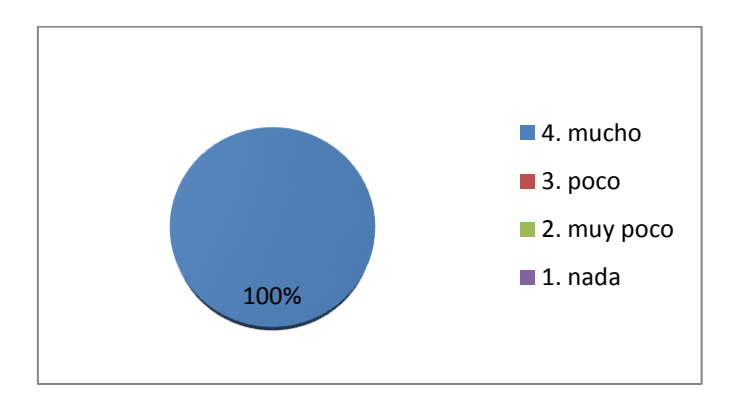

2.4. ¿Le parece discriminatorio la forma de llevarlo?

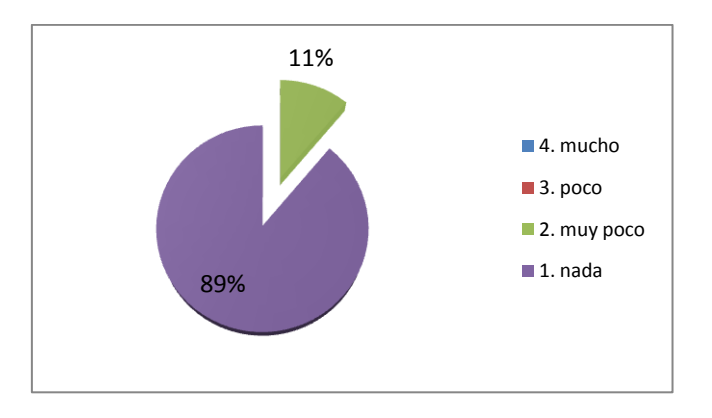

2.5. En la forma en que lo lleva. ¿Le parece pesado el sistema?

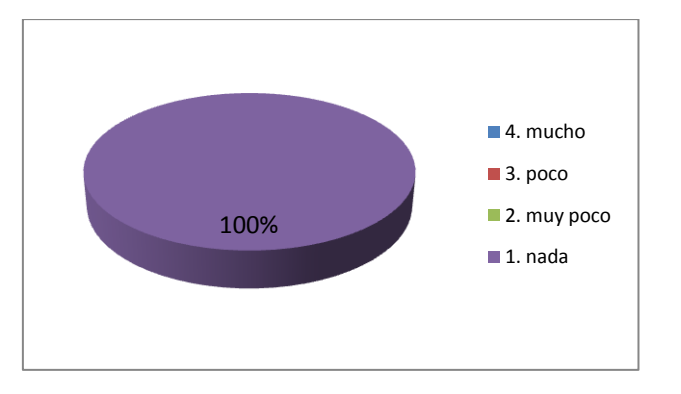

2.6. ¿Realizaría usted un cambio a esta forma de portabilidad?

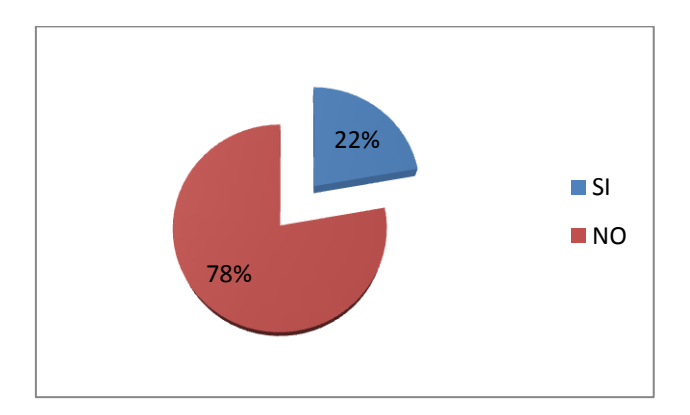

### 2.7. ¿Qué forma de portabilidad recomendaría usted?

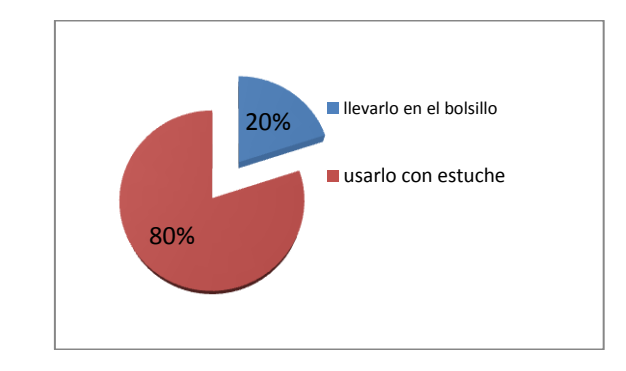

**2 personas** (sugieren llevarlo en el bolsillo)

#### **CAPITULO 4**

#### **ANÁLISIS FINANCIERO**

#### **4.1. Introducción.**

En este capítulo se puede ver datos e información útil que permiten conocer el pronóstico de condiciones y resultados financieros que ayudan a su análisis, con herramientas como el TIR y el VAN.

#### **4.2. Desarrollo.**

En las tablas que se presentan a continuación se observan los datos financieros necesarios para los cálculos del TIR (Taza Interna de Retorno) y el VAN (Valor Actual Neto), mismos que se han proyectado para 5 años, tomando en cuenta la inflación, el riesgo país, y demás datos necesarios para el desarrollo del análisis financiero.

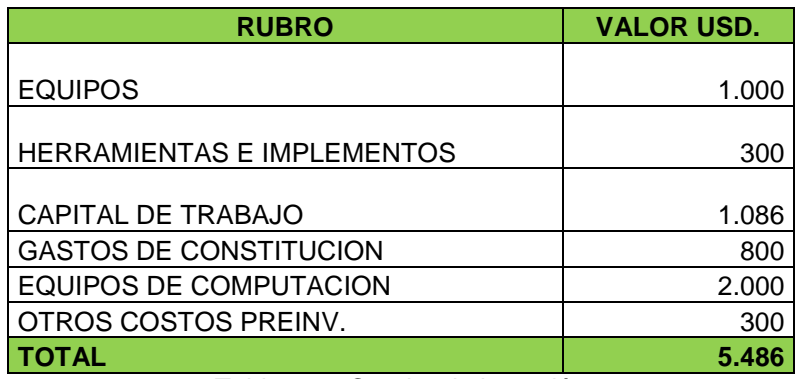

Tabla. 4.1. Cuadro de inversión

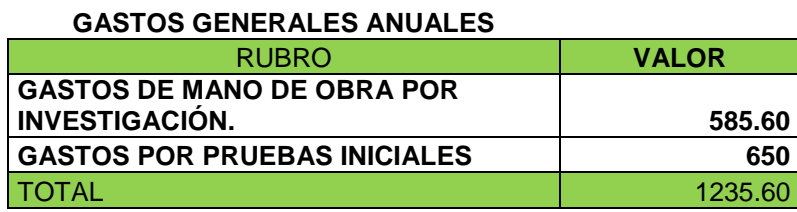

Tabla. 4.2. Cuadro de Gastos anuales

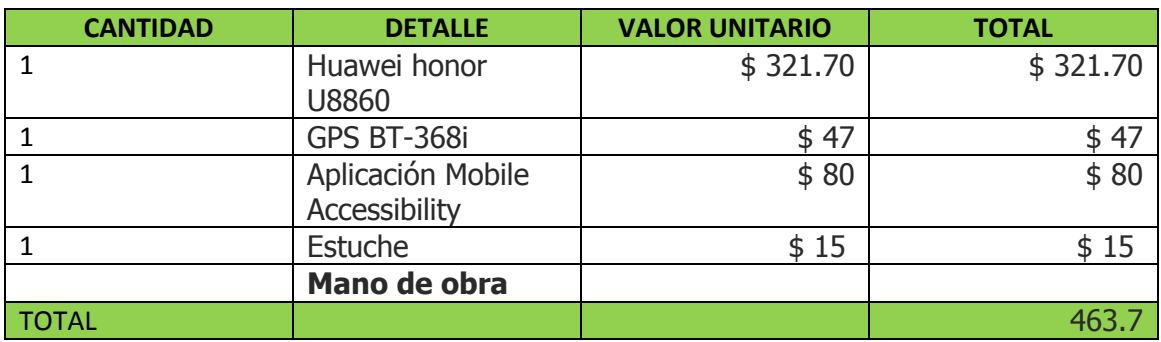

Tabla. 4.3. Cuadro de costos de producto

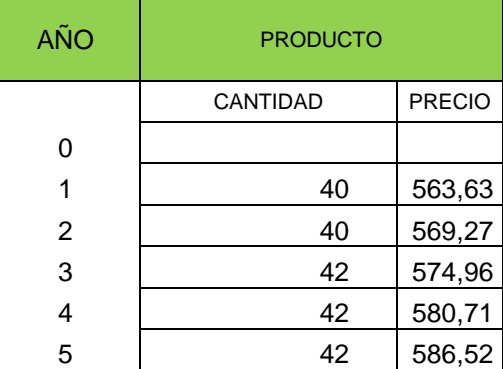

Tabla. 4.4. Cuadro de proyección de ventas

En las tablas que se muestran a continuación se muestran los estados financieros.

| <b>ACTIVO</b>                                                                       |              | <b>PASIVO</b>                                |       |  |
|-------------------------------------------------------------------------------------|--------------|----------------------------------------------|-------|--|
| <b>DISPONIBLE</b>                                                                   | 1.086        |                                              |       |  |
| <b>TOTAL CIRCULANTE</b><br><b>FIJO</b>                                              | 1.086        |                                              |       |  |
| <b>EQUIPOS</b><br>HERRAMIENTAS E IMPLEMENTOS                                        | 1.000<br>300 | <b>PATRIMONIO</b>                            |       |  |
| EQUIPOS DE COMPUTACION                                                              | 2000         | CAPITAL                                      | 5.486 |  |
| <b>TOTAL ACTIVO FIJO</b><br>DEPRECIACION ACUMULADA                                  | 3.300        | UTIL. DEL EJERCICIO                          |       |  |
| <b>ACTIVO FIJO NETO</b>                                                             | 3.300        |                                              |       |  |
| <b>OTROS ACTIVOS</b>                                                                |              | <b>TOTAL PATRIMONIO</b>                      | 5.486 |  |
| <b>GASTOS DE CONSTITUCION</b><br><b>INTERESES DURANTE LA</b><br><b>CONSTRUCCION</b> | 1.100        |                                              |       |  |
| <b>TOTAL OTROS ACTIVOS</b>                                                          | 1.100        |                                              |       |  |
| <b>TOTAL ACTIVOS</b><br>__________                                                  |              | <b>TOTAL PASIVO Y</b><br>5.486   PATRIMONIO. | 5.486 |  |

Tabla. 4.5. Estado de situación inicial año 0

| <b>ACTIVO</b>                                   | <b>PASIVO</b> |                                             |        |
|-------------------------------------------------|---------------|---------------------------------------------|--------|
| <b>DISPONIBLE</b>                               | 14.870        | <b>IVA RETENIDO Y NO</b><br>PAGADO          | 246    |
| <b>TOTAL CIRCULANTE</b>                         | 14.870        | <b>PASIVO CORRIENTE</b>                     | 246    |
| <b>EQUIPOS</b>                                  | 1.000         |                                             |        |
| <b>HERRAMIENTAS E IMPLEMENTOS</b>               | 300           |                                             |        |
| <b>EQUIPOS DE COMPUTACION</b>                   | 2.000         |                                             |        |
| <b>TOTAL ACTIVO FIJO</b>                        | 3.300         | <b>TOTAL PASIVO</b>                         | 246    |
| DEPRECIACION ACUMULADA                          | (3.901)       | <b>PATRIMONIO</b>                           |        |
| <b>ACTIVO FIJO NETO</b><br><b>OTROS ACTIVOS</b> | (601)         | CAPITAL                                     | 5.486  |
| <b>GASTOS DE CONSTITUCION</b>                   | 1.100         | UTIL/ PERD. ACUMULADAS                      | 6.648  |
| Amortización acumulada                          | (800)         | UTIL. DEL EJERCICIO                         | 2.188  |
| <b>TOTAL OTROS ACTIVOS</b>                      | 300           | <b>TOTAL PATRIMONIO</b>                     | 14.322 |
| <b>TOTAL ACTIVOS</b>                            | 14.569        | <b>TOTAL PASIVO Y</b><br><b>PATRIMONIO.</b> | 14.569 |

Tabla. 4.6. Estado de Balance año 5

| <b>GASTOS NOMINA</b>                                                                            | 11.734                   | <b>INGRESOS POR VTAS</b> | 21.994  |
|-------------------------------------------------------------------------------------------------|--------------------------|--------------------------|---------|
| <b>GASTOS ADMINISTRATIVOS</b><br><b>DEPRECIACIONES</b><br>OTROS GASTOS<br><b>AMORTIZACIONES</b> | 650<br>780<br>839<br>160 | <b>COSTO DE VENTAS</b>   | (4.399) |
| <b>TOTAL GASTOS</b><br>UTILIDAD DEL EJERCICIO                                                   | 14.163<br>3.432          |                          |         |
| 15% PARTICIPACION TRAB.                                                                         | (515)                    |                          |         |
| UTILIDAD DESPUES DE PART                                                                        | 2.918                    |                          |         |
| <b>IMPUESTO RENTA</b><br>UTILIDAD DESPUES DE IMPTO                                              | (729)<br>2.188           |                          |         |
| <b>TOTAL</b>                                                                                    | 17.595                   | <b>TOTAL</b>             | 17.595  |

Tabla. 4.7. Cuadro de estado de resultados.

| AÑO                                      | <b>INVERSION</b> | <b>COSTOS</b><br><b>OPERATIVOS</b> | PART.<br><b>TRABAJADO</b><br><b>RES</b> | <b>IMPUESTO RENTA</b> | <b>INGRESOS</b> | <b>FLUJO DESP.</b><br><b>PART E IMP.</b> | <b>FLUJO OPER.</b><br><b>ANTES, PART</b><br>E IMP. |
|------------------------------------------|------------------|------------------------------------|-----------------------------------------|-----------------------|-----------------|------------------------------------------|----------------------------------------------------|
| 0                                        | 5.405            |                                    |                                         |                       |                 | (5.405)                                  | $-5.405$                                           |
|                                          |                  | 15.170                             | 603                                     | 854                   | 20.130          | 3.503                                    | 4.960                                              |
| 2                                        |                  | 15.208                             | 627                                     | 889                   | 20.331          | 3.607                                    | 5.123                                              |
| 3                                        |                  | 15.440                             | 777                                     | 1.101                 | 21.561          | 4.243                                    | 6.121                                              |
| 4                                        |                  | 15.481                             | 803                                     | 1.138                 | 21.777          | 4.354                                    | 6.296                                              |
| 5                                        |                  | 15.522                             | 830                                     | 1.176                 | 21.994          | 4.467                                    | 6.472                                              |
| TIR DESPUES DE PARTICIPACION E IMPUESTOS |                  |                                    |                                         | 64,17%                |                 |                                          |                                                    |
| 13,58%<br><b>VALOR ACTUAL NETO AL</b>    |                  | 8.350                              | 14.318                                  |                       |                 |                                          |                                                    |

Tabla. 4.8. Cuadro de flujo de efectivo.

De a cuerdo al flujo de caja mostrado en la tabla 4.8. y obteniendo como resultado:

 $VAN = 8,350$ 

 $TIR = 64.17 \%$ 

Dados estos resultados, y en razón que el VAN es superior a cero, significa que se recuperará la inversión inicial obteniendo más capital del que se inició.

Como apoyo al resultado antes descrito y tomando en consideración al valor de una TIR alta como se mira en la tabla 4.8, resulta que el proyecto sería rentable, suponiendo un retorno de la inversión dentro de los 5 años en los cuales se concibió el análisis

### **CAPÍTULO 5**

#### **CONCLUSIONES Y RECOMENDACIONES**

#### **5.1. Conclusiones.**

- Las instituciones públicas como el CONADIS, siendo esta la que más se ha interesado en mejorar el libre y autónomo desenvolvimiento de las personas ciegas e intentando disminuir la brecha digital existente han fomentando el concepto de Tiflotecnologías.
- Este nuevo sistema de movilidad a pesar de fomentar una ayuda para la autonomía de las personas invidentes no exime malos tratos o atropellos hacia ellas.
- Este nuevo sistema de movilidad tiene como una finalidad principal la seguridad de las personas invidentes al momento de trasladarse de un lugar a otro.
- El uso adecuado del sistema mejora la autosuficiencia para el desenvolvimiento más rápido de las tareas diarias de las personas invidentes, disminuyendo el temor de pedir ayuda y ser rechazados.
- El diseño del sistema audible, basándose en la necesidad de las personas ciegas de movilizarse y ubicarse, se ha apoyado en la tecnología GPS, como sistema de posicionamiento.
- En base a las pruebas realizadas se ha determinado que el uso de GPS tomando fuentes de datos directos asegura una alta precisión de ubicación,

superando de este modo a todos los demás métodos y tecnologías para posicionamiento.

- Se detalla de acuerdo a los resultados estadísticos sobre la utilidad del sistema que ha superado las pruebas de aceptación al ofrecer el 100% de respuestas positivas.
- Para lograr un mejor desenvolvimiento de las aplicaciones requeridas por el sistema audible se necesita utilizar Android 2.2. o superior.
- La preparación del sistema, para poner a punto el hardware y software necesario para la operación lo debe hacer una persona regular ya que la preparación del sistema conlleva un manejo más amplio de los accesos.
- Los mensajes emitidos por el sistema son lo suficientemente claros y no aturden con información innecesaria, permitiendo al invidente tener en cuenta todos los sonidos que su entorno lo acompaña para su movilidad.
- Un estudio más profundo del uso de mobile accessibility en sus aplicaciones daría una inclusión más adecuada al sistema, fomentado su desarrollo y explotando sus funciones al máximo.
- La forma de portabilidad no presentó molestias ni incomodidad en el aspecto corporal de la persona invidente permitiéndole un manejo sencillo del sistema audible.
- La forma de llevar el sistema, acoplado al cuerpo aumentó el nivel de seguridad al transportarlo, siendo de esta forma más difícil de extraer los dispositivos que conforman el sistema en el caso de un robo.
- De a cuerdo al análisis financiero de los resultados obtenidos del TIR el VAN demuestra que una fabricación de este sistema es sustentable en el caso de ventas del producto.

#### **5.2. Recomendaciones**

- Para buscar una mejor producción del sistema es aconsejable involucrar a instituciones que trabajen con temas de discapacidades volviéndoles auspiciantes, abaratando los costos de venta y mejorando la accesibilidad al sistema a este grupo de personas.
- Se recomienda para un nuevo diseño del sistema audible, el uso de receptores GPS, ya que a partir de esto se pueden tornar soluciones y aplicaciones más prácticas en razón del los datos que le GPS proporciona, evitando usar GPS de marcas conocidas e intentar modificarlos ya que viola las leyes de derechos intelectuales de estos productos,
- Para tener una mejor claridad en la pronunciación del dictado de las calles sería beneficioso usar un TTS externo al de mobile accesibility, obteniendo así más opciones para el mejoramiento de vocalización de palabras.
- Las nuevas teorías que se añadan a este texto que involucren nuevos sistemas de posicionamiento deberían tener una adecuada estructura de

conocimientos a favor de involucrar los sistemas uno con otro siendo ambos capaces de operar en la misma aplicación del sistema audible tal fuese el caso del GPS con el proyecto GALILEO de Europa.

 La actualización de este sistema en tener más y mejores funciones tienen que medirse de acuerdo a la capacidad que las personas ciegas posean ya que el tener toda la información del entorno en donde se encuentran podría disminuir su capacidad propia de desarrollo de otros sentidos que ellos poseen para ubicarse.

### **Índice de Figuras**

### **CAPITULO 2**

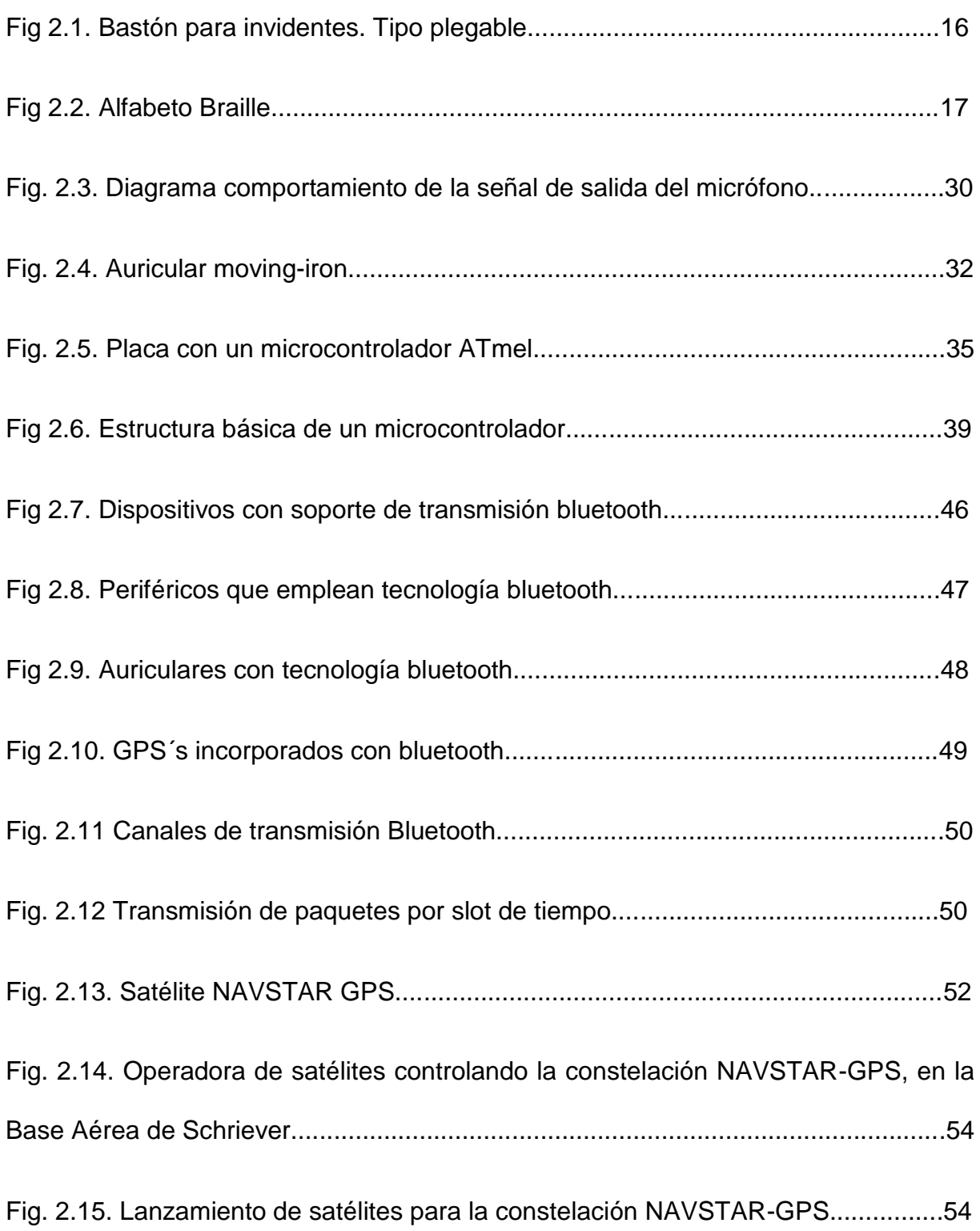

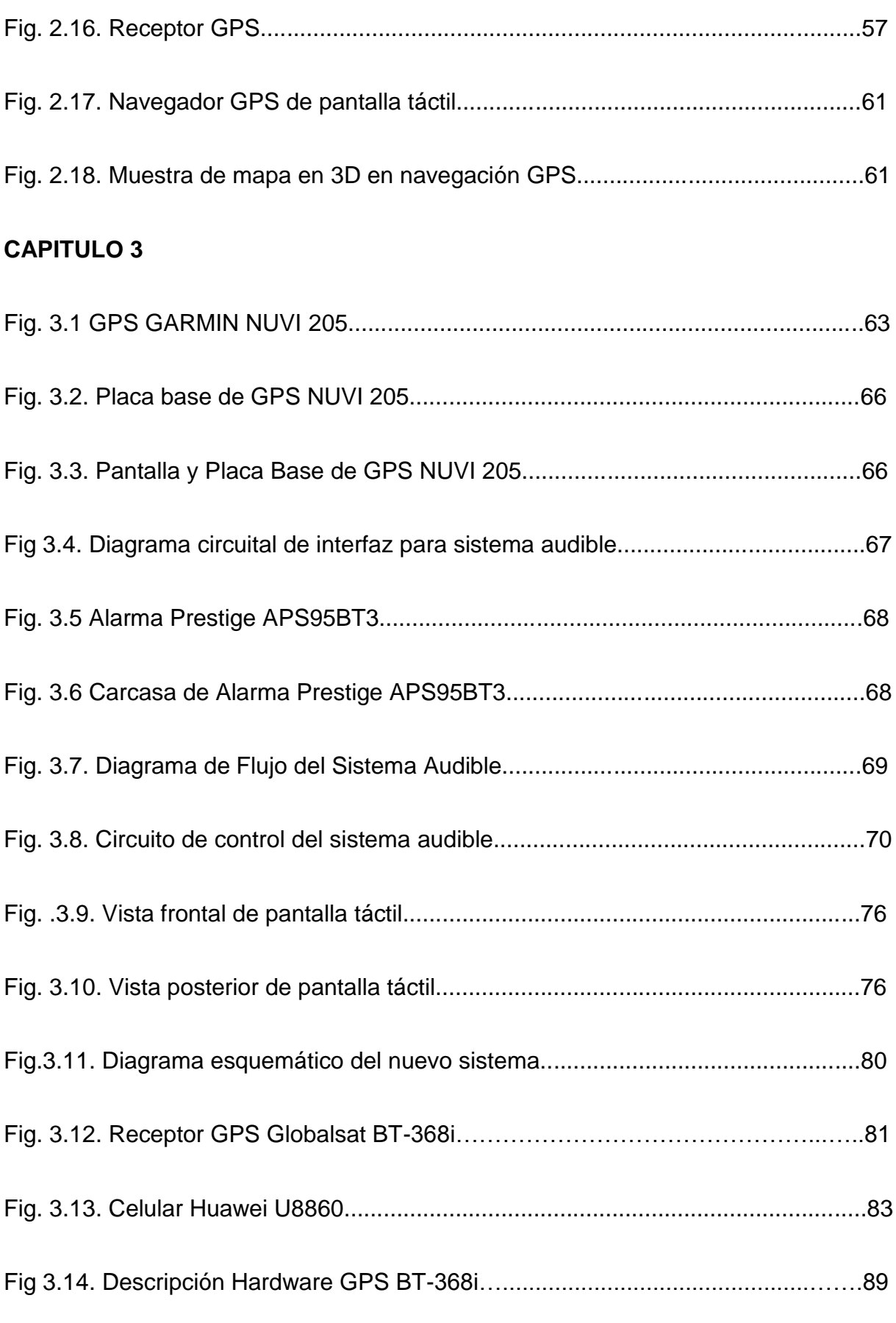

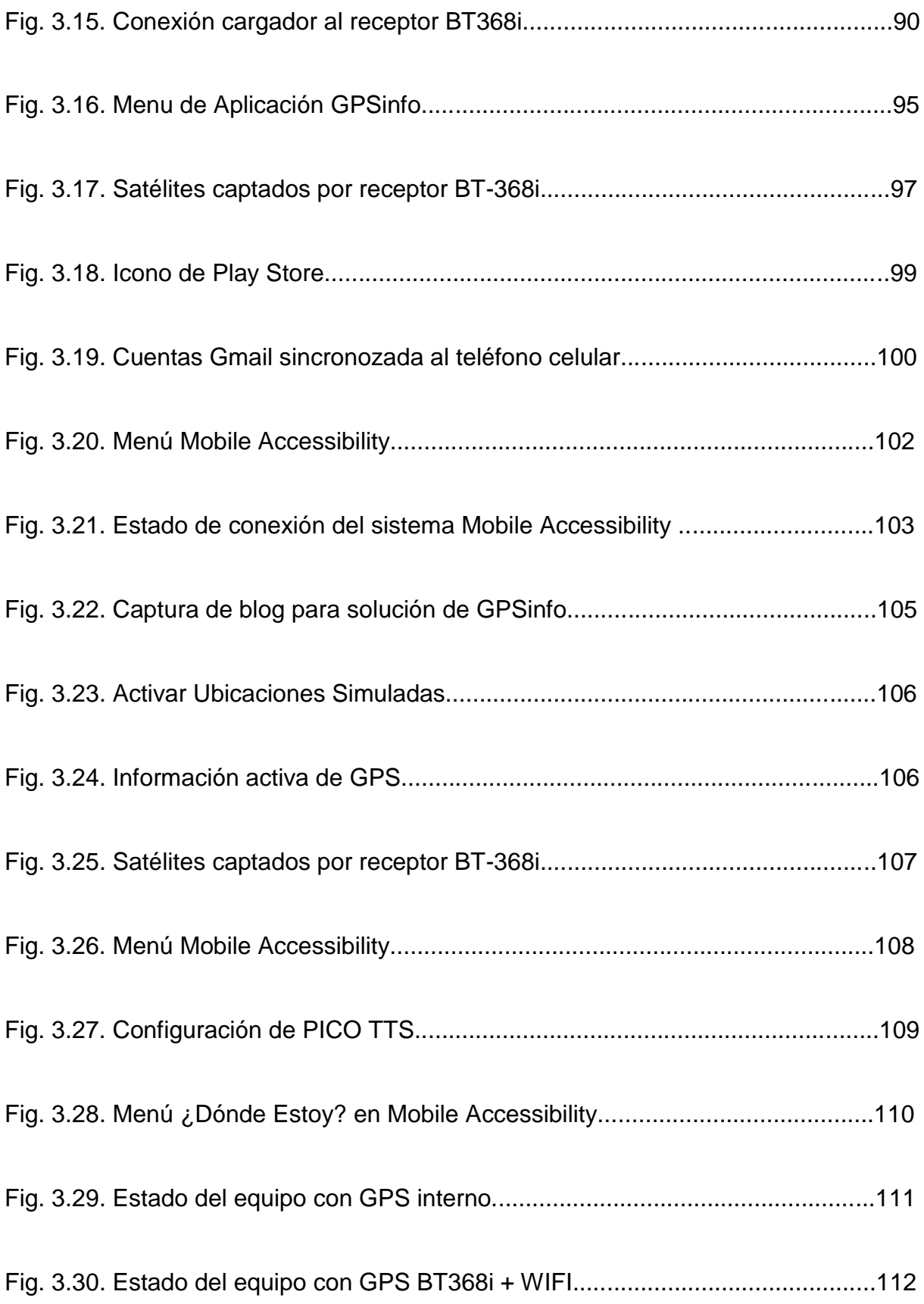

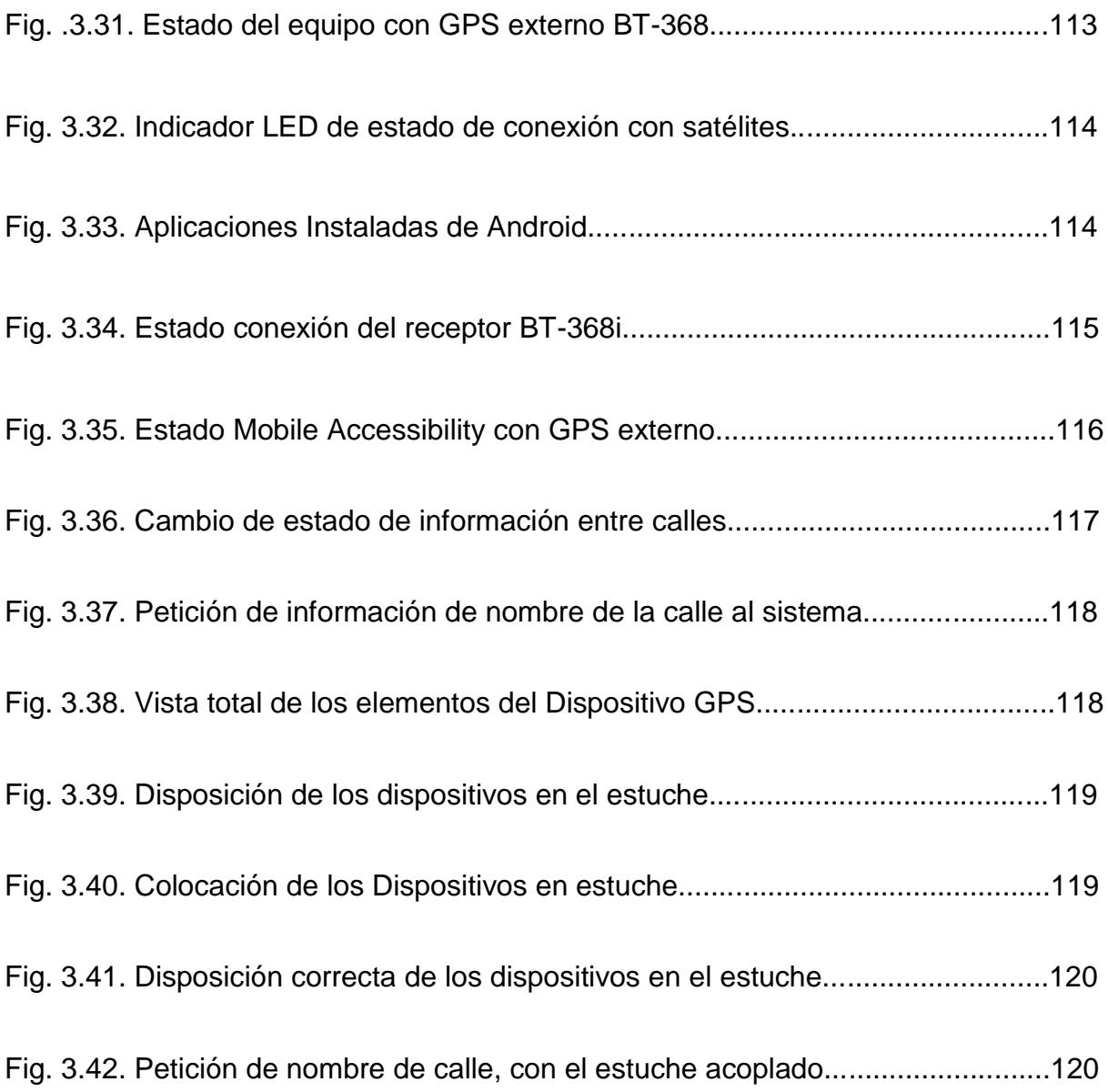

### **Índice de Tablas**

### **CAPITULO 2**

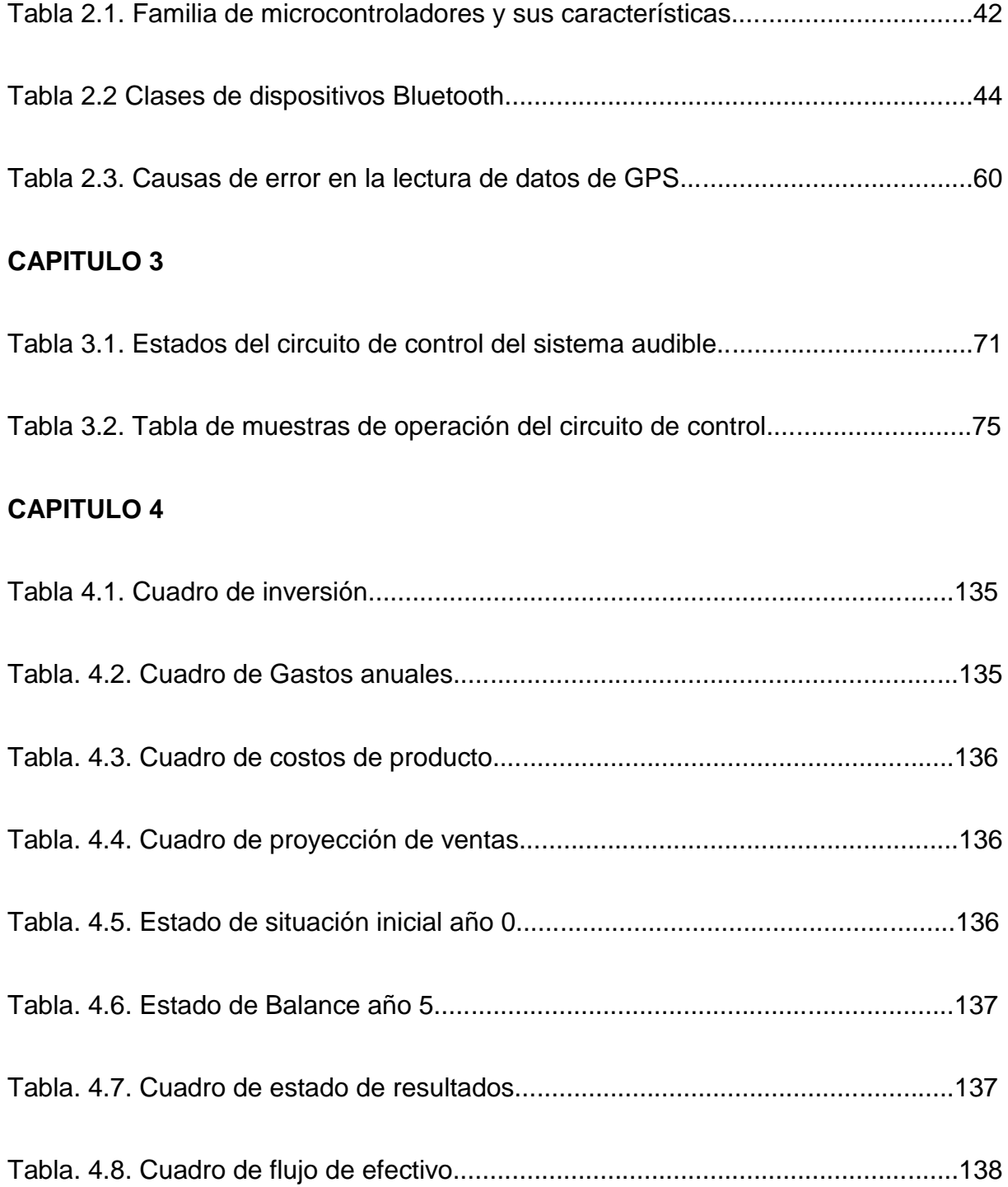

**Checklist de funcionamiento del sistema.**

#### **Checklist del funcionamiento del sistema**

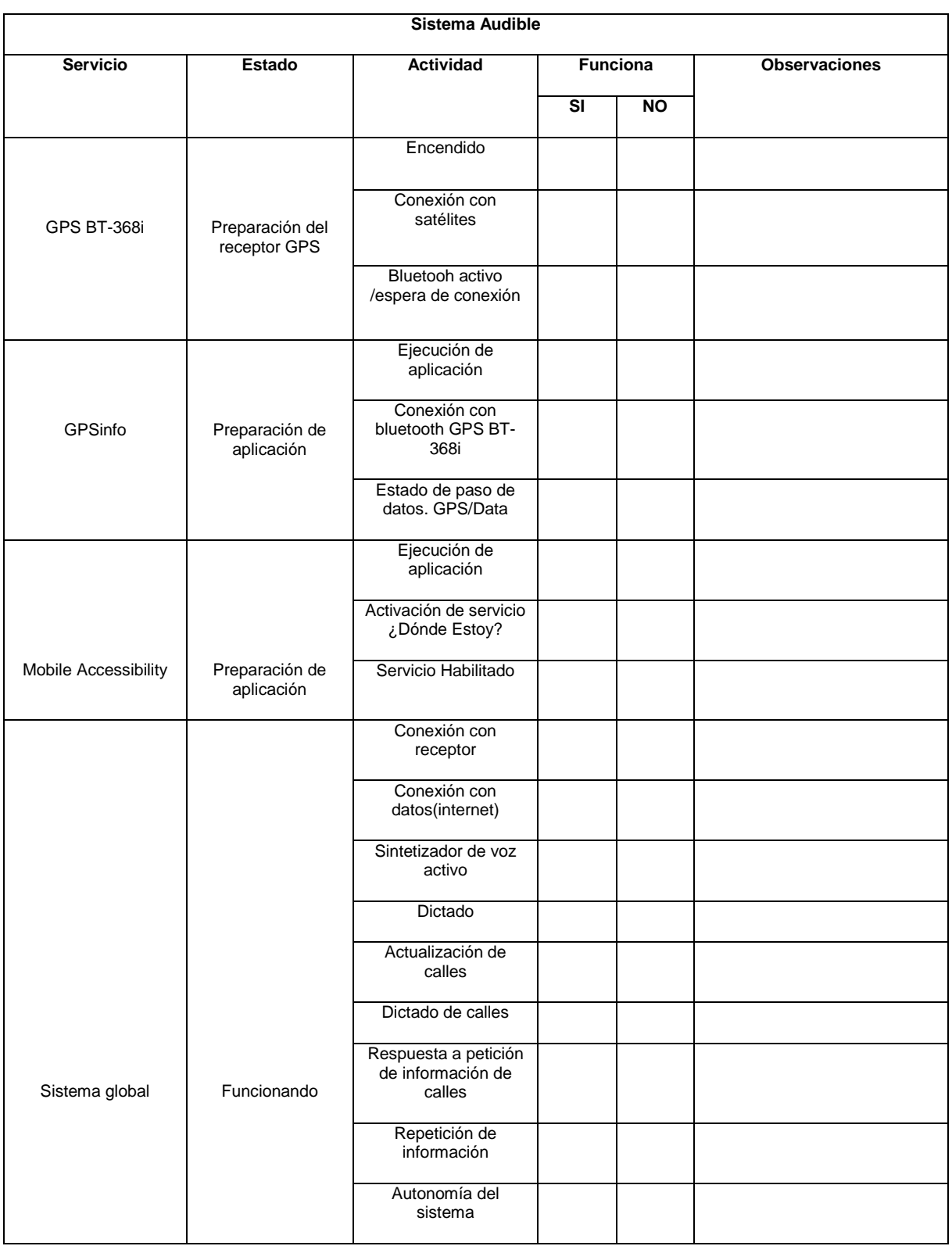

**Encuesta de aceptación del sistema.**

#### **Encuesta**

Esta encuesta está diseñada para valorar del sistema audible desarrollado en el proyecto de grado:

ESTUDIO, DISEÑO E IMPLEMENTACION DE UN SISTEMA AUDIBLE CON TECNOLOGIA GPS, PARA QUE PERSONAS INVIDENTES PUEDAN UBICARSE CUANDO SE TRASLADAN DENTRO DEL SECTOR LA MARISCAL, EN LA CIUDAD DE QUITO.

Esta valoración se la realiza en el funcionamiento del sistema y en su forma de portabilidad, calificada por tres personas con discapacidad visual del CONADIS, adjuntando sus documentos para su verificación.

Instrucciones:

La calificación de la encuesta está dada de acuerdo a la tabla 1. Marque con una X en cada una de las preguntas de a cuerdo a su nivel de satisfacción.

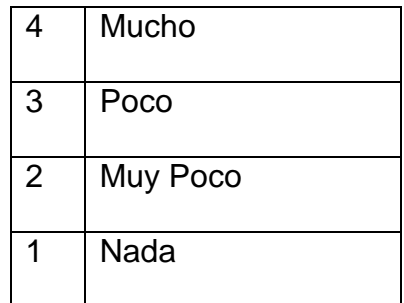

Tabla 1. Puntos para calificación de encuesta

#### **1. Sobre el funcionamiento del sistema.**

- 1.1. ¿Le fue útil el sistema para su movilidad?
- **1 ..... 2 ..... 3 ..... 4 .....**  1.2. ¿Su uso le parece sencillo? **1 ..... 2 ..... 3 ..... 4 .....** 1.3. ¿Los mensajes que emite son claros? **1 ..... 2 ..... 3 ..... 4 .....** 1.4. ¿Satisface su necesidad para ubicarse? **1 ..... 2 ..... 3 ..... 4 .....** 1.5. ¿Lo usaría en su vida cotidiana? **1 ..... 2 ..... 3 ..... 4 .....** 1.6. Si el sistema tuviese un costo de **563,63** ¿Le parecería conveniente? **1 ..... 2 ..... 3 ..... 4 .....** 1.7. ¿Lo recomendaría a otras personas? **1 ..... 2 ..... 3 ..... 4 .....**

1.8. ¿Le satisface la información que el sistema le ofrece?

**1 ..... 2 ..... 3 ..... 4 .....**

Recomiende información adicional que desearía que el sistema pudiera hacer.

........................................................................................................................................ ................................................................................................................................

#### **2. Sobre la portabilidad del sistema.**

- 2.1. En el estuche que se presenta. ¿Le parece cómoda la adaptación a su cuerpo?
- **1 ..... 2 ..... 3 ..... 4 .....**
	- 2.2. ¿Disminuye la movilidad normal de su cuerpo?
- **1 ..... 2 ..... 3 ..... 4 .....**
	- 2.3. En el estuche que se presenta. ¿Es fácil la manipulación del sistema?
- **1 ..... 2 ..... 3 ..... 4 .....**

¿Le parece discriminatorio la forma de llevarlo?  $2.4.$ 

 $1$  .....  $3$  ..... 4 .....  $2$  ..... En la forma en que lo lleva. ¿Le parece pesado el sistema?  $2.5.$  $3$  .....  $1...$  $2$  .....  $4...$ ¿Realizaría usted un cambio a esta forma de portabilidad?  $2.6.$ Si -------- ¿Cuál? No -------¿Qué forma de portabilidad recomendaría usted?  $2.7.$ 

**Hojas de trabajo del checklist del fucionamiento del** 

**sistema.**

**Hojas de trabajo de las encuestas de aceptación del** 

**sistema.**

**Datasheet GPS-BT368i**

**Datasheet Huawei Honor U8860**